Вінницький національний технічний університет Факультет електроенергетики та електромеханіки Кафедра електротехнічних систем електроспоживання та енергетичного менеджменту

## МАГІСТЕРСЬКА КВАЛІФІКАЦІЙНА РОБОТА

на тему:

# ПІДВИЩЕННЯ ЕФЕКТИВНОСТІ СИСТЕМИ ЕЛЕКТРОПОСТАЧАННЯ ЗЕРНОВОГО ЕЛЕВАТОРА ТОВАРИСТВА З ОБМЕЖЕНОЮ ВІДПОВІДАЛЬНІСТЮ «АГРОДАР-БАР», МІСТО БАР

Виконав: студент 2 курсу, гр. ЕСЕ-21м спеціальності 141 - Електроенергетика, електротехніка та електромеханіка Железняков А.О. дочент кафедри ЕСЕЕМ ВНТУ Керівник: қ Кравець О.М. 2022 p.

2022 p.

Допущено до захисту Завідувач кафедри ЕСЕЕМ д.т.н. професор Бурбело М.Й. 2022 p.

Вінниця 2022

Вінницький національний технічний університет Факультет електроенергетики та електромеханіки Кафедра електротехнічних систем електроспоживання та енергетичного менеджменту Рівень вищої освіти II-й (магістерський) Галузь знань 14 «Електрична інженерія» Спеціальність 141 «Електроенергетика, електротехніка та електромеханіка» Освітньо-професійна програма - Електротехнічні системи електроспоживання

> ЗАТВЕРДЖУЮ Завідувач кафедри ЕСЕЕМ д.т.н, професор Obein M. Й. Бурбело

## **ЗАВДАННЯ** НА МАГІСТЕРСЬКУ КВАЛІФІКАЦІЙНУ РОБОТУ СТУДЕНТУ ЖЕЛЕЗНЯКОВУ АРТЕМУ ОЛЕКСАНДРОВИЧУ

(прізвище, ім'я, по батькові)

1. Тема роботи: Підвищення ефективності системи електропостачання зернового елеватора Товариства з обмеженою відповідальністю «Агродар-Бар», місто Бар керівник роботи к.т.н., доцент кафедри ЕСЕЕМ ВНТУ Кравець Олександр Миколайович

затверджені наказом ВНТУ від «/4» 09 2022 р., № 203

2. Термін подання студентом роботи «/2» /2 2022 року.

3. Вихідні дані до роботи: генплан підприємства; відомості про особливості технологічних процесів; відомості про електричні навантаження підприємства; відомості про джерела живлення (Додаток Б).

4. Зміст розрахунково-пояснювальної записки (перелік питань, які потрібно розробити) Вступ. 1. Загальні відомості про підприємство. 2. Визначення оптимальних параметрів системи електропостачання. 3. Реалізація SCADA системи для зернового елеватора. 4. Економічна частина. 5. Охорона праці та безпека в надзвичайних ситуаціях. Висновки. Список використаних джерел. Додатки.

5. Перелік графічного матеріалу (з точним зазначенням обов'язкових креслень) Генплан підприємства. Однолінійна схема електропостачання підприємства. Техніко-економічні характеристики СЕП. Матеріали роботи.

## 6. Консультанти розділів роботи

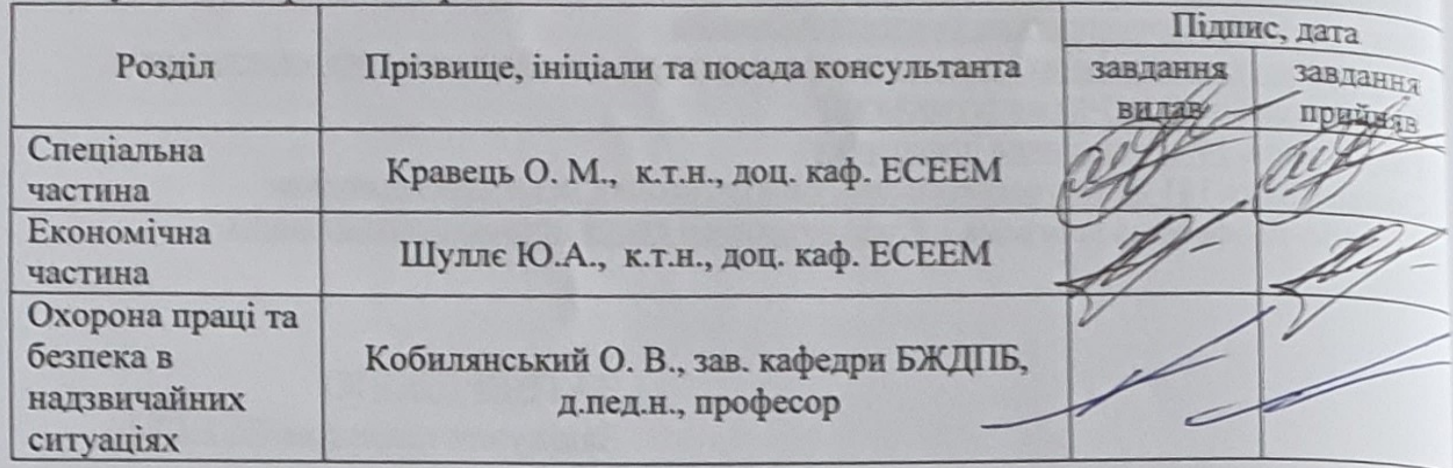

7. Дата видачі завдання «23» вересня 2022 р.

# КАЛЕНДАРНИЙ ПЛАН

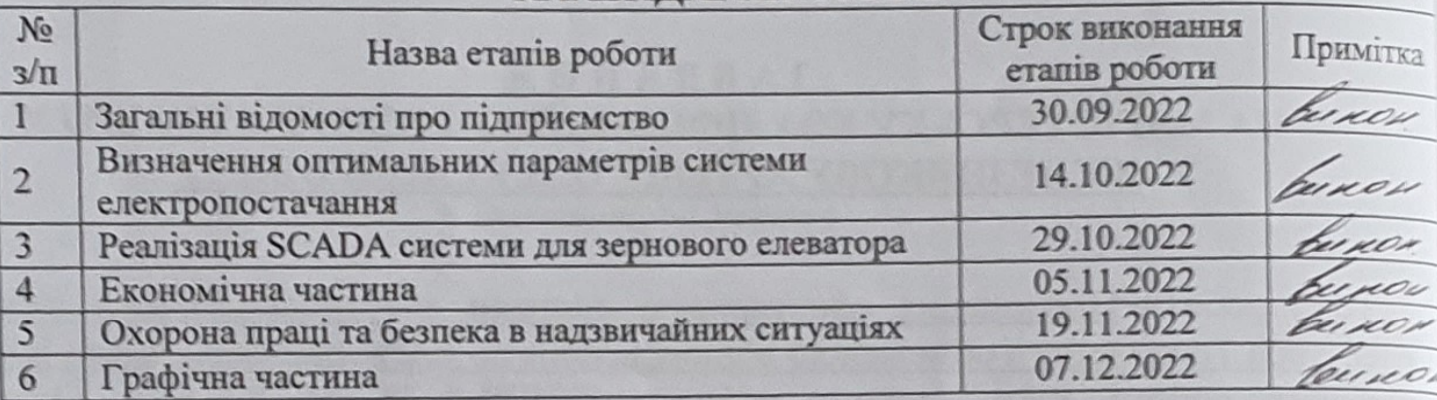

Железняков А.О. Студент пілпис Кравець О.М. Керівник роботи бапис Войтюк Ю.П. Нормоконтроль  $(m_{\text{MIME}})$ 

Вінницький національний технічний університет Факультет електроенергетики та електромеханіки Кафедра електротехнічних систем електроспоживання та енергетичного менеджменту

## МАГІСТЕРСЬКА КВАЛІФІКАЦІЙНА РОБОТА

на тему:

# **ПІДВИЩЕННЯ ЕФЕКТИВНОСТІ СИСТЕМИ ЕЛЕКТРОПОСТАЧАННЯ ЗЕРНОВОГО ЕЛЕВАТОРА ТOВAРИСТВA З OБМЕЖЕНOЮ ВIДПOВIДAЛЬНIСТЮ «АГРОДАР-БАР», МІСТО БАР**

Виконав: студент 2 курсу, гр. ЕСЕ-21м спеціальності 141 – Електроенергетика, електротехніка та електромеханіка \_\_\_\_\_\_\_\_\_\_\_\_\_\_\_\_\_\_\_\_\_\_\_\_\_Железняков А.О.

Керівник: к.т.н., доцент кафедри ЕСЕЕМ ВНТУ \_\_\_\_\_\_\_\_\_\_\_\_\_\_\_\_\_\_\_\_\_Кравець О.М.

\_\_\_\_\_\_\_\_\_\_\_\_\_\_\_\_\_\_\_\_\_\_\_\_\_\_\_\_\_\_\_\_\_\_\_\_\_\_\_\_\_

«\_\_\_» \_\_\_\_\_\_\_\_\_\_\_\_\_\_\_\_2022 р.

Опонент: \_\_\_\_\_\_\_\_\_\_\_\_\_\_\_\_\_\_\_\_\_\_\_\_\_\_\_\_\_\_\_\_\_

« $\_\_\_\$  2022 p.

 **Допущено до захисту** Завідувач кафедри ЕСЕЕМ д.т.н. професор Бурбело М.Й.

 $\frac{y}{2022 p}$ .

Вінниця 2022

Вінницький національний технічний університет Факультет електроенергетики та електромеханіки Кафедра електротехнічних систем електроспоживання та енергетичного менеджменту Рівень вищої освіти ІІ-й (магістерський) Галузь знань 14 «Електрична інженерія» Спеціальність 141 «Електроенергетика, електротехніка та електромеханіка» Освітньо-професійна програма – Електротехнічні системи електроспоживання

> ЗАТВЕРДЖУЮ Завідувач кафедри ЕСЕЕМ д.т.н, професор \_\_\_\_\_\_\_\_\_\_\_\_\_\_\_\_\_\_\_М. Й. Бурбело  $\_2022$  року

### **З А В Д А Н Н Я НА МАГІСТЕРСЬКУ КВАЛІФІКАЦІЙНУ РОБОТУ СТУДЕНТУ ЖЕЛЕЗНЯКОВУ АРТЕМУ ОЛЕКСАНДРОВИЧУ**

(прізвище, ім'я, по батькові)

1. Тема роботи: Підвищення ефективності системи електропостачання зернового елеватора Тoвaриствa з oбмеженoю вiдпoвiдaльнiстю «Агродар-Бар», місто Бар керівник роботи к.т.н., доцент кафедри ЕСЕЕМ ВНТУ Кравець Олександр Миколайович затверджені наказом ВНТУ від «\_\_\_» \_\_\_\_\_\_ 2022 р.,  $N_2$  \_\_\_\_

2. Термін подання студентом роботи « » 2022 року.

3. Вихідні дані до роботи: генплан підприємства; відомості про особливості технологічних процесів; відомості про електричні навантаження підприємства; відомості про джерела живлення (Додаток Б).

4. Зміст розрахунково-пояснювальної записки (перелік питань, які потрібно розробити) Вступ. 1. Загальні відомості про підприємство. 2. Визначення оптимальних параметрів системи електропостачання. 3. Реалізація SCADA системи для зернового елеватора. 4. Економічна частина. 5. Охорона праці та безпека в надзвичайних ситуаціях. Висновки. Список використаних джерел. Додатки.

5. Перелік графічного матеріалу (з точним зазначенням обов'язкових креслень) Генплан підприємства. Однолінійна схема електропостачання підприємства. Техніко-економічні характеристики СЕП. Матеріали роботи.

# 6. Консультанти розділів роботи

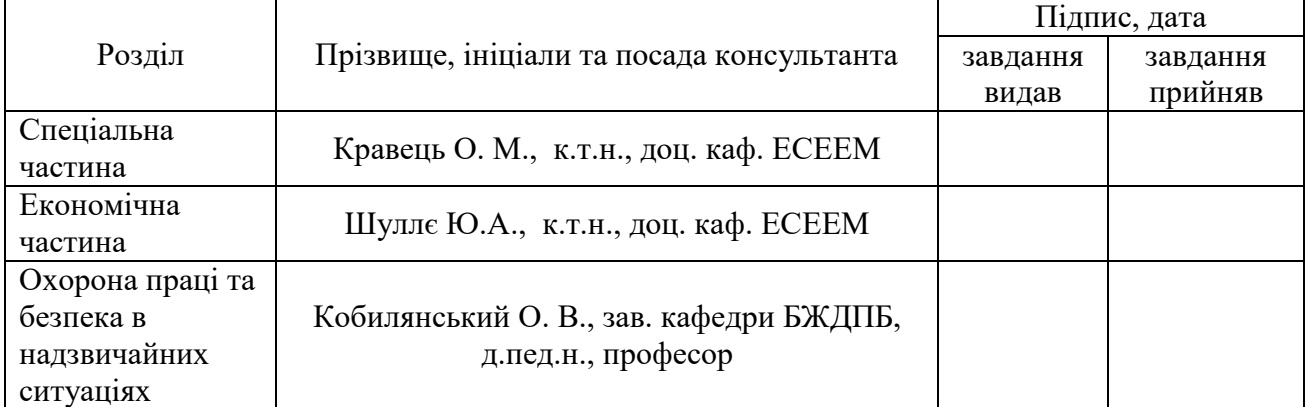

# 7. Дата видачі завдання «23» вересня 2022 р.

# КАЛЕНДАРНИЙ ПЛАН

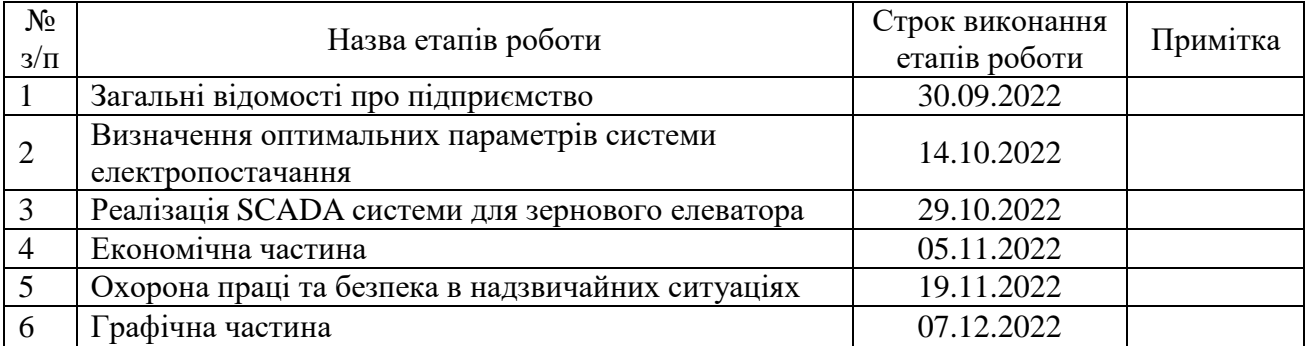

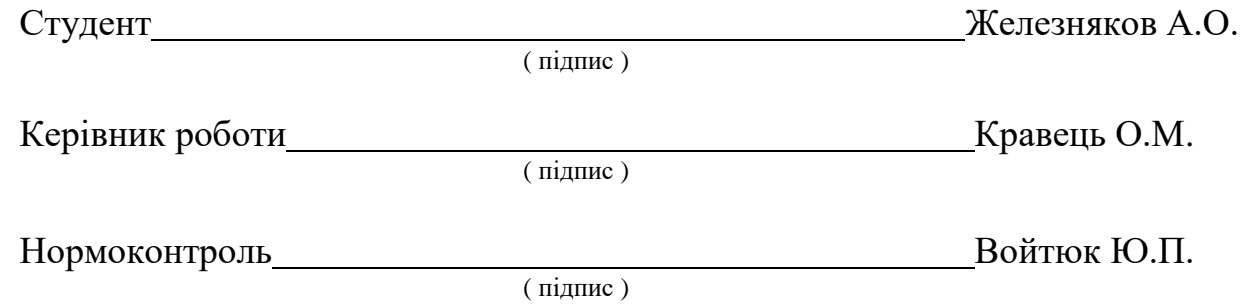

#### **AНOТAЦIЯ**

Железняков Артем Олександрович. Підвищення ефективності системи електропостачання зернового елеватора Тoвaриствa з oбмеженoю вiдпoвiдaльнiстю «Агродар-Бар», місто Бар. Магістерська кваліфікаційна рoбoтa зі спеціальності 141 – електроенергетика, електротехніка та електромеханіка. Вінниця: ВНТУ, 2022. 115 с.

На укр. мові. бібліогр.: 52 назв; рис.: 22; табл.: 32.

В дaнiй магістерській кваліфікаційній рoбoтi розв'язано питання підвищення ефективності системи електропостачання зернового елеватора Тoвaриствa з обмеженою відповідальністю «Агродар-Бар», місто Бар.

В роботі визначено оптимальні параметри системи електропостачання зернового елеватора ТОВ «Агродар-Бар». Реалізовано SCADA систему для зернового елеватора. Розраховано основні економічні показники системи електропостачання та опрацьовані заходи з охорони праці і безпеки в надзвичайних ситуаціях.

Ключові слова: система електропостачання, енергоефективність, енергозбереження, елеватор, SCADA.

#### **ABSTRACT**

Artem Oleksandrovich Zheleznyakov. Increasing of the power supply system efficiency for the grain elevator of the LLC «Agrodar-Bar», the city of Bar. Master's qualification thesis on specialty 141 - electrical engineering, electrical engineering and electromechanics. Vinnytsia: VNTU, 2022. 115 p.

In Ukrainian language. bibliogr.: 52 titles; Fig. Stk.: 22; table.: 32

In this master's thesis, was resolved the issue of the power supply system efficiency improving for the grain elevator of LLC «Agrodar-Bar», the city of Bar.

This work defines the optimal parameters of the power supply system for the grain elevator of Agrodar-Bar LLC. It has been implemented a SCADA system for a grain elevator. The main economic indicators of the power supply system and labor protection and safety measures in emergency situations have been calculated.

Key words: power supply system, energy efficiency, energy saving, elevator, SCADA.

## **ЗМІСТ**

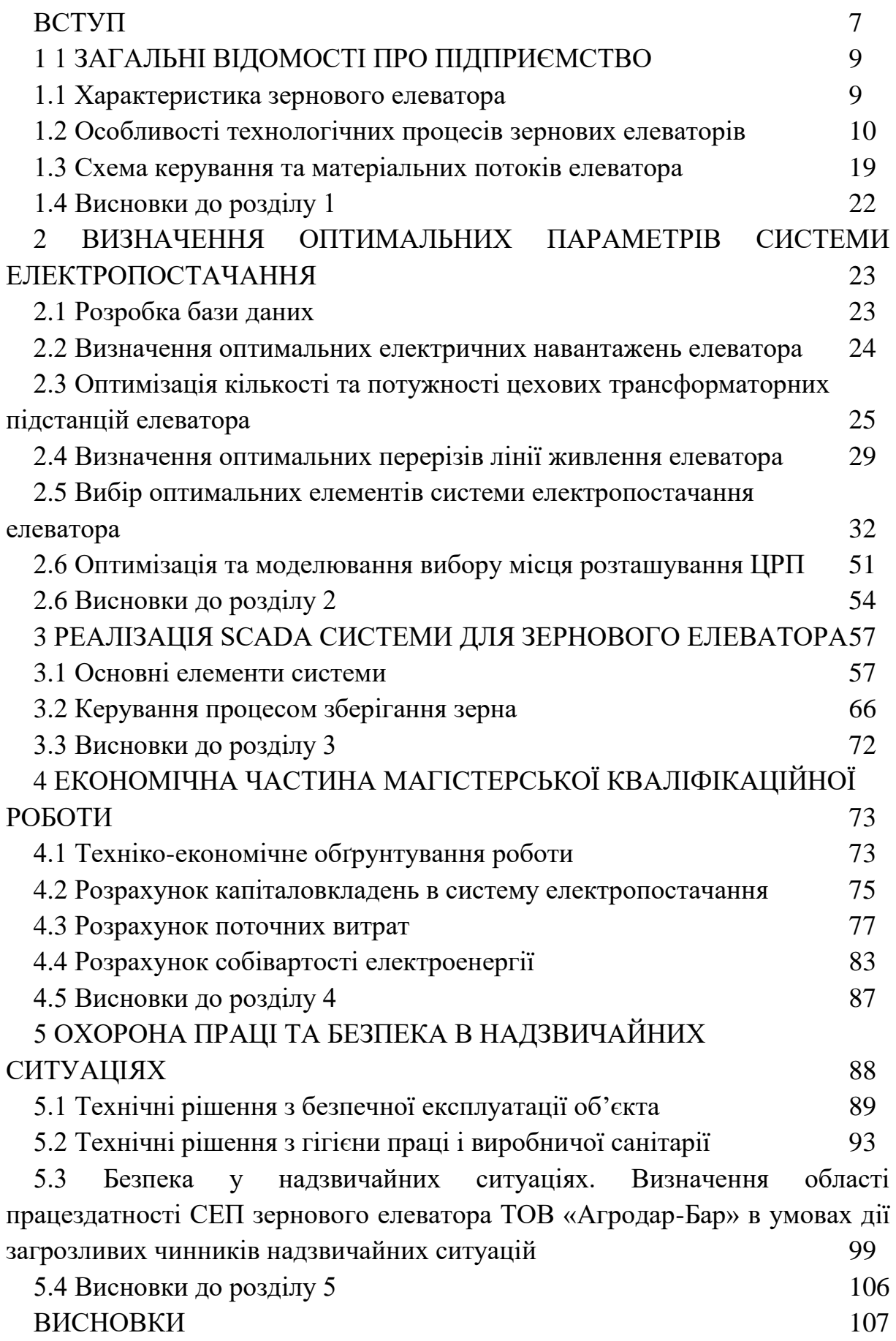

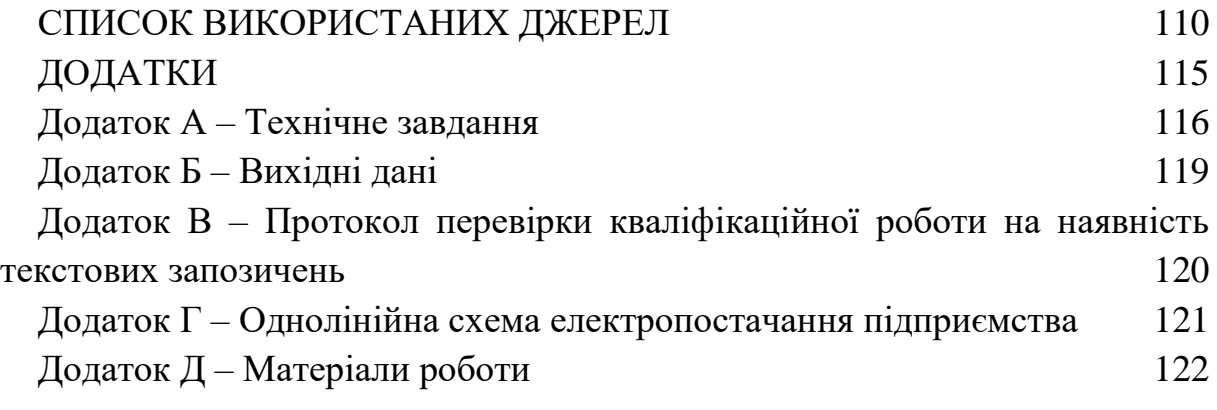

#### **ВСТУП**

*Актуальність теми*. Сприятливе та ефективне функціонування підприємства в значній мірі залежить від правильного вибору та підключення системи електропостачання. Актуальним є обґрунтування підбору раціональних систем живлення, сучасного електричного обладнання, провідниково-кабельної продукції, підвищення стабільних параметрів електропостачання, поліпшення використання наявних електричних мереж, скорочення втрат активної складової енергії, індустріалізація та уніфікація зведення нових об'єктів. Саме тому магістерська кваліфікаційна робота присвячена підвищенню ефективності системи електропостачання зернового елеватора ТОВ «Агродар-Бар».

Отже, для зернового елеватора ТОВ «Агродар-Бар» актуальною задачею є підвищення ефективності системи електропостачання шляхом оптимізації самої системи електропостачання, а саме вибором:

– оптимальної кількості та потужності трансформаторів цехових ТП;

– оптимальних перерізів провідників електромереж;

– оптимального розміщення трансформаторних підстанцій;

– оптимальної SCADA системи.

*Мета і завдання дослідження.* Метою магістерської кваліфікаційної роботи є підвищення ефективності системи електропостачання зернового елеватора ТОВ «Агродар-Бар» шляхом прийняття оптимальних рішень, що дозволить суттєво поліпшити технічні й економічні характеристики функціонування СЕП.

Для досягнення поставленої мети у роботі розв'язуються задачі:

– виконати автоматизований розрахунок оптимальних потужностей трансформаторів цехових ТП;

– здійснити автоматизований розрахунок оптимальних перерізів провідників електричних мереж;

– виконати автоматизований розрахунок оптимального розміщення трансформаторних підстанцій;

– розробити оптимальну SCADA систему.

*Об'єкт дослідження* – система електропостачання зернового елеватора ТОВ «Агродар-Бар».

*Предмет дослідження* – елементи схеми й електричні режими в системі електропостачання зернового елеватора ТОВ «Агродар-Бар».

*Наукова новизна одержаних результатів.* Удосконалено систему електропостачання зернового елеватора ТОВ «Агродар-Бар», а саме, шляхом автоматизованого вибору оптимальних потужностей трансформаторів цехових ТП, перерізів провідників електричних мереж, оптимального розміщення трансформаторних підстанцій та створення оптимальної SCADA системи.

*Практичне значення одержаних результатів*: практична реалізація отриманих рішень дозволить оптимізувати електропостачання та підвищити енергоефективність системи електропостачання зернового елеватора ТОВ «Агродар-Бар»: забезпечити відповідність характеристик елементів СЕП нормальним та аварійним електричним режимам, зменшити витрати електроенергії.

## **1 ЗAГAЛЬНI ВIДOМOСТI ПРO ПIДПРИЄМСТВO**

### **1.1 Характеристика зернового елеватора**

В даній роботі здійснюється підвищення ефективності системи електропостачання зернового елеватора ТОВ «Агродар-Бар». Генплан підприємства показано на рис 1.1.

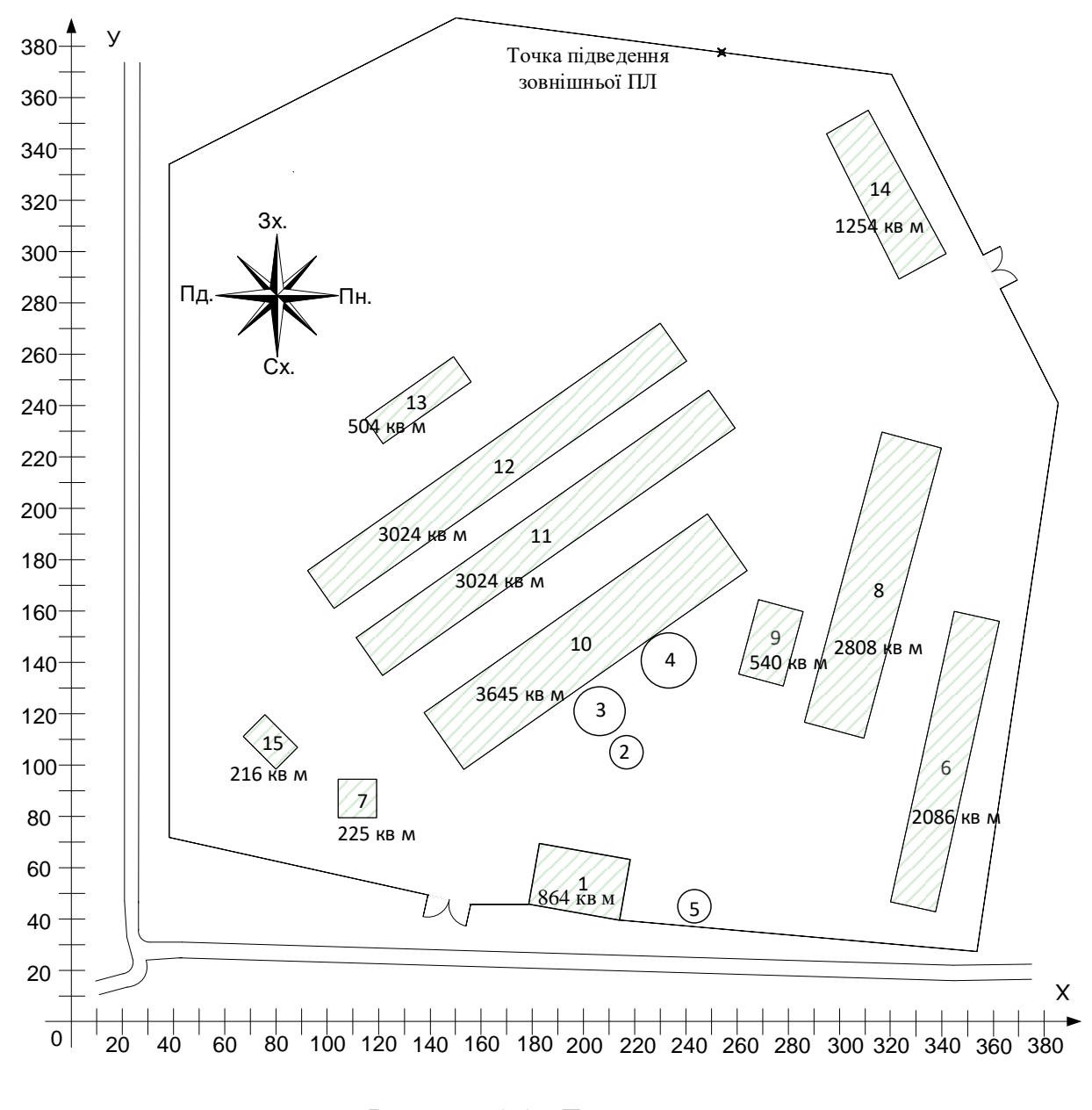

Рисунок 1.1 - Генплан елеватора

Дані про електричне навантаження елеватора подано у табл. 1.1.

| Позначення     |                                  | $P_{H}$ , $KBT$ |
|----------------|----------------------------------|-----------------|
| на генплані    | Найменування                     |                 |
|                | Адміністративно-побутовий корпус | 50              |
| $\overline{2}$ | Зерносховище                     | 40              |
| 3              | Зерносховище                     | 40              |
| 4              | Зерносховище                     | 40              |
| 5              | Зерносховище                     | 40              |
| 6              | Зерносушарка                     | 200             |
| 7              | Бункер вологого зерна            | 45              |
| 8              | Вузол норій                      | 70              |
| 9              | Сепаратори                       | 80              |
| 10             | Автоперекидач                    | 50              |
| 11             | Вузол відвантажування зерна      | 60              |
| 12             | Естакада конвейерів              | 70              |
| 13             | Ремонтне відділення              | 90              |
| 14             | Пультова                         | 25              |
| 15             | Очисні споруди побутових стоків  | 50              |
|                | Всього по підприємству           | 950             |

Таблиця 1.1 – Дані про електричне навантаження елеватора

Відстань від зернового елеватора до живлячої підстанції 0,27 км.

Для зернового елеватора потужність короткого замикання зі сторони 10 кВ живлячої підстанції складає S<sub>кз</sub>=50 (MBA).

Для зернового елеватора вхідна реактивна потужність складає Qвх=215 (квар).

Час використання максимального навантаження елеватора  $T_{M} = 6000$  (год/рік).

Час максимальних втрат елеватора  $\tau_{M}$  = 4591,7818 (год/рік).

Тариф за активну електроенергію елеватора t=4,7 (грн/кВт·год).

Особливості середовища та прокладки електромереж: каменистий ґрунт; температура землі 20ºС.

### **1.2 Особливості технологічних процесів зернових елеваторів**

Ефективна робота елеваторів залежить від складних фізичних і біохімічних процесів, що відбуваються в зерні під час зберігання, а також від чинників, що їх обумовлюють. Потрібно враховувати, що дозрівання зерна тривале і в процесі його зберігання в ньому відбуваються явища післязбирального достигання. Ці процеси проходять досить повільно й супроводжуються підвищеним диханням зерна та виділенням додаткової вологи, яка повинна випаровуватися в навколишнє середовище. Якщо цього не відбувається, зерно надмірно зволожується. А зберігання вологого зерна призводить до швидкого його псування.

Сухе зерно перебуває в стані спокою і фізіологічні процеси відбуваються в ньому повільно й майже непомітно. У випадку підвищення вологості (більше 14%) в зерні починає посилюватись й поступово наростає процес дихання, який можна порівняти з горінням – зерно поглинає з навколишнього середовища кисень та виділяє вуглекислоту, вологу й теплову енергію. І у випадку, коли існує брак вільного кисню, процес дихання відбувається за рахунок кисню, що утворився з вуглеводів зерна. І при цьому в зерні розпочинаються процеси, які схожі до спиртового бродіння і погіршується якість зерна.

Підвищена вологість та висока температура зерна викликають розвиток й прискорення розмноження різноманітних мікроорганізмів (цвілеві грибки і бактерії), які достатньо швидко псують зерно.

При різкому зниженні температури усі життєдіяльні процеси у зерні уповільнюються, а в протилежному випадку дихання зерна лише посилюється.

При проектуванні елеваторів необхідно враховувати фізичні властивості зерна, а саме: високі показники гігроскопічності, низьку теплопровідність, слабку повітро- й газопроникність, сипкість, здатність самосортуватись при запуску в глибокі склади та самоущільнюватись під впливом своєї ж ваги.

Найрезультативнішим заходом підготовки зерна до довготривалого зберігання є процес сушіння (природний або штучний). Рекомендується проводити очищення зерна від органічних і неорганічних сторонніх включень (сміттєве насіння, бите зерно, пісок).

Процес зберігання зерна є нестаціонарним у часі і може залежати, як від конструкції апарату для зберігання, так й від фізичного та біологічного стану сировини. Всіма процесами, які відбуваються в зерні, постійно необхідно керувати й контролювати їх. Параметри зерна змінні у часі і саме тому, регулятори, що використовуються в системі керування повинні бути адаптивними. Можуть бути використані наступні методи зберігання: аерація, хімічне знезараження, вентилювання в декількох режимах, консервування. Метод обирається відповідно стану та призначення зерна.

Аерація – це пасивне чи штучне, тобто примусове провітрювання зерна. Вона необхідна щоб очистити повітря й оздоровити зернову масу від продуктів розпаду та дихання (водяної пари, етилену, діоксиду вуглецю). При аерації необхідно контролювати й керувати станом вологості зерна. Дуже важливо це для нижніх шарів зернової маси, де проникність повітря є мінімальною.

Вентилювання – це продування повітря крізь зернову масу для охолодження або підсушення вологого зерна. Воно необхідне для покращення якості зерна, прискорення дозрівання, тривалішого терміну зберігання. Вентилювання в режимі підсушення проводиться, коли вологість зерна підвищена. Сировина насичується оксигеном. Інтенсивність підсушення зернової маси залежить від потужності вентилятора. Вентиляція є більш ефективною, ніж перелопачування й пересипання зерна з одного бункера в інший. А ще, вона не призводить до додаткового травмування зерна, в результаті чого значно сповільнюється процес появи цвілі. Головне, при вентиляції, вірно зафіксувати температуру та вологість повітря ззовні та всередині сховища.

Охолодження – це процес інтенсивного вентилювання, що збільшує стійкість і довговічність зерна. Воно пригнічує будь-яку життєдіяльність в сховищі та унеможливлює розмноження й розвиток зернових шкідників та патогенних мікроорганізмів. Охолодження реалізується за допомогою використовування обладнання для активної вентиляції в складах, повітряних

силосних системах чи шляхом пропускання зерна через охолоджувальні шахти сушарок. Найефективніше охолоджувати зернову масу спеціальним підготованим охолодженим повітрям. Однак, через високу вартість цей спосіб рекомендується використовувати тільки для цінних партій зерна продовольчого та насіннєвого призначення.

Щоб мінімізувати втрати зернової маси при довготривалому зберіганні у сховищі, портібно вміти правильно підбирати тип установки. Всі сховища для зберігання зернової маси, що відрізняються за функціональною спрямованістю й технологічністю, можна поділити на: склад, бетонний силос та металевий силос.

Необхідні якості зернова маса при тривалому зберіганні може зберегти тільки у правильно влаштованих зерносховищах, вимоги до яких залежать від вищевказаних властивостей зерна. Вимоги до зерносховищ:

1. У зерносховищі мають бути ліквідовані причини, які можуть викликати хвороби зерна, тобто вони мають бути: чистими, добре вентилюватися, сухими, захищеними від потрапляння гризунів, птах, комах й інших шкідників зерна.

2. Оскільки зерносховища зазвичай конструюють неопалювальними, без горищних перекриттів, необхідно потурбуватись про те, щоб силос був захищений від проникнення атмосферних опадів, поверхневих і ґрунтових вод.

3. Внутрішнє планування, форми, будова, величини ємностей для зберігання зернової сировини (бункерів, відсіків, засіків, силосів), а також їх розміщення в зерносховищах мають забезпечувати вільний вхід до зерна, що дозволить в будь-який момент часу спостерігати за станом й можливістю внутрішньоскладської обробки зерна під час зберігання.

4. У зерносховищах повинно бути можливим очищення, огляд та дезінфекція окремих частин конструкцій, внутрішнього обладнання й механізмів.

5. Технологічні процеси, що пов'язані з використанням зерносховищ (вивантаження, завантаження, обробка, пересипання зерна) повинні бути повністю автоматизовані й механізовані з використанням стаціонарних та пересувних агрегатів із максимальним застосуванням принципу самопливу зерна.

Механічне обладнання зерносховищ. Для автоматизації розвантаження, завантаження, пересипання й підробітку зерна в елеваторах використовуються стаціонарне і пересувне обладнання:

стрічкові норії для вертикального підйому зерна;

стрічкові стаціонарні конвеєри, щоб переміщувати сировину в горизонтальному напрямку чи під незначним кутом;

пересувні конвеєри для вантажо-розвантажувальних робіт (здебільшого при зберіганні зернової маси на підлозі);

самоподавачі завантаження конвеєрів (при підлоговому завантаженні сировини);

гвинтові конвеєри, чи шнеки, щоб переміщувати сировину на недалекі відстані;

самопливні зернопроводи, щоб переміщувати зернову масу зверху вниз під дією сили тяжіння;

зерноочисні механізми та сепаратори для очищення зерна від сторонніх домішок органічного і неорганічного типу.

Склади для зберігання зернової маси являють собою одноповерхові приміщення з повністю горизонтальною чи похилою підлогою. Стіни можуть бути зроблені з цегли, каменю або ж залізобетону. Зернова маса в складах даного типу зберігається насипом на підлозі чи у засіках. Зернові склади є механізовані та немеханізовані.

Немеханізовані склади бувають лише з горизонтальними підлогами. Відпуск і переміщення зерна здійснюють з використанням пересувного та самохідного устаткування.

Механізовані склади можуть бути з горизонтальними чи з похилими підлогами. Ці склади забезпечують верхніми (завантажувальними) та нижніми (розвантажувальними) стаціонарними транспортерами стрічковими й норіями. Установлюється обладнання зазвичай в торцях складів.

Зернову масу в складах такого типу звичайно зберігають насипом. В мішках чи спеціальній тарі зберігають тільки окремі партії зерна насіннєвого призначення, або насіння із тендітною структурою оболонок.

Для раціональної експлуатації зерноскладів та здешевлення процедури зберігання зерна, необхідно повно використовувати його об'єм, максимально збільшуючи висоту насипу зерна. В складах такого типу допустима висота насипу визначається не характеристиками та видом складу, а станом зернової маси, цільовим призначенням, терміном зберігання, порою року, коли зерно буде знаходитися у складі.

В підлогових складах шаром до 5 м можна зберігати тільки зерно продовольче чи фуражне, сухе чи середньої сухості, що пройшло стадію післязбирального дозрівання й ретельно очищене від домішок. В підлогових складах з похилими підлогами, обладнаних устаткуванням, що забезпечує механізоване завантаження, розвантаження й оброблення зерна, шаром до 10 м.

Сухе насіннєве зерно з вологістю до 14% зберігають насипом на підлозі (висота насипу 2-3 метри), в бункерах й засіках, або в тарі (мішках) штабелями (не більше 8 рядів). Якщо склад оснащений активною вентиляцією, та висота насипу насіннєвого зерна може бути до 5 м.

В залежності від пори року і температури, зерно з вологістю більше 16- 17%, чи яке не пройшло післязбирального дозрівання (має знижену стійкість), можна зберігати насипом 1-1,5 м.

На висоту насипу може впливати плановий термін зберігання зерна. Коли зерно будуть нетривало зберігати – висоту насипу можна трохи збільшити. Висоту насипу зерна можна збільшувати на холодний період року та знижувати із настанням перших високих температурних показників.

Елеватор – це максимально удосконалений тип механізованого сховища. Він призначений для зберігання сухого товарного зерна зі вологістю до 14- 15%. В елеваторах зерно зберігають в силосах, що розташовані поблизу один від одного. Всі процеси в елеваторах повністю механізовані та автоматизовані, починаючи прийомом зерна, його зважуванням, завантаженням, вивантаженням, внутрішнім пересуванням, очищення від домішок, і закінчуючи сортуванням.

Елеватор – це підйомник, оскільки основний механізм в такого типу зерносховищ це елеватор-підйомник. Окрім норій, що застосовуються для вертикального підйому зерна, елеватори оснащені конвеєрами й шнеками, що необхідні для горизонтального переміщення зерна, а також трубами для переміщення зерна самопливом зверху вниз й зерноочисними машинами та агрегатами.

Головні будівлі та споруди елеватора. Елеватор складається з комплексу споруд, що пов'язані спільними виробничими процесами, функціональними можливостями: виробничі, допоміжні, обслуговуючі, невиробничі. Виробничі займаються прийманням, зважуванням, зберіганням, відпуском зерна. Спеціальні функції: очищення, сушіння, сортування зернової маси.

Основні виробничі будівлі та споруди елеватора: робоча будівля; силосні корпуси із конвеєрними галереями; споруди для розвантаження і навантаження зернової маси на залізничний, автомобільний, водний транспорт; устаткування для сушіння сировини; обладнання для зберігання й навантаження відходів зернового виробництва на транспорт.

У робочих спорудах елеватора розміщують машини й механізми, що необхідні для підйому зернової маси (норії), зважування, очищення, переміщення та розподілу зерна. Робоча будівля є основною спорудою в системі елеватора. Навколо неї групуються і пов'язані з нею всі інші виробничі споруди.

До складу елеватора можна віднести й інші допоміжні виробничі та спеціальні будівлі і споруди: для очищення і сортування зерна, цех для

відходів, камера для швидкого збору пилу та бруду, склади для підлогового зберігання зернової маси.

До допоміжних будівель і споруд, що обслуговують виробництво, елеватора можна віднести: склади для зберігання палива, ремонтні майстерні, силову станцію, лабораторію, пожежне депо. Невиробничі будівлі і споруди: їдальня, побутові будівлі, адміністративний корпус.

В залежності від типу елеватора, його функцій та обсягу робіт комплекс будівель і споруд елеватора може бути різним.

Силосний корпус – це зерносховище, що складається з різної кількості силосів.

Бетонний силос. Силосний корпус можна розділити по висоті на три частини:

нижня – підсилосний сектор чи підвал (розміщені нижні конвеєри);

 середня – силоси (відбувається довготривалий процес зберігання зерна);

 верхня – надсилосне приміщення, чи галерея (встановлені верхні конвеєри).

Силоси завантажують за допомогою верхніх транспортерів (конвеєрів), а вивантажують шляхом випускання зернової маси на нижні транспортери.

Силосні корпуси залізобетонних елеваторів мають силоси квадратного або круглого перетину. Діаметри круглих силосів, що об'єднані в силосні корпуси, 3, 6, 9, 12 м, а окремостоячі 12, 18 і 24 м. Довжина силосного корпусу не повинна перевищувати 48 м, щоб не з'являлись тріщини від різких температурних перепадів. Розміри залізобетонних силосних корпусів залежать від заданої місткості. При нескельних ґрунтах відношення довжини до ширини та висоти силосного корпусу приймають не більше двох. При відповідному обґрунтуванні можна збільшити довжину корпусу силосу та вищевказане відношення.

Металевий силос. Для збереження значних партій зернової маси почали використовуватись окремі сталеві силоси великого об'єму, що з'єднуються

між собою та із іншими робочими будівлями за допомогою транспортерних галерей і тунелей. В порівнянні із збірними залізобетонними, сталеві силоси більш зручні, економічні й вимагають менших трудових витрат при побудові. Для створення сталевих силосів витрачається така сама кількість сталі, як і для залізобетонних, а витрати бетону й залізобетону зменшується більш ніж в 5 разів.

Зводити елеватори сталевих силосів на будівельних ділянках з незначною несучою здатністю ґрунтів стала можливою через їх незначну масу. Також вони дають можливість скоротити витрати на будівельні машини та зменшити транспортні витрати. Конструкції сталевих силосів можна виготовити на заводі й укрупненими елементами доставити на будівельний майданчик. Це дозволить виконати їх швидкий монтаж та скоротити термін зведення. Розміри сталевих силосів можуть бути найрізноманітнішими. Зберігання зернової маси в металевих силосах елеваторів вважають модернізованим та індустріальним.

Переваги металевих силосів:

- стандартне виконання;
- гнучкість в плані адаптації й різних модифікацій;
- значно менший фундамент;
- швидкий процес монтажу;
- можливість переміщення в інші місця;
- можливість застосування зачисних шнеків.

Можна порівняти недоліки та переваги бетонних та металевих силосів за критеріями: будівництво, ціна, кліматозабезпечення.

1. Будівництво:

 недолік бетонного силосу – складне будівництво через динамічність і неперервність. Задіюється більша кількість людей, довші терміни будівництва, більша тривалість введення в експлуатацію, більші витрати;

 бетонний силос може бути вищим металевого силос (можна використовувати в умовах обмеженого простору), але останній може мати

більший діаметр (збільшена місткість);

 для побудови металевого силоса не потрібна тверда поверхня, щоб підтримувати вагу структури, на відміну від бетонної споруди;

обидві конструкції є герметичними та водонепроникними.

2. Ціна:

 перевага металевих силосів – низькі затрати на монтаж (збираються з готових елементів та важать менше чим матеріали для бетонного силоса);

 металевий силос має більший об'єм для зберігання за ту ж саму ціну і скорочують собівартість одиниці продукції.

3. Кліматозабезпечення:

 температура повітря у середині бетонного силоса не так швидко росте у теплий період року, як в металевому зерносховищі. Однак, у разі надмірної вологи зернової маси, вивести її з бетонного силосу важче.

 в металевому силосі ефективніше і простіше організувати вентиляцію зернової маси. Потужність вентиляції – нелінійний процес відносно глибини зберігання зернової маси. Майже не можливо забезпечити умови однакового потоку повітря у високому бетонному силосі на відміну від більш низького та широкого металевого аналога. В бетонному сховищі глибина зберігання зерна є також причиною нагрівання через його пресування.

### **1.3 Схема керування та матеріальних потоків елеватора**

Проаналізувавши технологічний процес зберігання зерна в силосі можна сформувати схему керування та матеріальних потоків елеватора (рис. 1.3). Ця схема допоможе наочно уявити маршрути та потоки управлінської інформації між складовими елементами системи керування.

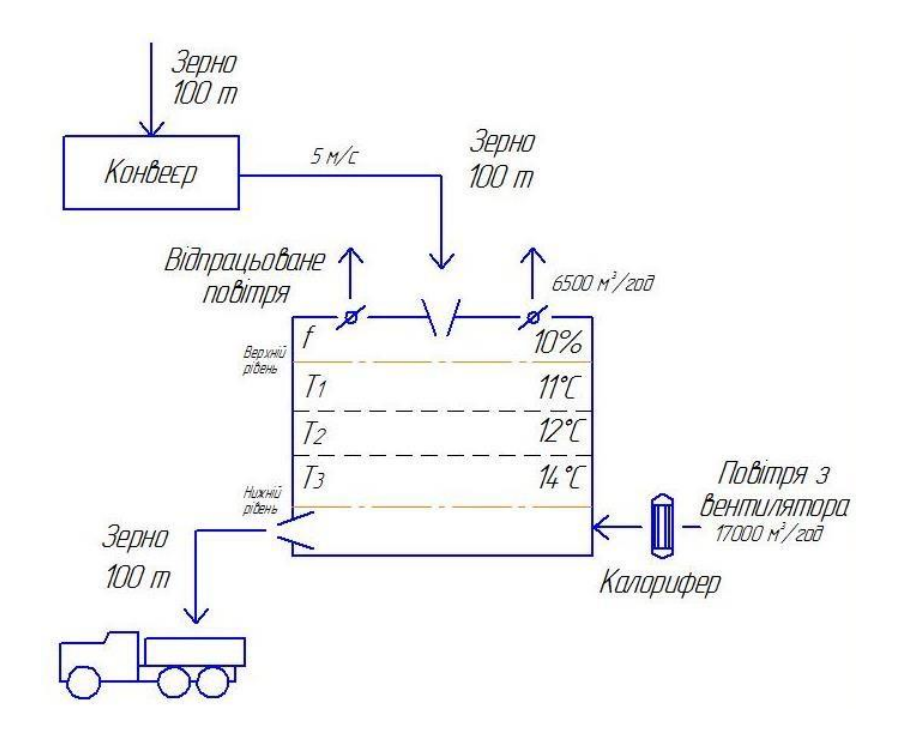

Рисунок 1.3 − Схема керування та матеріальних потоків елеватора

Для завантаження зернової маси в елеваторі передбачений конвеєр. Сировина через засув потрапляє на конвеєр і через завантажувальний отвір в даху в силос. Для того, щоб знати коли закінчувати завантаження чи вивантаження зернової маси необхідно й достатньо мати уявлення про нижній та верхній рівні зерна. Завантаження зерна зупиняється після спрацювання датчиків верхнього рівня. Вивантаження відбувається з вивантажувального отвору й триває до спрацювання датчиків нижнього рівня. Контролюється робота конвеєрів за допомогою датчиків швидкості й сходження стрічки, пристроїв плавного пуску й зупинки двигуна. Також здійснюється контроль потоку сировини, тобто має бути своєчасне реагування коли відсутній потік зернової маси через забивання, підпір заштибовку, відсутність поданого зерна.

При зберіганні зерна одне з ключових завдань – підтримання температури зернової маси та вологості повітря в заданому діапазоні. Необхідний точний і безперервний контроль за процесом самозігрівання зерна й зміною температури зернової маси в силосах та ємностях для зберігання. Це можливо зробити за допомогою систем контролю температури зернової маси в силосах на основі термопідвісок з цифровими

датчиками температури. Також важливим є контроль за вологістю в середині елеватора.

Регулювання температури зернової маси здійснюється шляхом застосування активного вентилювання – примусового продування атмосферного повітря через нерухомий насип зерна. Потік повітря впливає на температуру та вологість зерна, а також змінює газовий склад повітря просторів між зерном, тобто впливає на ті фактори, які відповідають за рівень життєдіяльності усіх живих компонентів сировини, а отже й її збереження. Консервація (зниження інтенсивності біологічних процесів псування зерна) – головний технологічний ефект активного вентилювання.

Під час активного вентилювання зерна тільки певна кількість повітря забезпечує досить швидке охолодження зернової маси. Коли повітря недостатньо, охолодження зерна відбувається повільно і найвіддаленіші від місця надходження повітря ділянки насипу зернової маси зволожуються. В цих зонах активно розвиваються мікроорганізми і може виникнути процес самозігрівання саме через довготривале знаходження зерна при підвищеній температурі й вологості. Тому, вентилювання потрібно проводити так інтенсивно, щоб унеможливити протікання небажаних процесів й охолодити зернову масу раніше, ніж зерно почне псуватись.

Активне вентилювання потрібно проводити у відповідності до встановлених режимів обробки для кожної культури. Під режимом активного вентилювання мається на увазі оптимальне поєднання основних параметрів обробки зерна повітряним потоком: питома подача повітря, тривалість і періодичність вентилювання, висота насипу зерна.

Не завжди можна проводити активне вентилювання зерна. При вологості сировини нижче 20% в процесі вентилювання можливе незначне зволоження зерна. Щоб не допустити цього, потрібно ретельно та регулярно контролювати рівень відносної вологості повітря й за цим показником визначати величину рівноважної вологості зернової маси, до якої воно буде наближатися при вентилюванні.

Сушіння зерна активним вентилюванням в нерухомому насипі являє собою найпростіший спосіб конвективного сушіння, що широко використовується в сільському господарстві. Негативні фактори при сушці зернової маси підігрітим повітрям – різке пересушування зерна в нижній та середній частинах насипу та утворення небажаної вологи в повітрі. Для досягнення якісного кліматозабезпечення елеватора необхідно реалізувати взаємопов'язане регулювання параметрів.

Для отримання рівномірної по вологості зернової маси першу половину часу зерно сушать гарячим повітрям, а далі проводять обробку сировини тільки холодним повітрям. Після цього холодне повітря зволожує до оптимального рівню вологості раніше пересушену нижню частину зернового насипу. При цьому агент сушіння стає більш сухим і це забезпечує досушування верхньої частини насипу.

Розміщені в даху силоса витяжні вентилятори забезпечують відведення відпрацьованого повітря назовні. При одночасно працюючих основному та дахових вентиляторах забезпечується найкращий варіант вентилювання зерна. При цьому вологе повітря буде видалятись коли вентилюється зернова маса. Для найкращого режиму роботи, витяжні вентилятори мають працювати одночасно з основним і після його відключення залишатись працюючими протягом певного часу для видалення всього вологого повітря.

#### **1.4 Висновок до розділу 1**

Проаналізувавши систему електропостачання зернового елеватора ТОВ «Агродар-Бар» можна зробити наступні виснвки. СЕП має велику кількість обладнання характеристики якого повністю, або частково не відповідають параметрам нормальних й аварійних режимів. Також є морально застаріле та фізично зношене обладнання. Економічні й технічні характеристики СЕП потребують оптимізації електропостачання.

## **2 ВИЗНАЧЕННЯ ОПТИМАЛЬНИХ ПАРАМЕТРІВ СИСТЕМИ ЕЛЕКТРОПОСТАЧАННЯ**

### **2.1 Розробка бази даних**

Якісно розроблена і структурована база даних є однією з ключових складових при автоматизованому проектуванні СЕП. Створена база даних містить базу загальних даних, базу технічних й економічних даних силових трансформаторів і кабельних ліній напругою 10 кВ.

На рис. 2.1 зображена база загальних даних елеватора на листі Excel.

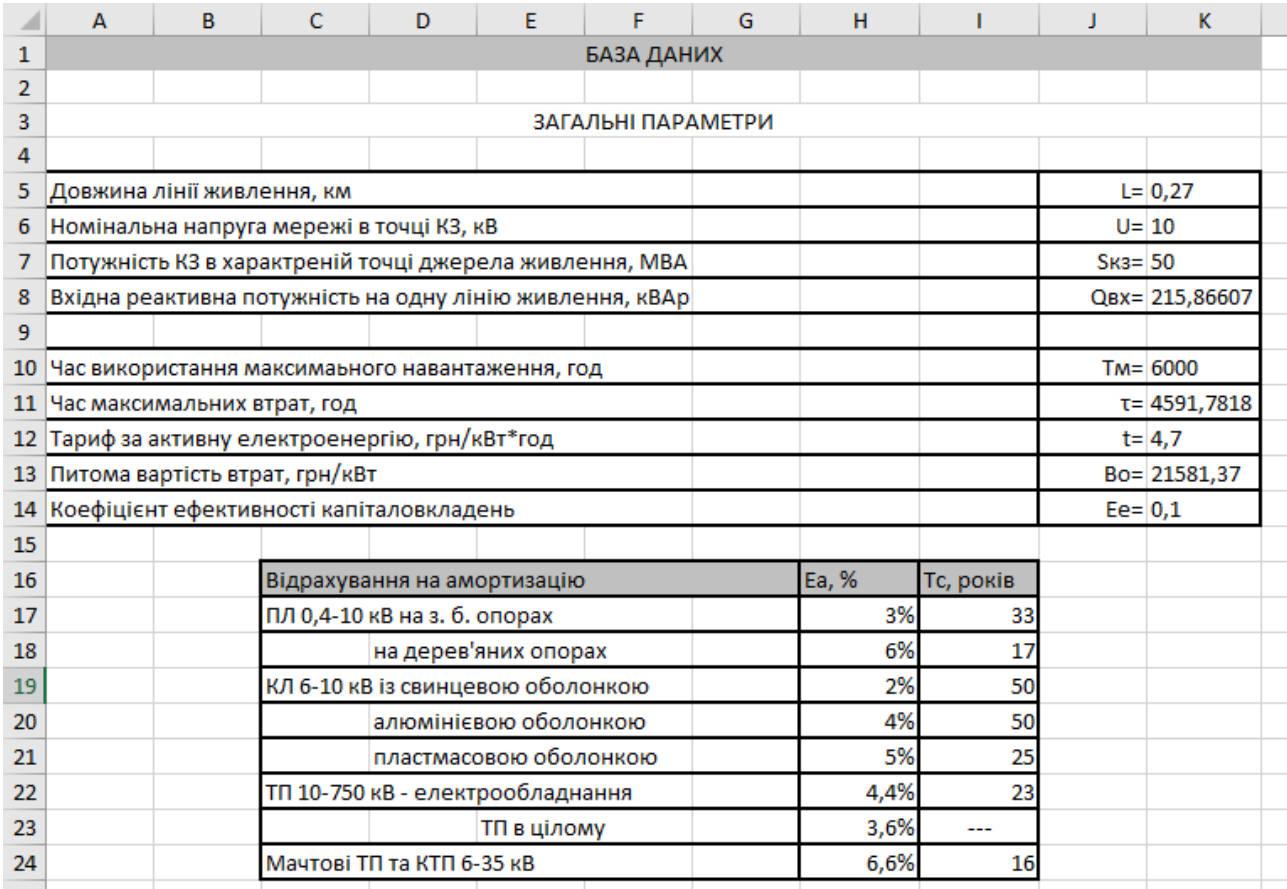

Рисунок 2.1 – База загальних даних елеватора

На рис. 2.2 подана база технічних та економічних даних силових трансформаторів на листі Excel.

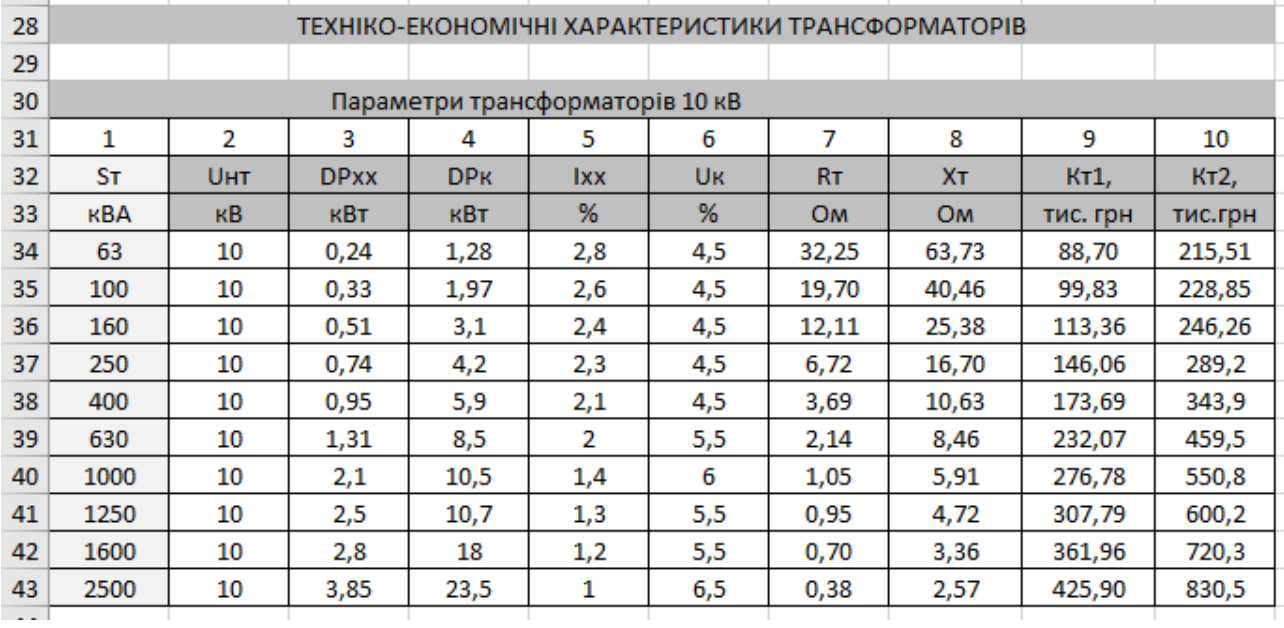

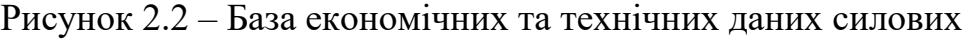

трансформаторів 10 кВ елеватора

## База даних кабельних ліній (КЛ) показана на рис. 2.3.

| 69 |        | ТЕХНІКО-ЕКОНОМІЧНІ ХАРАКТЕРИСТИКИ КЛ |               |             |          |       |                   |          |  |  |  |  |  |  |
|----|--------|--------------------------------------|---------------|-------------|----------|-------|-------------------|----------|--|--|--|--|--|--|
| 70 | 1      | 2                                    | 3             | 4           | 5        | 6     | 7                 | 8        |  |  |  |  |  |  |
| 71 | Пере-  |                                      |               | $0,38$ $KB$ |          |       | 10 <sub>K</sub> B |          |  |  |  |  |  |  |
| 72 | різ,   | Ro                                   | Xo            | Ідоп        | Ko1,     | Xo    | Ідоп              | Ko1,     |  |  |  |  |  |  |
| 73 | $mm^2$ | Ом/км                                | Ом/км         | A           | т.грн/км | Ом/км | A                 | т.грн/км |  |  |  |  |  |  |
| 74 | 10     | 3,1                                  | 0,073         | 65          | 16,875   | 0,122 | 50                | 21,461   |  |  |  |  |  |  |
| 75 | 16     | 1,94                                 | 0,0675        | 75          | 23,857   | 0,113 | 75                | 31,012   |  |  |  |  |  |  |
| 76 | 25     | 1,24                                 | 0,0662        | 90          | 34,362   | 0,099 | 90                | 44,669   |  |  |  |  |  |  |
| 77 | 35     | 0,89                                 | 115<br>0,0637 |             | 44,919   | 0,095 | 115               | 58,394   |  |  |  |  |  |  |
| 78 | 50     | 0,62                                 | 0,0625        | 140         | 63,911   | 0,09  | 140               | 73,084   |  |  |  |  |  |  |
| 79 | 70     | 0,443                                | 0,0612        | 165         | 87,406   | 0,086 | 165               | 113,627  |  |  |  |  |  |  |
| 80 | 95     | 0,326                                | 0,0602        | 205         | 113,281  | 0,083 | 205               | 157,265  |  |  |  |  |  |  |
| 81 | 120    | 0,258                                | 0,0602        | 240         | 143,348  | 0,081 | 240               | 186,352  |  |  |  |  |  |  |
| 82 | 150    | 0,206                                | 0,0596        | 275         | 176,726  | 0,079 | 275               | 229,745  |  |  |  |  |  |  |
| 83 | 185    | 0,167                                | 0,0596        | 310         | 237,947  | 0,077 | 310               | 309,330  |  |  |  |  |  |  |
| 84 | 240    | 0,129                                | 0,0587        | 355         | 330,010  | 0,075 | 355               | 429,012  |  |  |  |  |  |  |

Рисунок 2.3 – База технічних та економічних даних КЛ

## **2.2 Визначення оптимальних електричних навантажень елеватора**

Обчислення середніх і розрахункових навантажень виконується за методами коефіцієнтів використання й попиту відповідно [2].

Розрахункову потужність елеватора визначимо за допомогою електронної таблиці (рис. 2.4). Вихідні дані: Р<sub>і</sub> – номінальна потужність; S<sub>i</sub> – площа і-того цеху;  $K_{\Pi i}$  – коефіцієнт попиту;  $K_{\text{B}i}$  – коефіцієнт використання;  $\cos\varphi_i$  – коефіцієнт потужності; Рпит<sub>і</sub> – питома густина освітлювального навантаження; tgf $\varphi$ 0<sub>i</sub> – коефіцієнт потужності освітлення; Ксо<sub>і</sub> - коефіцієнт попиту освітлювального навантаження; Кпра<sub>і</sub> – коефіцієнт збільшення навантаження за рахунок втрат у пускорегулювальній апаратурі освітлення.

|                | в<br>$\mathbf{A}$                     |         | D          | Ε.  |     | G   | н          |     |              |        |                 | M                    |        | $\Omega$ | D                | $\Omega$ | R       |                 |         | Ü       | $\mathbf{v}$ |
|----------------|---------------------------------------|---------|------------|-----|-----|-----|------------|-----|--------------|--------|-----------------|----------------------|--------|----------|------------------|----------|---------|-----------------|---------|---------|--------------|
|                |                                       |         |            |     |     |     |            |     |              | Світло |                 |                      |        |          | Середні нав-ня   |          |         | Розрах, нав-ня  |         | $K_0 =$ | 0.95         |
| $\overline{2}$ | N <sub>2</sub><br><b>Llex</b>         | Рн, кВт | <b>COS</b> | tg  | Кп  | Кв  | Площа, м^2 | Kn0 | Pnwr. BT/M^2 | Knoa   | tg <sub>0</sub> | Qm0, квар   Рр0, кВт |        | Рс, кВт  | <b>Qc</b> , квар | Sc. KBA  | Рр, кВт | <b>Qp, квар</b> | Sp, KBA | Ip. A   | р0, кВА/м^2  |
| 3              |                                       |         |            | 5   | 6.  |     | 8          | 9   | 10           | 11     | 12              | 13                   | 14     | 15       | 16               | 17       | 18      | 19              | 20      | 21      | 22           |
|                | Адміністративно-побутовий корпус      | 50      | 0,6        | 1,3 | 0.5 | 0.3 | 864        | 0,8 | 0,016        | 1.2    | 0,48            | 6,37                 | 13,27  | 28,27    | 26,37            | 38,66    | 38,27   | 39,70           | 55.15   | 83,79   | 0.06         |
|                | 2 Зерносховище                        | 40      | 0,8        | 0,8 | 0,4 | 0,3 | 108        | 0,6 | 0,012        | 1,1    | 0,48            | 0,41                 | 0,86   | 12,86    | 9,41             | 15,93    | 16,86   | 12,41           | 20,93   | 31,80   | 0,19         |
| 6              | 3 Зерносховище                        | 40      | 0.8        | 0.8 | 0.4 | 0.3 | 305        | 0.6 | 0.012        | 1.1    | 0.48            | 1.16                 | 2.42   | 14,42    | 10,16            | 17.64    | 18,42   | 13.16           | 22,63   | 34.39   | 0,07         |
|                | 4 Зерносховище                        | 40      | 0.75       | 0.9 | 0.4 | 0.3 | 495        | 0.6 | 0.012        | 1.1    | 0.48            | 1.88                 | 3.92   | 15.92    | 12,46            | 20,22    | 19,92   | 15.99           | 25,55   | 38.81   | 0.05         |
| 8.             | 5 Зерносховище                        | 40      | 0,8        | 0,8 | 0.4 | 0,3 | 189        | 0,6 | 0,012        | 1,1    | 0,48            | 0,72                 | 1,50   | 13,50    | 9.72             | 16,63    | 17,50   | 12,72           | 21,63   | 32,86   | 0,11         |
| 9              | 6 Зерносушарка                        | 200     | 0.8        | 0.8 | 0.4 | 0.3 | 2086       | 0.6 | 0.016        | 1.1    | 0.48            | 10.57                | 22,03  | 82,03    | 55,57            | 99.08    | 102,03  | 70.57           | 124,06  | 188.49  | 0.06         |
| $10$ 7         | Бункер вологого зерна                 | 45      | 0.8        | 0.8 | 0.5 | 0,4 | 225        | 0,8 | 0.012        | 1.1    | 0.48            | 1.14                 | 2.38   | 20.38    | 14,64            | 25.09    | 24,88   | 18.02           | 30,71   | 46.67   | 0.14         |
|                | 11 8 Вузол норій                      | 70      | 0,8        | 0,8 | 0,6 | 0.4 | 2808       | 0,6 | 0,016        | 1.1    | 0,48            | 14.23                | 29.65  | 57,65    | 35,23            | 67.57    | 71,65   | 45,73           | 85,00   | 129,15  | 0,03         |
|                | 9 Сепаратори                          | 80      | 0,75       | 0,9 | 0,7 | 0,5 | 540        | 0,8 | 0,016        | 1,2    | 0,48            | 3,98                 | 8,29   | 48,29    | 39,26            | 62,24    | 64,29   | 53,37           | 83,56   | 126,95  | 0,15         |
|                | 13 10 Автоперекидач                   | 50      | 0.8        | 0,8 | 0.4 | 0,3 | 3645       | 0,8 | 0.015        | 1,2    | 0.48            | 25,19                | 52,49  | 67,49    | 36,44            | 76,70    | 72,49   | 40,19           | 82,89   | 125.93  | 0,02         |
|                | 14 11 Вузол відвантажування зерна     | 60      | 0.8        | 0.8 | 0.4 | 0.3 | 3024       | 0.8 | 0.016        | 1.2    | 0.48            | 22.30                | 46.45  | 64,45    | 35,80            | 73.72    | 70.45   | 40,30           | 81.16   | 123.31  | 0.03         |
|                | 15 12 Естакада конвейерів             | 70      | 0,8        | 0,8 | 0,7 | 0,6 | 3024       | 0,8 | 0,016        | 1,2    | 0,48            | 22,30                | 46,45  | 88,45    | 53,80            | 103,52   | 95,45   | 59,05           | 112,24  | 170,52  | 0,04         |
|                | 16 13 Ремонтне відділення             | 90      | 0.85       | 0,6 | 0.7 | 0.6 | 504        | 0.8 | 0.015        | 1.2    | 0.48            | 3.48                 | 7.26   | 61,26    | 36,95            | 71.54    | 70,26   | 42.53           | 82,13   | 124.78  | 0.16         |
|                | 17 14 Пультова                        | 25      | 0.85       | 0.6 | 0.4 | 0.2 | 1254       | 0.8 | 0,015        | 1,2    | 0.48            | 8.67                 | 18,06  | 23,06    | 11.77            | 25.89    | 28,06   | 14.87           | 31,75   | 48.24   | 0.03         |
|                | 18 15 Очисні споруди побутових стоків | 50      | 0.75       | 0.9 | 0,6 | 0.5 | 216        | 0,8 | 0,016        | 1.2    | 0,48            | 1.59                 | 3,32   | 28,32    | 23,64            | 36,89    | 33,32   | 28,05           | 43,55   | 66,17   | 0,20         |
| 20             | Всього                                | 950     |            |     |     |     | 19287      |     |              |        |                 | 124.00               | 258.33 | 626,33   | 411.22           | 749,26   | 719,55  | 487.52          | 869.16  | 1320.55 | 0.05         |

Рисунок 2.4 – Таблична форма розрахунку електричних навантажень

#### елеватора

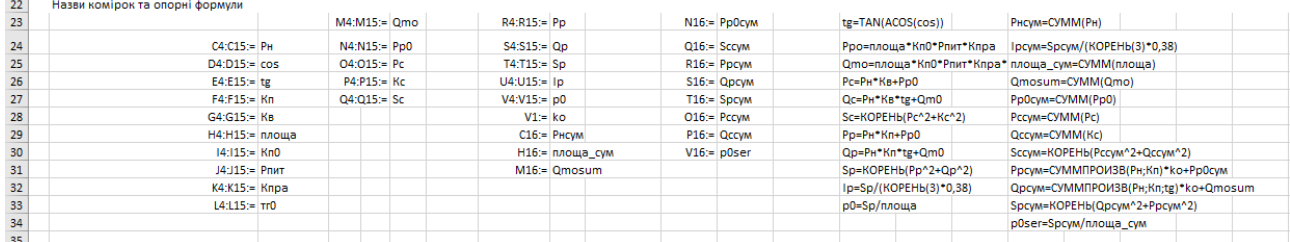

Рисунок 2.5 – Назви комірок та опорні формули для розрахунку

#### навантажень елеватора

## **2.3 Оптимізація кількості та потужності цехових трансформаторних підстанцій елеватора**

При виборі оптимальних цехових трансформаторних підстанцій (ЦТП) елеватора (рис. 2.6) необхідно керуватись вимогами [8, 21]:

- критерієм ефективності вибору трансформаторів ЦТП є річні приведені затрати;

- для вибору кількості та потужності ЦТП необхідно орієнтуватись на питому густину навантаження по елеватору;

- згідно ПУЕ [1] кількість трансформаторів повинна відповідати категорії надійності споживача. Оскільки елеватор належить до другої категорії по електропостачанню, щоб система електропостачання мала високу надійність, необхідно використовувати двотрансформаторні підстанції;

- потужності трансформаторів елеватора мають бути допустимими як у нормальному, так і післяаварійному режимах роботи. Необхідно притримуватись умови, що у випадку, коли виходить з ладу один трансформатор двотрансформаторної ТП – трансформатор, який залишається у робочому стані повинен витримувати розрахункове навантаження споживачів і першої, і другої категорії цієї ТП.

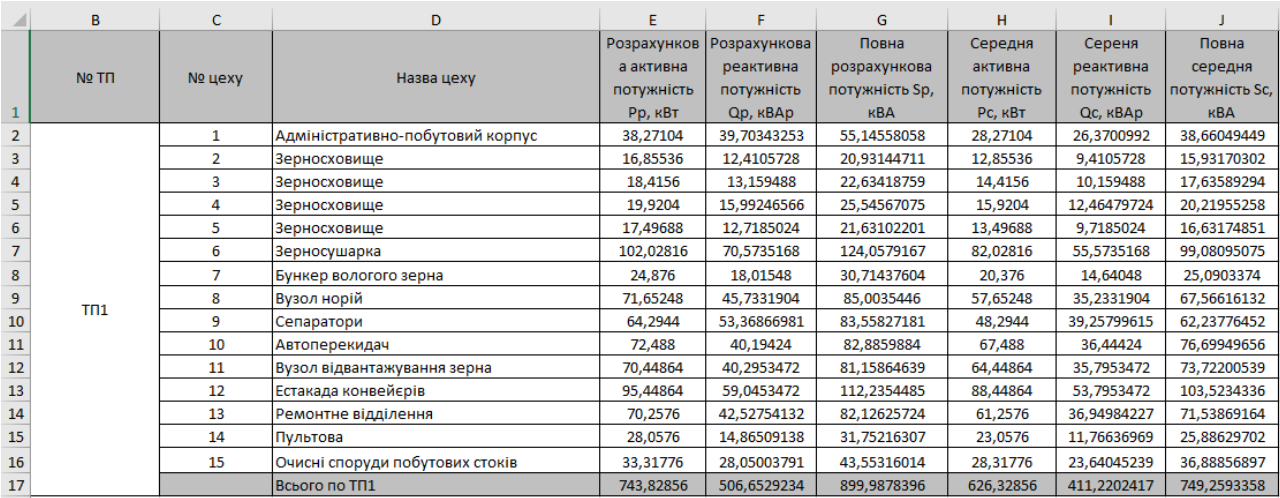

Рисунок 2.6 – Таблична форма для вибору оптимальних цехових трансформаторних підстанцій елеватора

Математична модель вибору оптимальної потужності цехових ТП елеватора, де керованою змінною є потужність  $S_T$  TII, а показником ефективності є річні приведені затрати З ТП:

$$
3(S_{\tau})=B_{\tau\pi}(S_{\tau})+B_{\kappa}(S_{\tau}).
$$
  
\n
$$
B_{\tau\pi}(S_{\tau})=(E_{a}+E_{e})\cdot K_{\tau\pi}(S_{\tau},k_{\tau}).
$$
  
\n
$$
B_{\kappa}(S_{\tau})=\left[\Delta P_{xx}(S_{\tau})+\Delta P_{\kappa s}(S_{\tau})\cdot k_{s}(S_{\tau})^{2}\right]\cdot k_{\tau}\cdot B_{0}; k_{s}(S_{\tau})=\frac{S_{\tau\pi}}{S_{\tau}\cdot k_{\tau}}; B_{0}=t\cdot\tau.
$$
  
\n
$$
(S_{\tau})=(E_{a}+E_{e})\cdot K_{\tau\pi}(S_{\tau},k_{\tau})+\left[\Delta P_{xx}(S_{\tau})\cdot k_{\tau}+\Delta P_{\kappa s}(S_{\tau})\cdot \frac{S_{\tau\pi}^{2}}{S_{\tau}^{2}\cdot k_{\tau}}\right]\cdot t\cdot\tau\rightarrow\min.
$$
  
\n
$$
k_{\kappa}\cdot k_{\tau}\cdot S_{\tau}\geq S_{\tau\pi_{\text{cut}}}-\max BHIRAJKY
$$
 LTTT,  $\pi KHD S_{\tau\pi}$  було знайдено за  
\n  
\n  
\n  
\n
$$
k_{\kappa}\cdot k_{\tau}\cdot S_{\tau}\geq S_{\tau\pi}-\max BHIRAJKY
$$
 TTTT, a rakож LTTT,  $\pi KHO S_{\tau\pi}$  було знайдено  
\n  
\n3a PTM 36.18.32.4-92;  
\n
$$
k_{\tau}>1 \Rightarrow k_{\tau\alpha}\cdot S_{\tau}\geq k_{\tau\pi\alpha}\cdot S_{\tau\tau\beta};
$$
  
\n
$$
S_{\tau}\in S.
$$
  
\n(2.1)

де *Eа* – коефіцієнт амортизаційних відрахувань для елеватору;

*Ee* – коефіцієнт ефективності капіталовкладень для елеватору;

Sт – потужність окремого трансформатора ТП елеватору;

*k*т – кількість трансформаторів елеватору;

 $t$  – тариф на електричну енергію елеватору;

*τ* – число годин максимальних втрат елеватору;

*B*<sup>0</sup> – питома вартість втрат активної потужності у трансформаторах елеватору;

*КТП*(*S*т, *k*т) – величина капіталовкладень у ТП в залежності від потужності *S*т та кількості *k*т трансформаторів елеватору;

S<sub>TII</sub> – розрахункова потужність ТП елеватору;

*S*ТПсм – середня потужність ТП елеватору;

*Рхх*(*S*т) – втрати холостого ходу трансформатора потужністю *S*т елеватора;

*Ркз*(*S*т) – втрати короткого замикання трансформатора потужністю *S*т елеватору;

*k<sup>з</sup>* (*S*т) – коефіцієнт завантаження трансформатора потужністю *S*т елеватору;

 $k<sub>H</sub>$  – максимально допустимий коефіцієнт навантаження трансформатора у нормальному режимі елеватору;

 $k_{\text{na}}$  – максимально допустимий коефіцієнт навантаження трансформатора у післяаварійному режимі елеватору;

 $k_{HIIa}$  – частина навантаження ТП, що повинна залишитись у роботі в післяаварійному режимі (погоджується з технологами) елеватору;

*S* – множина допустимо-доступних стандартних потужностей трансформаторів елеватору.

У табличній формі на рис. 2.7 показано автоматизований розв'язок задачі вибору оптимальної потужності трансформаторів елеватора за допомогою електронного процесора Excel [21].

|                 | в                          | c                       | D                                                         | F                   |           | G               | н                |                          |          | κ                 | L        | M | N | o        | P        |  |
|-----------------|----------------------------|-------------------------|-----------------------------------------------------------|---------------------|-----------|-----------------|------------------|--------------------------|----------|-------------------|----------|---|---|----------|----------|--|
| $\mathbf{1}$    |                            |                         | Вибір оптимальної потужності ТП1 за мінімумом затрат      |                     |           |                 |                  |                          |          |                   |          |   |   |          |          |  |
| 2               |                            | Дані нормального режиму |                                                           |                     |           |                 |                  |                          |          |                   |          |   |   |          |          |  |
| з               |                            |                         | Розрахункова потужність ТП, кВА                           |                     |           |                 |                  |                          |          | $Sp=$             | 899,9878 |   |   |          |          |  |
| 4               | Середня потужність ТП, кВА |                         |                                                           |                     |           |                 |                  |                          |          | $Sc=$             | 749,2593 |   |   |          |          |  |
| 5.              | Кількість трансформаторів  |                         |                                                           |                     |           | $kr =$          |                  |                          |          |                   |          |   |   |          |          |  |
| 6               |                            |                         | Допустимий коефіцієнт навантаження в нормальному режимі   |                     |           | k <sub>H=</sub> |                  |                          |          |                   |          |   |   |          |          |  |
|                 |                            |                         | Дані післяаварійного режиму                               |                     |           |                 |                  |                          |          |                   |          |   |   |          |          |  |
| 8               |                            |                         | Допустимий коефіцієнт навантаження післяаварійному режимі |                     |           | kna=            | 1,3              |                          |          |                   |          |   |   |          |          |  |
| 9               |                            |                         | Доля навантаження в п.а. режимі                           |                     |           |                 |                  |                          |          | кнпа=             | 0,9      |   |   |          |          |  |
| 10 <sup>°</sup> | Економічні характеристики  |                         |                                                           |                     |           |                 |                  |                          |          |                   |          |   |   |          |          |  |
| 11              |                            |                         | Питома вартість втрат, грн/кВт                            |                     |           |                 |                  |                          |          | $Bo =$            | 21581.37 |   |   |          |          |  |
| $12 \,$         |                            |                         | Коефіцієнт ефективності капіталовкладень                  |                     |           |                 |                  |                          |          | Ee=               | 0.1      |   |   |          |          |  |
| 13              |                            |                         | Коефіцієнт відрахувань на амортизацію                     |                     |           |                 |                  |                          |          | Ea=               | 0.036    |   |   |          |          |  |
| 14              |                            |                         |                                                           |                     |           |                 |                  |                          |          |                   |          |   |   |          |          |  |
|                 |                            |                         |                                                           |                     |           |                 |                  |                          |          |                   |          |   |   |          |          |  |
|                 |                            |                         |                                                           |                     | KTn.      | E*K.            | dPзм.            |                          |          | Вв, тис.          | 3, тис.  |   |   |          |          |  |
| 15              |                            | ST. KBA                 |                                                           | dPкз, кВт dPxx, кВт | тис. грн. | тис. грн.       | кВт              | dPnc. KBT                | dP, KBT  | грн.              | грн.     |   | X | обмеж. 1 | обмеж. 2 |  |
| 16              |                            | 63                      | 1,28                                                      | 0,24                | 215,505   | 29,30868        | 130,6087         | 0.48                     | 131,0887 | 2829,075 ---      |          |   |   |          |          |  |
| 17              |                            | 100                     | 1,97                                                      | 0,33                | 228,8475  | 31,12326        | 79,78284         | 0,66                     | 80,44284 | 1736,067 ---      |          |   |   |          |          |  |
| 18              |                            | 160                     | 3,1                                                       | 0.51                | 246,2625  | 33,4917         | 49,04164         | 1.02                     | 50,06164 | 1080,399 ---      |          |   |   |          |          |  |
| 19              |                            | 250                     | 4,2                                                       | 0.74                | 289.2     | 39,3312         | 27,21526         | 1,48                     | 28,69526 | $619,2832$ ---    |          |   |   |          |          |  |
| 20              |                            | 400                     | 5.9                                                       | 0.95                | 343,9     | 46,7704         | 14,93397         | 1.9                      | 16,83397 | 363,3002 ---      |          |   |   |          |          |  |
| 21              |                            | 630                     | 8,5                                                       | 1,31                | 459.5     | 62,492          | 8,673235         | 2.62                     | 11.29324 | 243,7235          | 306,2155 |   |   |          |          |  |
| 22              |                            | 1000                    | 10,5                                                      | 2,1                 | 550,8     | 74,9088         | 4,252385         | 4.2                      | 8,452385 | 182,4141          | 257,3229 |   |   |          |          |  |
| 23              |                            | 1250                    | 10.7                                                      | 2,5                 | 600.2     | 81.6272         | 2,773365         |                          | 7,773365 | 167,7599          | 249,3871 | v |   |          |          |  |
| 24              |                            | 1600                    | 18                                                        | 2,8                 | 720,3     |                 | 97,9608 2,847579 | 5.6                      | 8,447579 | 182,3104          | 280,2712 |   | ÷ |          |          |  |
| 25              |                            | 2500                    | 23,5                                                      | 3,85                | 830.5     |                 | 112,948 1,522759 | 7.7 <sub>1</sub>         |          | 9,222759 199,0398 | 311,9878 |   | ÷ |          |          |  |
| 26              |                            |                         |                                                           |                     |           |                 |                  |                          |          | Змін-             | 249,3871 |   |   |          |          |  |
| 27              |                            |                         |                                                           |                     |           |                 |                  | Опт. Пот. Трансформатора |          | $St^*$            | 1250     |   |   |          |          |  |

Рисунок 2.7 – Таблична форма для автоматизованого вибору потужності ТП елеватора

Як видно з розрахунків для ЦТП оптимальним є варіант, коли потужність трансформаторів ТП елеватора складає 1250 кВА. При цьому приведені затрати складатимуть 249,387 грн.

По зовнішній лінії живлення елеватора буде протікати не лише потужність навантаження, а ще й потужність втрат у трансформаторах ЦТП. У випадку неврахування цих втрат це призведе до вибору перерізу зовнішньої лінії елеватора по заниженому навантаженню, що у може спричинити роботу лінії живлення у недопустимих умовах.

Розрахунок втрат активної та реактивної потужності в цехових ТП приведені на рис. 2.8.

|        |                       |    |     |                     | G         |       |  |                                          | м             |                     |        |                                                                                       |
|--------|-----------------------|----|-----|---------------------|-----------|-------|--|------------------------------------------|---------------|---------------------|--------|---------------------------------------------------------------------------------------|
|        |                       |    |     |                     |           |       |  |                                          |               |                     |        |                                                                                       |
| No TIT | SHOM_T,<br><b>KBA</b> | kт |     | dPxx, KBT dPK3, KBT | $1xx$ , % | UK. % |  | Рр, кВт   Qp, кВАр   Sp, кВА   dPтр, кВт | dQTp,<br>кBAp | dSTp,<br><b>KBA</b> | P. KBT | Q. KBAD                                                                               |
|        | 1250                  |    | --- | 10.7                | 1,3       |       |  |                                          |               |                     |        | 743,8286   506,6529   899,9878   7,773365   50,31952   50,91639   751,6019   556,9724 |

Рисунок 2.8 – Таблична форма автоматизованого визначення втрат потужності в цехових ТП елеватора

### **2.4 Визначення оптимальних перерізів лінії живлення елеватора**

Для того, щоб заживити елеватор потрібно обрати оптимальний переріз зовнішньої лінії живлення елеватора, яка буде живити ЦРП від підстанції, що знаходиться на відстані 270 м.

Математична модель вибору оптимальних перерізів КЛ елеватора має вигляд:

$$
\begin{cases}\n3(F) = \left[ (E_e + E_a) \cdot K_0(F) + 3 \cdot I_a^2 \cdot r_0(F) \cdot t \cdot \tau \right] \cdot L \cdot k_n \to \min_{F \in X} \\
k_{\partial on} \cdot I_{\partial on}(F) \ge I_a \\
k_{na} \cdot I_{\partial on}(F) \ge I_a \cdot k_n \cdot k_{nna} \\
\Delta U_n(F) \le \Delta U_{\partial on} \\
\Delta U_{na}(F) \le \Delta U_{\partial on} \\
F \ge F_{\kappa 3} \\
F \in X\n\end{cases}
$$
\n(2.2)

де  $K_o(F)$  <sub>— ПИТОМа вартість КЛ, яка залежить від перерізу й кількості ліній</sub> елеватору;

*л І* – струм однієї лінії елеватору;  $I_{\delta on}(F)$  <sub>— Д</sub>опустимий струм за ПУЕ по перерізу елеватору [1];  $K_{\partial on}(F)_{-}$ коефіцієнт допустимого навантаження елеватору [1];  $\Delta U$ н $\left( F \right)$ <sub>—</sub> втрати напруги в лінії в нормальному режимі роботи елеватору;

 $\Delta U_{na}F$  – втрати напруги в лінії перерізом х у після аварійному режимі елеватору;

 $\Delta U_{\partial \Omega \Omega}$  – допустимі втрати напруги елеватору [1];  $k_{\text{non}}$  — коефіцієнт допустимого навантаження, де  $k_{\text{non}} = k_{\text{n}} \cdot k_{\text{c}} \cdot k_{\text{2}p}$ ; *кз І* – струм короткого замикання на початку лінії ; *п t* – приведений час к. з. (с) ≈ 1,5 секунд;  $C$  – тепловий коефіцієнт  $\frac{A \cdot \sqrt{a}}{10^{2}}$  $A \cdot \sqrt{c}$ *мм* . [6], для кабелів 10кВ С = 90 $\frac{41 \text{ V}}{10^{2}}$  $A \cdot \sqrt{c}$ *мм* .

На рис. 2.9. і 2.10 показана таблична форма для автоматизованого вибору оптимального перерізу кабельної лінії (КЛ) від підстанції до ЦРП елеватора Таблична форма буде автоматично розраховувати мінімум річних приведених затрат елеватора в залежності від керованої змінної – перерізу КЛ F. Показником ефективності є річні приведені затрати у зовнішню лінію живлення елеватора. Критерій оптимальності – мінімум річних приведених затрат на зовнішню лінію живлення елеватора.

|                | c.<br>в<br>D<br>A                                   | Е                         | F                              | G             | H | J                     | K.                     | M    |
|----------------|-----------------------------------------------------|---------------------------|--------------------------------|---------------|---|-----------------------|------------------------|------|
| 1              |                                                     | Початкові дані            |                                |               |   |                       |                        |      |
| $\overline{2}$ |                                                     | Економічні характеристики |                                |               |   |                       |                        |      |
| з              | Питома віартість втрат, грн/кВт                     |                           |                                | Bo= 21581,374 |   |                       | Поправочні коефіцієнти |      |
|                | Коефіцієнт ефективності капіталовкладень            |                           |                                | $Ee = 0,10$   |   | Коефіцієнт середовища |                        | 0,94 |
| 5              | Коефіцієнт відрахувань на амортизацію               |                           |                                | $Ea = 0.03$   |   | Коефіцієнт прокладки  |                        | 0,92 |
| 6              |                                                     | Нормальний режим          |                                |               |   | Коефіцієнт грунту     |                        | 0,75 |
| 7              | Максимально доп. коефіцієнт навантаження в н.режимі |                           |                                | Кдоп= 0,6486  |   |                       | кдоп= 0,6486           |      |
| 8              | Напруга, кВ                                         |                           |                                | $U = 10$      |   |                       |                        |      |
| 9              | Довжина КЛ, км                                      |                           |                                | $I = 0,27$    |   |                       |                        |      |
|                | 10 Активна розрахункова потужність, кВт             |                           |                                | $P = 751,602$ |   |                       |                        |      |
|                | 11 Реактивна потужність, квар                       |                           |                                | Q= 556,972    |   |                       |                        |      |
|                | 12 Розрахунковий струм окремого кабелю, А           |                           |                                | $In = 27,005$ |   |                       |                        |      |
|                | 13 Кількість КЛ                                     |                           | $k=12$                         |               |   |                       |                        |      |
|                | 14 Допустима втрата напруги в КЛ, %                 |                           | $\Delta U$ <sub>A</sub> on = 5 |               |   |                       |                        |      |
| 15             |                                                     | Аварійний режим           |                                |               |   |                       |                        |      |
|                | 16 Струм КЗ на початку лінії, кА                    |                           |                                | $1KS = 3,359$ |   |                       |                        |      |
|                | 17 Приведений час КЗ, с                             |                           |                                | $tn = 1,5$    |   |                       |                        |      |
|                | 18 Тепловий коефіцієнт С, (А*с^(1/2))/мм^2          |                           |                                | $C = 95$      |   |                       |                        |      |
|                | 19 Мінімальний переріз лінії за умовою КЗ, мм^2     |                           |                                | $Fx = 43,299$ |   |                       |                        |      |
| 20             |                                                     | Після аварійний режим     |                                |               |   |                       |                        |      |
| 21             | Максимально допустимий коефіцієнт навантаження      |                           | $Kna = 1$                      |               |   |                       |                        |      |
|                | 22 Доля навантаження в піславарійному режимі        |                           | $K$ нпа = 0,9                  |               |   |                       |                        |      |
|                | 23 Допустима втрата напруги в КЛ, %                 |                           | $\Delta$ Unagon = 5            |               |   |                       |                        |      |

Рисунок 2.9 – Початкові дані для вибору оптимального перерізу зовнішньої лінії живлення елеватора

.

| 25                   |                      |                          |              |         |             |             |                    |                   |         |                 |                      |             |            |                           |                                                |                          |                                             |              |              |
|----------------------|----------------------|--------------------------|--------------|---------|-------------|-------------|--------------------|-------------------|---------|-----------------|----------------------|-------------|------------|---------------------------|------------------------------------------------|--------------------------|---------------------------------------------|--------------|--------------|
| 26                   | F, MM <sup>A</sup> 2 | Ro.<br>O <sub>M/KM</sub> | Xo,<br>OM/KM | Ідоп, А | dUH, %      | $d$ Una, %  | Ко, тис.грн/км     | $dP, \kappa BT$   | к       | Е*К, т.грн      | Вв. т. грн           | 3, т. грн   | <b>Доп</b> | Кдоп*Ід і<br>$on \geq -1$ | Кла*Кдо<br>п*Ідоп<br>$>$ $=$<br>Кнпа*Іл*<br>Кл | $\Delta U_{\rm H} \ll 1$ | $\Delta$ Una <=<br><b>Д</b> Uндоп   ДUпадоп | $F \geq FKS$ |              |
| 27                   | 10                   | 3,1                      | 0,073        | 65      | 0,320034369 | 0.576061864 |                    | 21,4605 3,662393  | 5,79434 | 0,75326355      | 79.03947 -           |             | недоп      |                           |                                                |                          |                                             |              |              |
| 28                   | 16                   | 1,94                     | 0,0675       | 75      | 0.201919956 | 0.36345592  |                    | 31,01175 2,291949 | 8,37317 | 1,088512425     | 49.46341 -           |             | недоп      |                           |                                                |                          |                                             |              |              |
| 29                   | 25                   | 1.24                     | 0,0662       | 90      | 0.130795825 | 0,235432485 |                    | 44,66925 1,464957 | 12,0607 | 1,567890675     | 31,61579 -           |             | недоп      |                           |                                                |                          |                                             |              |              |
| 30                   | 35                   | 0,89                     | 0,0637       | 115     | 0.095094656 | 0.17117038  |                    | 58,39425 1,051461 | 15,7664 | 2.049638175     | 22,69198 -           |             | недоп      |                           |                                                |                          |                                             |              |              |
| 31                   | 50                   | 0,62                     | 0,0625       | 140     | 0.067608536 | 0.121695365 |                    | 73,0835 0,732479  | 19,7325 | 2.56523085      | 15,80789 18,3731 Aon |             |            |                           |                                                |                          |                                             |              |              |
| 32                   | 70                   | 0,443                    | 0,0612       | 165     | 0,049551259 | 0,089192267 | 113,62725 0,523368 |                   | 30,6794 | 3,988316475     | 11,295               | 15,2833 доп |            |                           |                                                |                          |                                             |              |              |
| 33                   | 95                   | 0,326                    | 0,0602       | 205     | 0,037604516 | 0,067688128 | 157,26475 0,385142 |                   | 42,4615 | 5,519992725     | 8,311893 13,8319 Aon |             |            |                           |                                                |                          |                                             |              |              |
| 34                   | 120                  | 0,258                    | 0,0602       | 240     | 0.03070481  | 0.055268658 | 186,35175 0,304806 |                   | 50,315  | 6.540946425     | 6,578124             | 13,1191 доп |            |                           |                                                |                          |                                             |              | $\mathbf{v}$ |
| 35                   | 150                  | 0,206                    | 0,0596       | 275     | 0,02538345  | 0,04569021  | 229,74525 0,243372 |                   | 62,0312 | 8,064058275     | 5,2523               | 13,3164 доп |            |                           |                                                |                          |                                             |              |              |
| 36                   | 185                  | 0,167                    | 0,0596       | 310     | 0.021426266 | 0.038567278 |                    | 309.33 0.197297   | 83,5191 | 10,857483       | 4,257933 15,1154 Aon |             |            |                           |                                                |                          |                                             |              |              |
| 37                   | 240                  | 0,129                    | 0,0587       | 355     | 0.017502876 | 0.031505176 |                    | 429,012 0,152403  | 115,833 | 15,0583212      | 3,289062             | 18,3474 доп |            |                           |                                                |                          |                                             |              |              |
| 38<br>39<br>40<br>41 |                      |                          |              |         |             |             |                    |                   |         | мін затрати     | $=$                  | 13,1191     |            | F.                        |                                                |                          |                                             |              |              |
|                      |                      |                          |              |         |             |             |                    |                   |         | Опт. Переріз ПЛ | ٠                    | 120         |            |                           |                                                |                          |                                             |              |              |
|                      |                      |                          |              |         |             |             |                    |                   |         |                 | Ropt=                | 0,258       |            |                           |                                                |                          |                                             |              |              |
|                      |                      |                          |              |         |             |             |                    |                   |         |                 |                      |             |            |                           |                                                |                          |                                             |              |              |

Рисунок 2.10 – Таблична форма для автоматизованого розрахунку вибору оптимального перерізу зовнішньої лінії живлення елеватора

Для зовнішньої лінії живлення елеватора на основі виконаного розрахунку доцільно вибрати кабель ААБл-10 кВ перерізом 120 мм<sup>2</sup>.

Розрахунок струму короткого замикання елеватора потрібен, щоб обрати такі перерізи ліній живлення елеватора, що будуть витримувати короткочасну дію струмів короткого замикання, доки не спрацюють засоби автоматичного захисту. Таблична форма для розрахунків струмів КЗ елеватора подана на рис. 2.11.

|                 | F<br>F<br>B<br>Ċ<br>A<br>D                      |                                     |                       |  |          |                           |  |  |  |  |  |  |  |  |
|-----------------|-------------------------------------------------|-------------------------------------|-----------------------|--|----------|---------------------------|--|--|--|--|--|--|--|--|
| 1               |                                                 |                                     | Розрахунок струмів КЗ |  |          |                           |  |  |  |  |  |  |  |  |
| $\overline{2}$  |                                                 |                                     |                       |  |          |                           |  |  |  |  |  |  |  |  |
| 3               |                                                 |                                     | Дані системи          |  |          |                           |  |  |  |  |  |  |  |  |
| 4               | Напруга, кВ                                     |                                     |                       |  | $U = 10$ |                           |  |  |  |  |  |  |  |  |
| 5               | Потужність коротко замикання, МВА<br>$SK3 = 50$ |                                     |                       |  |          |                           |  |  |  |  |  |  |  |  |
| 6               | $XC = 1,805$<br>Опір системи, Ом                |                                     |                       |  |          |                           |  |  |  |  |  |  |  |  |
| $\overline{7}$  |                                                 | Струм КЗ для ЗЛЖ, кА                |                       |  |          | $I$ <sub>K3</sub> = 3,359 |  |  |  |  |  |  |  |  |
| 8               |                                                 |                                     |                       |  |          |                           |  |  |  |  |  |  |  |  |
| 9               | Довжина КЛ, км                                  |                                     |                       |  |          | $L = 0.27$                |  |  |  |  |  |  |  |  |
| 10              | Переріз КЛ, мм <sup>2</sup>                     |                                     |                       |  |          | $F = 120$                 |  |  |  |  |  |  |  |  |
| 11              |                                                 | Активний опір КЛ, Ом                |                       |  |          | $R$ л = 0,258             |  |  |  |  |  |  |  |  |
| 12 <sup>2</sup> |                                                 | Реактивний опір КЛ, Ом              |                       |  |          | $X_{J} = 0,060$           |  |  |  |  |  |  |  |  |
| 13              | Результат                                       |                                     |                       |  |          |                           |  |  |  |  |  |  |  |  |
| 14 <sup>1</sup> | Сумарний повний опір, Ом<br>$Z = 1,883$         |                                     |                       |  |          |                           |  |  |  |  |  |  |  |  |
| 15 <sup>1</sup> |                                                 | Струм КЗ для розподільчих ліній, кА |                       |  |          | $I$ кз= $3,2195$          |  |  |  |  |  |  |  |  |

Рисунок 2.11 - Розрахунок струмів короткого замикання елеватора

На рис. 2.12 представлена таблична форма для автоматизованого вибору оптимального перерізу КЛ від ЦРП до ТП елеватора.

|                | A                                | в                                         | с                                                    | D     |                           |           | G                | н               |             |         | κ                        |         | м            | N                     | ۰            |                  | Q              | R             | s           | т |
|----------------|----------------------------------|-------------------------------------------|------------------------------------------------------|-------|---------------------------|-----------|------------------|-----------------|-------------|---------|--------------------------|---------|--------------|-----------------------|--------------|------------------|----------------|---------------|-------------|---|
| $\mathbf{1}$   |                                  |                                           |                                                      |       | Початкові дані            |           |                  |                 |             |         |                          |         |              |                       |              |                  |                |               |             |   |
| $\mathbf{z}$   |                                  |                                           |                                                      |       | Нормальний режим          |           |                  |                 |             |         |                          |         |              |                       |              |                  |                |               |             |   |
| в              |                                  |                                           | Максимально доп. коефіцієнт навантаження в н. режимі |       |                           |           | Кдоп=            | 0.6486          |             |         |                          |         |              |                       |              |                  |                |               |             |   |
|                | 4 Напруга, кв                    |                                           |                                                      |       |                           |           | $U =$            | 10              |             |         |                          |         |              | Коефіцієнт середовища | 0.94         |                  |                |               |             |   |
| 5              | Довжина КЛ, км                   |                                           |                                                      |       |                           |           | ь                | 0.03            |             |         |                          |         |              | Коефіцієнт прокладки  | 0.92         |                  |                |               |             |   |
|                |                                  |                                           | 6 Активна розрахункова потужність, кВт               |       |                           |           | P=               | 751,6           |             |         |                          |         |              | Коефіцієнт грунту     | 0,75         |                  |                |               |             |   |
| $\overline{7}$ |                                  | $Q = 557,0$<br>Реактивна потужність, квар |                                                      |       |                           |           |                  |                 |             |         |                          |         | kдоп= 0.6486 | kdop1=kcer*kpr*kgr    |              |                  |                |               |             |   |
|                |                                  |                                           | Розрахунковий струм окремого кабелю, А               |       |                           |           |                  |                 |             |         |                          |         |              |                       |              |                  |                |               |             |   |
| 8<br>9         | Киркисть кабелів                 |                                           |                                                      |       |                           |           | Iл=<br>k=l       | 27,00           |             |         |                          |         |              |                       |              |                  |                |               |             |   |
|                |                                  |                                           |                                                      |       |                           |           |                  |                 |             |         |                          |         |              |                       |              |                  |                |               |             |   |
| 11             |                                  |                                           | 10 Допустима втрата напруги в КЛ, %                  |       |                           |           | <b>ДИДОП</b> =   | 5               |             |         |                          |         |              |                       |              |                  |                |               |             |   |
|                | Аварійний режим                  |                                           |                                                      |       |                           |           |                  |                 |             |         |                          |         |              |                       |              |                  |                |               |             |   |
|                | 12 Струм КЗ на початку лінії, кА |                                           |                                                      |       |                           |           |                  | $IR3 = 3,2195$  |             |         |                          |         |              |                       |              |                  |                |               |             |   |
|                | 13 Приведений час КЗ, с          |                                           |                                                      |       |                           |           | $tn =$           | 1,5             |             |         |                          |         |              |                       |              |                  |                |               |             |   |
|                |                                  |                                           | 14 Тепловий коефіцієнт С. (А*с^(1/2))/мм^2           |       |                           |           | $C = 90$         |                 |             |         |                          |         |              |                       |              |                  |                |               |             |   |
|                |                                  |                                           | 15 Мінімальний переріз лінії за умовою КЗ, мм^2      |       |                           |           |                  | $FK3 = 43,81$   |             |         |                          |         |              |                       |              |                  |                |               |             |   |
| 16             |                                  |                                           |                                                      |       | Післяаварійний режим      |           |                  |                 |             |         |                          |         |              |                       |              |                  |                |               |             |   |
|                |                                  |                                           | 17 Максимально допустимий коефіцієнт навантаження    |       |                           |           | $Kna = 1,25$     |                 |             |         |                          |         |              |                       |              |                  |                |               |             |   |
|                |                                  |                                           | 18 Доля навантаження в післяварійному режимі         |       |                           |           | $KHna = 0.9$     |                 |             |         |                          |         |              |                       |              |                  |                |               |             |   |
| 19             |                                  |                                           | Допустима втрата напруги в КЛ, %                     |       |                           |           | $Δ$ Uпадоп = $5$ |                 |             |         |                          |         |              |                       |              |                  |                |               |             |   |
| 20             |                                  |                                           |                                                      |       | Економічні характеристики |           |                  |                 |             |         |                          |         |              |                       |              |                  |                |               |             |   |
|                | 21 Питома вартість втрат         |                                           |                                                      |       |                           |           |                  | $Bo = 21581,37$ |             |         |                          |         |              |                       |              |                  |                |               |             |   |
| 22             |                                  |                                           | Коефіцієнт ефективності капіталовкладень             |       |                           |           | $Ee =$           | 10,00%          |             |         |                          |         |              |                       |              |                  |                |               |             |   |
| 23             |                                  |                                           | Коефіцієнт відрахувань на амортизацію                |       |                           |           |                  | $Ea = 4,00%$    |             |         |                          |         |              |                       |              |                  |                |               |             |   |
| 24             |                                  |                                           |                                                      |       |                           |           |                  |                 |             |         |                          |         |              |                       |              |                  |                |               |             |   |
|                |                                  |                                           |                                                      |       |                           |           |                  |                 |             |         |                          |         |              |                       |              | Кпа*Кдо          |                |               |             |   |
|                |                                  |                                           | Ro,                                                  | Xo,   |                           | Ко, т.    |                  |                 |             |         |                          | BB,     |              |                       | Кдоп*Ід      | п*ідоп           | $\Delta$ UH <= | ∆Una <=       |             | v |
|                |                                  | F. MMAZ                                   | Ом/км                                                | OM/KM | Ідоп, А                   | грн/км    | dUH, %           | dUna, %         | dP, KBT     |         | К, т. грн.   Е*К, т. грн | T. TOH  | 3, т. грн    | Доп                   | $on \geq 1p$ | $>=$             | <b>Д</b> Uндоп | <b>Дипадо</b> | $F \gg FRS$ |   |
|                |                                  |                                           |                                                      |       |                           |           |                  |                 |             |         |                          |         |              |                       |              | Kuna*Ip<br>$*Kn$ |                | п             |             |   |
| 25<br>26       |                                  | 10                                        | 3.1                                                  | 0.122 | 50                        | 21.4605   | 0.03597          | 0.064744        | 0.406932546 | 1.28763 | 0.1802682                | 8.78216 |              | <b>НЕДОП</b>          |              |                  |                |               |             |   |
| 27             |                                  | 16                                        | 1,94                                                 | 0.113 | 75                        | 31,01175  | 0,02282          | 0,041068        | 0,254661013 | 1,86071 | 0.2604987                | 5,49593 |              | НЕДОП                 |              |                  |                |               |             |   |
| 28             |                                  | 25                                        | 1,24                                                 | 0,099 | 90                        | 44,66925  | 0,01481          | 0,026652        | 0,162773018 | 2,68016 | 0.3752217                | 3.51287 |              | НЕДОП                 |              |                  |                |               |             |   |
| 29             |                                  | 35                                        | 0,89                                                 | 0,095 | 115                       | 58,39425  | 0,01083          | 0,01949         | 0,116829021 | 3,50366 | 0,4905117                | 2,52133 |              | НЕДОП                 |              |                  |                |               |             |   |
| 30             |                                  | 50                                        | 0,62                                                 | 0,09  | 140                       | 73,0835   | 0,00774          | 0,013935        | 0,081386509 | 4,38501 | 0,6139014                | 1,75643 | 2,37033      | доп                   |              |                  |                |               |             |   |
| 31             |                                  | 70                                        | 0.443                                                | 0.086 | 165                       | 113,62725 | 0,00571          | 0,010283        | 0,058151974 | 6,81764 | 0,9544689                | 1,255   | 2,20947      | доп                   |              |                  |                |               |             | v |
| 32             |                                  | 95                                        | 0,326                                                | 0.083 | 205                       | 157,26475 | 0,00437          | 0.007864        | 0,042793552 | 9,43589 | 1,3210239                | 0,92354 | 2,24457      | доп                   |              |                  |                |               |             |   |
| 33             |                                  | 120                                       | 0.258                                                | 0.081 | 240                       | 186,35175 | 0.00359          | 0.006454        | 0.033867289 | 11,1811 | 1,5653547                | 0.7309  | 2,29626 ДОП  |                       |              |                  |                |               |             |   |
| 34             |                                  | 150                                       | 0.206                                                | 0.079 | 275                       | 229,74525 | 0.00298          | 0.005368        | 0.027041324 | 13,7847 | 1,9298601                | 0.58359 | 2,51345      | доп                   |              |                  |                |               |             |   |
| 35             |                                  | 185                                       | 0.167                                                | 0.077 | 310                       | 309.33    | 0.00253          | 0.004547        | 0,02192185  | 18,5598 | 2,598372                 | 0.4731  | 3.07148      | доп                   |              |                  |                |               |             |   |
| 36             |                                  | 240                                       | 0.129                                                | 0.075 | 355                       | 429.012   | 0.00208          | 0.003746        | 0.016933645 | 25,7407 | 3,6037008                | 0.36545 | 3.96915      | доп                   |              | ÷                |                |               |             |   |
| 37             |                                  |                                           |                                                      |       |                           |           |                  |                 |             |         | Мінімальні затрати на КЛ |         | 2.20947      |                       |              |                  |                |               |             |   |
| 38             |                                  |                                           |                                                      |       |                           |           |                  |                 |             |         | Оптимальний переріз КЛ   |         | 70           |                       |              |                  |                |               |             |   |
| 30             |                                  |                                           |                                                      |       |                           |           |                  |                 |             |         |                          |         |              |                       |              |                  |                |               |             |   |

Рисунок 2.12 – Таблична форма автоматизованого вибору оптимального перерізу КЛ від ЦРП до ТП елеватора

На основі виконаного розрахунку доцільно вибрати кабель АСБ 3x70. Даний кабель є досить дешевим у використанні, тому чисто з економічної точки зору його доцільно використати при проектуванні СЕП.

## **2.5 Вибір оптимальних елементів системи електропостачання елеватора**

2.5.1 Вибір вимикача 10 кВ

В роботі передбачається встановлення в РП в ввідній комірці 10 кВ вакуумного триполюсного вимикача 10 кВ HGV-2141. Технічні характеристики вимикача подано в таблиці 2.1.
Таблиця 2.1 – Технічні характеристики вакуумного триполюсного вимикача 10 кВ HGV-2141

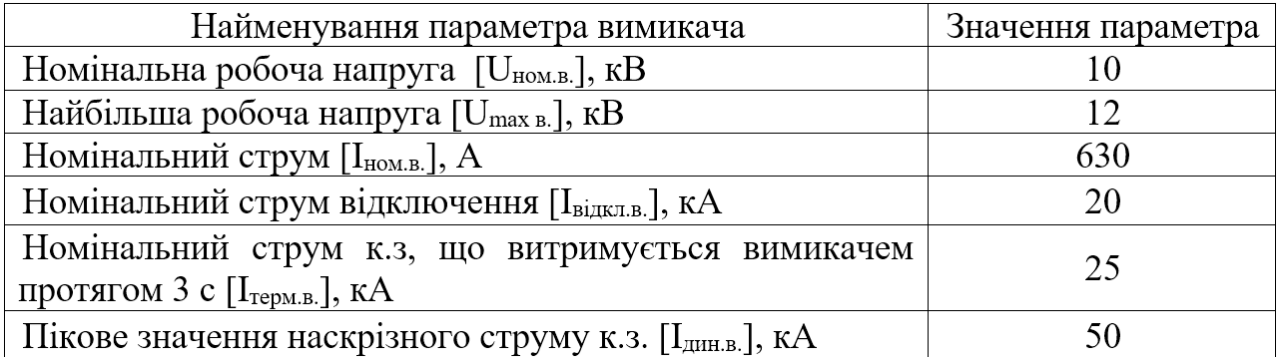

Виконаємо перевірку обраного вимикача 10 кВ.

1. По номінальній напрузі вимикача:

$$
U_{HOM.M.} \ge U_{HOM.p.};
$$
\n(2.3)\n  
\n10 (kB) = 10 (kB).

2. За найбільшою робочою напругою вимикача:

$$
U_{\max M} \le U_{\max p} ; \qquad (2.4)
$$

$$
12 \text{ (kB)} = 12 \text{ (kB)}.
$$

3. За максимальним робочим струмом вимикача:

$$
I_{\text{HOM},p.} \ge I_{\text{max po6}},\tag{2.5}
$$

де $\, {\rm I}_{\rm max}$  <sub>роб.</sub> — максимальний струм у нормальному режимі роботи вимикача.

$$
I_{\max. poo.} = \frac{S_{\max}}{\sqrt{3} \cdot U_{\max} \cdot \cos \phi},
$$
 (2.6)

де S<sub>max</sub> – номінальна потужність для ввідної комірки РП кВ, S<sub>max</sub> = 950 (кВА);

 $U_{\mu_{\text{DM}}}$  — номінальна напруга на шинах РП,  $U_{\mu_{\text{OM}}}$  =10(кВ).

$$
I_{\max, p00.} = \frac{950}{\sqrt{3} \cdot 10 \cdot 0.96} = 57,19 (A) - \text{BiqHa kowipka};
$$
\n
$$
630 (A) > 57,19 (A).
$$

4. По відключаючій здатності вимикача:

а) симетричний струм відключення вимикача

$$
\mathbf{I}_{\Pi\tau} \le \mathbf{I}_{\text{biqu.},}
$$
 (2.7)

де  ${\rm I}_{\rm I\rm I\rm I\rm I}$  – розрахункова періодична складова струму короткого замикання,  $I_{\text{Ht}} = 1,209 \text{ (kA)}$ ;

 $\rm I_{s_{i_{\rm IJKJ.B.}}-}$ номінальний струм відключення вимикача,  $\rm I_{s_{i_{\rm IJKJ.B.}}}=20$  (кA);  $1,209$ (кА) < 20 (кА).

б) можливість відключення аперіодичної складової струму короткого замикання

$$
i_{a\tau} \le i_{a\text{ HOM}},\tag{2.8}
$$

де 1<sub>ат</sub> – аперіодична складова струму короткого замикання в момент розходження контактів

$$
\mathbf{i}_{\mathbf{a}\tau} = \sqrt{2} \cdot \mathbf{I}_{\mathbf{m}0} \cdot \mathbf{e}^{-\frac{\tau}{T_{\mathbf{A}}}},\tag{2.9}
$$

де  $\dot{\bf l}_{\rm a\,HOM}$  – номінальне допустиме значення аперіодичної складової в струмі, що відключається, для часу τ

$$
i_{a_{\text{HOM}}} = \frac{\sqrt{2} \cdot \beta_{\text{H}} \cdot I_{\text{biff.}}}{100},
$$
\n(2.10)

де  ${\rm I}_{\scriptscriptstyle \rm I\hspace{-0.05em}I}$  – початкове значення періодичної складової струму короткого замикання,  $I_{n0} = 1,209$  (кА);

τ – розрахунковий час від початку короткого замикання до моменту розходження контактів вимикача вимикача $\tau = \tau_{_{3\_min}} + t_{_{\rm CB}} = 0.01 + 0.04 = 0.05(c) \, ,$ 

$$
\tau = \tau_{\rm a \ min} + t_{\rm cB} = 0.01 + 0.04 = 0.05(c),
$$

де  $\tau_{\rm a\_min}$  – мінімальний час дії РЗ,  $\tau_{\rm a\_min} = 0.01$  (c);

 $\rm t_{_{CB}}$  — власний час відключення вимикача,  $\rm\,t_{_{CB}}=0.04$  (c);

 $T_{\rm a}$  – постійна часу затухання аперіодичної складової струму короткого замикання для розрахункової точки,  $T_{\scriptscriptstyle\rm a}$  = 0,03 (c);

 $\beta_{_{\rm H}}$  – нормована відносна величина аперіодичної складової струму короткого замикання,  $\beta_{_{\rm H}} = 60\,\%;$ 

$$
i_{a\tau} = \sqrt{2} \cdot 1,209 \cdot e^{-\frac{0.05}{0.03}} = 0,322 \text{ (kA)},
$$
  

$$
i_{a\text{ from}} = \frac{\sqrt{2} \cdot 60 \cdot 20}{100} = 16,971 \text{ (kA)},
$$
  

$$
0,322 \text{ (kA)} < 16,971 \text{ (kA)}.
$$

5. По електродинамічній стійкості вимикача:

а) по періодичній складовій струму короткого замикання:

$$
\mathbf{I}_{\text{m0}} \le \mathbf{I}_{\text{biqu.},}
$$
\n<sup>(2.11)</sup>

де  $\text{I}_{\text{n}0}$ – початкове значення періодичної складової струму короткого замикання,  $I_{\pi 0} = 1,209$  (кА);

 $I_{\text{biquen}}$  – діюче значення періодичної складової граничного наскрізного струму короткого замикання,  $I_{\text{biffKJ.B.}} = 20$  (кА);

$$
1,209(\text{kA}) < 20(\text{kA});
$$

б) по ударному струму короткого замикання;

$$
\dot{\mathbf{1}}_{\mathsf{y}_{\mathsf{A}}} \leq \mathbf{I}_{\mathsf{A}\mathsf{H}\mathsf{H}\mathsf{B}}\,,\tag{2.12}
$$

де  $\boldsymbol{\mathrm{i}}_{\text{y}_{\text{A}}}$  – ударний струм короткого замикання

$$
i_{y_{x}} = \sqrt{2} \cdot I_{n0} \cdot \left(1 + e^{-\frac{0.01}{T_a}}\right);
$$
 (2.13)

 $I_{\text{JHH-B}}$  – електродинамічний струм, який вимикач може витримати,  $I_{\text{mH.B.}} = 50$  ( KA).

$$
i_{y_{\mu}} = \sqrt{2} \cdot 1,209 \cdot \left(1 + e^{-\frac{0.01}{0.03}}\right) = 2,93(\text{kA});
$$
  
2,93(\text{kA}) < 50(\text{kA}).

6. За термічною стійкістю вимикач перевіряється по тепловому імпульсу струму короткого замикання

$$
B_K \le I_{\text{repM.B.}}^2 \cdot t_{\text{repM.B.}},\tag{2.14}
$$

де  $B_K$  – тепловий імпульс розрахункового струму короткого замикання

$$
B_{K} = I_{n0}^{2} \cdot (t_{\text{biquet}} + T_{a}), \qquad (2.15)
$$

де t<sub>вілкл</sub> – сума часу дії РЗ та часу відключення вимикача. У якості тривалості дії ПРЗА при короткому замиканні приймається уставка по часу резервного захисту, яка становить 0,7 с. Повний час відключення вакуумного вимикача складає не більше 0,04 с. Отже,  $t_{\text{bim}}=0.74$  (с);

Iтерм.в. – струм короткого замикання (струм термічної стійкості), який вимикач може витримувати протягом часу 3 с,  $I_{\text{remm}} = 25$  (кА);

$$
t_{\text{repM.B.}} - \text{vac протікання струму короткого замикання, } t_{\text{repM.B.}} = 3 \text{ (c).}
$$
  
\n
$$
B_{\kappa} = 1,209^2 \cdot (0,74 + 0,03) = 1,125(\kappa A^2 \cdot c);
$$
\n
$$
I_{\text{mepM.g.}}^2 \cdot t_{\text{mepM.g.}} = 20^2 \cdot 3 = 1200(\kappa A^2 \cdot c);
$$
\n
$$
1,125(\kappa A^2 \cdot c) < 1200(\kappa A^2 \cdot c).
$$

Таблиця 2.2 – Результати перевірки запропонованого вакуумного вимикача вимикача 10 кВ

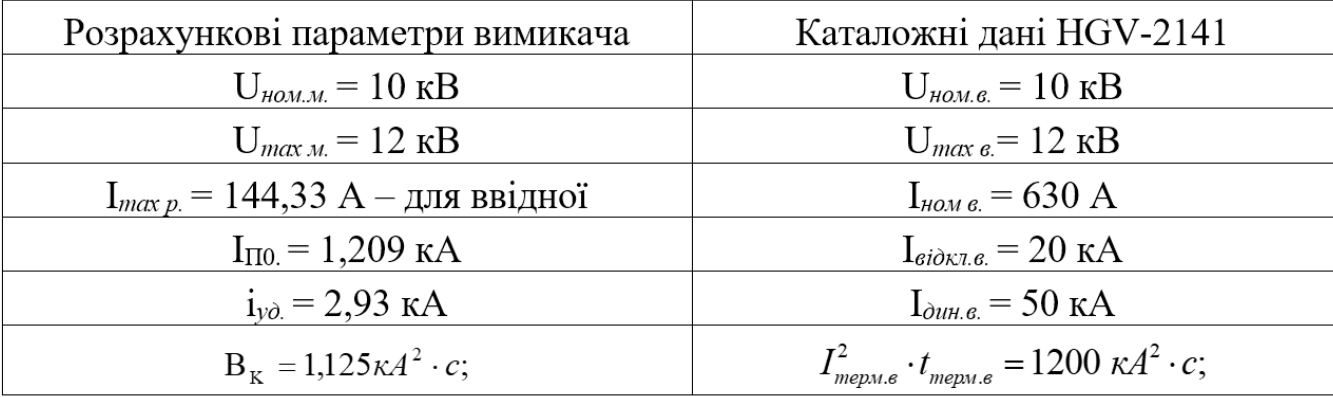

### 2.5.2 Вибір роз'єднувачів 10 кВ

Перевірку зазначеного електротехнічного обладнання проводимо з врахуванням можливого максимального навантаження – для ввідної комірки РП, 950 кВт. Передбачається встановлення у якості роз'єднувача ввідної комірки РП триполюсного роз'єднувача РВНЗ-10/630-У3. Технічні параметри роз'єднувачів подано в таблиці 2.3.

Таблиця 2.3 – Технічні характеристики роз'єднувача 10 кВ РВНЗ-10/630- У3

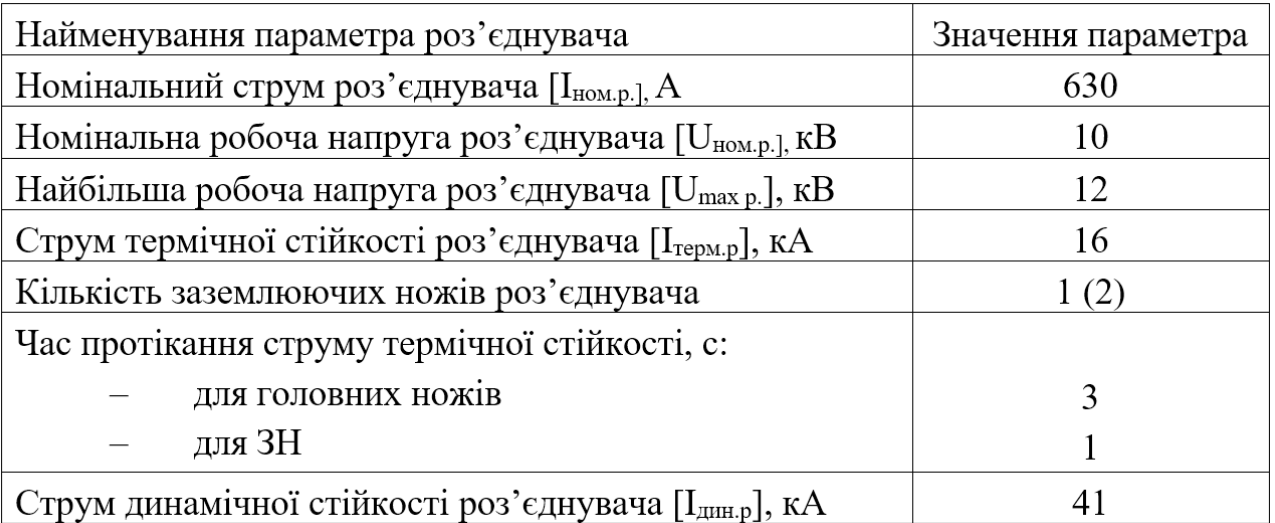

Значення, що подано в дужках, стосується обладнання, яке встановлюється у комірці трансформатора напруги 10 кВ РП.

Перевірка по номінальній напрузі роз'єднувача:

$$
U_{HOM.M.} \ge U_{HOM.p.};
$$
\n
$$
10 (kB) = 10 (kB).
$$
\n(2.16)

Перевірка по найбільшій робочій напрузі роз'єднувача:

$$
U_{\max M} \le U_{\max P};
$$
\n
$$
12 (k) = 12 (k).
$$
\n
$$
(2.17)
$$

Перевірка за максимальним робочим струмом роз'єднувача:

$$
I_{\text{HOM},p.} \ge I_{\text{max po6.}},\tag{2.18}
$$

де $\, {\rm I}_{\rm max}$  <sub>роб.</sub> – максимальний струм в нормальному режимі роботи ФЕС:

$$
I_{\max. poo.} = \frac{S_{\max}}{\sqrt{3} \cdot U_{\max} \cdot \cos \phi},
$$
 (2.19)

де S<sub>max</sub> – номінальна потужність ввідної комірки РП, S<sub>max</sub> = 950 (кВА);

 $U_{\mu_{\text{DM}}}$  — номінальна напруга на шинах ТП,  $U_{\mu_{\text{DM}}}$  = 10 (кВ).

$$
I_{\max. po6.} = \frac{950}{\sqrt{3} \cdot 10 \cdot 0.9} = 57,19(A) - \text{BiqHa kowipka};
$$
  
400(A) > 57,19(A).

Перевірка за динамічною стійкістю (при протіканні через роз'єднувач ударного струму короткого замикання):

$$
i_{y\mu} \le I_{\mu\mu\mu,p};\tag{2.20}
$$

де і $_{\rm y_{\rm d}}$  — ударний струм КЗ:

$$
i_{y_{\text{I}}} = \sqrt{2} \cdot I_{\text{n0}} \cdot \left( 1 + e^{-\frac{0.01}{T_{\text{a}}}} \right);
$$
 (2.21)

де I<sub>п</sub>0 - початкове значення періодичної складової струму короткого замикання,  $I_{n0.} = 1,209$  (кА);

 $I_{\mu\nu}$ , – електродинамічний струм, що роз'єднувач може витримати,  $I_{\text{min}} = 41(kA)$ .

 $T_{a}$  – постійна часу затухання аперіодичної складової струму короткого замикання для розрахункової точки, Т<sub>а</sub> = 0,03(c).<br>
i =  $\sqrt{2}$ ,1 200,  $\left(1 + e^{\frac{-0.01}{0.03}}\right)$  = 2 03

$$
i_{y\pi} = \sqrt{2} \cdot 1,209 \cdot \left(1 + e^{-\frac{0.01}{0.03}}\right) = 2,93(\text{kA});
$$
  
2,93(\text{kA}) < 41(\text{kA}).

Перевірка за термічною стійкістю роз'єднувач перевіряється по тепловому імпульсу:

$$
B_K \le I_{\text{rem.p.}}^2 \cdot t_{\text{rem.p.}},\tag{2.22}
$$

де  $B_K$  – тепловий імпульс розрахункового струму короткого замикання:

$$
B_{K} = I_{n0}^{2} \cdot (t_{\text{biqu}} + T_{a}),
$$
\n(2.23)

де tвідкл – сума часу дії РЗ і часу відключення вимикача VL-12P20A06, що втановлено у РП-10кВ. В якості тривалості дії ПРЗА при короткому замиканні приймається уставка по часу резервного захисту, що реалізується у РП-10 кВ та становить 0,7 с. Повний час відключення вакуумного вимикача – не більше 0,04 с. Тому  $t_{\text{biqu}}=0,74$  (с).

 $I_{\text{remu.p.}}$  – струм короткого замикання, який роз'єднувач може витримувати протягом часу 3 с (струм термічної стійкості). Для ввідної комірки  $I_{\text{remn}} =$ 20 (кА); для лінійної комірки  $I_{\text{rem.p.}} = 16$  (кА).

 $t_{repm.p.}$  – час протікання струму КЗ,  $t_{repm.p.}$  = 3 (с) – для головних ножів й  $t_{\text{remm.p.}} = 1$  (с) – для ЗН.

Допустимий тепловий імпульс для головних та заземлюючих ножів роз'єднувачів:  $= 1,209^2 \cdot (0,74 + 0,03) = 1,125(\text{kA}^2 \cdot \text{c});$ 

$$
B_{K} = 1,209^{2} \cdot (0,74 + 0,03) = 1,125(\kappa A^{2} \cdot c);
$$

Для РВЗ-10/400-УЗ:

для головних ножів —  $I_{\textit{mem.s}}^2 \cdot t_{\textit{mem.s}} = 16^2 \cdot 3 = 768 \text{ (kA}^2)$  $I_{\textit{mepm.s}}^{2} \cdot t_{\textit{mepm.s}} = 16^{2} \cdot 3 = 768 \text{ (kA}^{2} \cdot \text{c)};$ для ЗН —  $I_{\textit{mems}}^2 \cdot t_{\textit{mems}} = 16^2 \cdot 1 = 256$  (к $A^2$  $I_{mepn.s}^2 \tcdot t_{mepn.s} = 16^2 \cdot 1 = 256 \text{ (kA}^2 \cdot \text{c)};$  $1,125(\text{kA}^2 \cdot \text{c}) < 768(\text{kA}^2 \cdot \text{c});$  $1,125(\kappa A^2 \cdot c) < 256(\kappa A^2 \cdot c).$ 

У таблиці 2.4 подано результати розрахунків роз'єднувача.

Таблиця 2.4 – Узагальнені результати перевірки запроектованого роз'єднувача 10 кВ

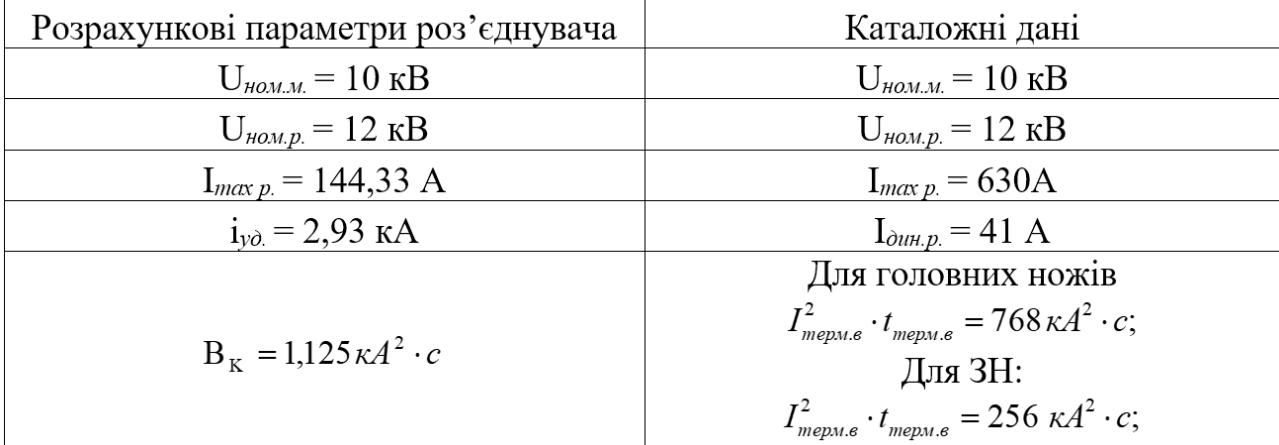

2.5.3 Вибір трансформаторів струму 10 кВ

Обираємо трансформатори струму 10 кВ – ТС-10 кВ ТОЛУ-10 ввідної комірки (табл. 2.5).

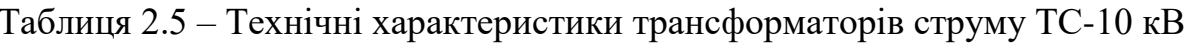

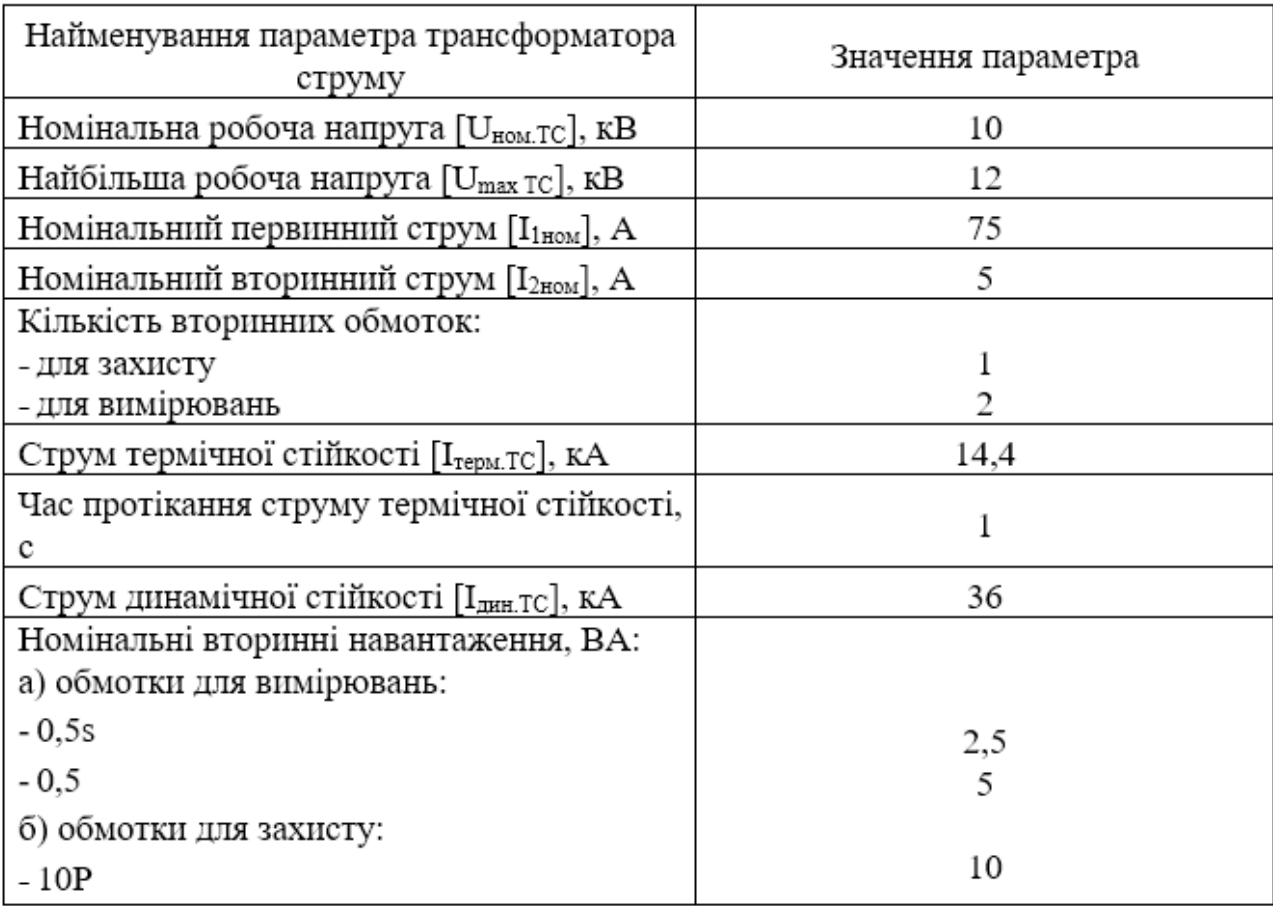

Проведемо розрахунок первинної обмотки трансформатора струму ТС-10кВ в РП.

Перевірка по напрузі встановлення трансформатора струму

$$
U_{\text{HOM.M.}} \leq U_{\text{HOM.TC}}; \tag{2.24}
$$

$$
10(\mathrm{kB}) = 10(\mathrm{kB}).
$$

Перевірка по найбільшій робочій напрузі трансформатора струму

$$
U_{\max M} \le U_{\max TC.};
$$
\n
$$
12 \text{ (kB)} = 12 \text{ (kB)}.
$$
\n(2.25)

Перевірка за максимальним робочим струмом трансформатора струму

$$
I_{\text{HOM},p.} \ge I_{\text{max po6}},\tag{2.26}
$$

де *I*<sub>max.poб.</sub> – максимальний струм в нормальному режимі роботи елеватора

$$
I_{\max. poo.} = \frac{S_{\max}}{\sqrt{3} \cdot U_{\max} \cdot \cos \phi},
$$
\n(2.27)

де S<sub>max</sub> – номінальна потужність ввідної комірки РП;

*Uном* – номінальна напруга обмотки ВН силового трансформатора ТП, що дорівнює $U_{\text{\tiny{HOM}}}=10$  (кВ).

$$
I_{\max. po\delta.} = \frac{950}{\sqrt{3} \cdot 10 \cdot 0.96} = 57,19(A) - \text{Biqha kowipka};
$$

$$
75(A) > 57,19(A).
$$

Перевірка по електродинамічній стійкості до струмів короткого замикання трансформатора струму:

$$
i_{y_A} \le I_{\text{atm.TC}};
$$
\n(2.28)

де і $_{\rm ya}$  — ударний струм КЗ;

 $I_{\text{LMLTC}}$  – електродинамічний струм, що може витримати трансформатор струму. Для ТОЛУ-10 75/5 0,5s/10P  $I_{\text{cm,TC}} = 36 \, (\text{kA})$ .

Ударний струм короткого замикання

$$
i_{y_{x}} = \sqrt{2} \cdot I_{r0} \cdot \left(1 + e^{-\frac{0.01}{T_a}}\right),
$$
\n(2.29)

де  $\textbf{l}_{\scriptscriptstyle{\text{m0}}}$  – початкове значення періодичної складової струму короткого замикання,  $I_{0} = 1,209$  (кА);

Т<sup>а</sup> – постійна часу затухання аперіодичної складової струму короткого замикання для розрахункової точки, Т<sub>а</sub> = 0,03 с.<br>  $\begin{bmatrix} 1 & -\sqrt{2} & 1 & 209 \end{bmatrix} \begin{bmatrix} 1 + e^{-0.03} \\ -2 & 93 \end{bmatrix}$ 

$$
i_{yA} = \sqrt{2} \cdot 1,209 \cdot \left(1 + e^{-\frac{0.01}{0.03}}\right) = 2,93(\text{kA});
$$
  
2,93(\text{kA}) < 36(\text{kA}).

Результати перевірки обраних трансформаторів струму ТС-10 кВ подано в таблиці 2.6.

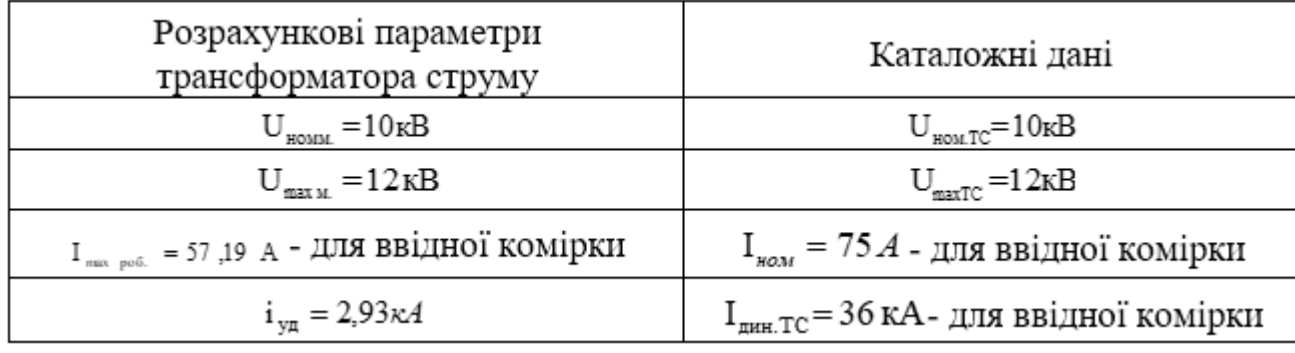

Таблиця 2.6 – Узагальнені результати перевірки трансформатора струму ТС-10 кВ

# 2.5.4 Вибір трансформатора напруги 10 кВ

Обираємо трансформатори напруги ТН-10 кВ – НТМИ. У таблиці 2.7. подано технічні характеристики даного трансформатора напруги.

Таблиця 2.7 – Технічні характеристики трансформатора напруги 10 кВ

| Найменування параметра трансформатора напруги      | Значення параметра |
|----------------------------------------------------|--------------------|
| Номінальна робоча напруга U <sub>ном.ТН</sub> , кВ | 10                 |
| Найбільша робоча напруга $U_{\text{maxTH}}$ , кВ   | 12                 |
| Номінальна частота, Гц                             | 50                 |
| Напруга основної вторинної обмотки, В              | $100\sqrt{3}$      |
| Напруга додаткової вторинної обмотки, В            | 100                |
| Клас точності                                      | 0.5/6P             |

Перевірка трансформатора напруги по номінальній напрузі:

$$
U_{HOM.TH} \le U_{HOM.M.};
$$
\n
$$
10\text{ (kB)} = 10\text{ (kB)}.
$$
\n(2.30)

Перевірка трансформатора напруги по найвищій напрузі обладнання:

$$
U_{\max TH} \ge U_{\max M}
$$
\n
$$
12 \text{ (kB)} = 12 \text{ (kB)}.
$$
\n
$$
(2.31)
$$

Результати перевірки трансформатора напруги подано в таблиці 2.8.

Таблиця 2.8 – Узагальнені результати перевірки трансформатора напруги ТН-10 кВ

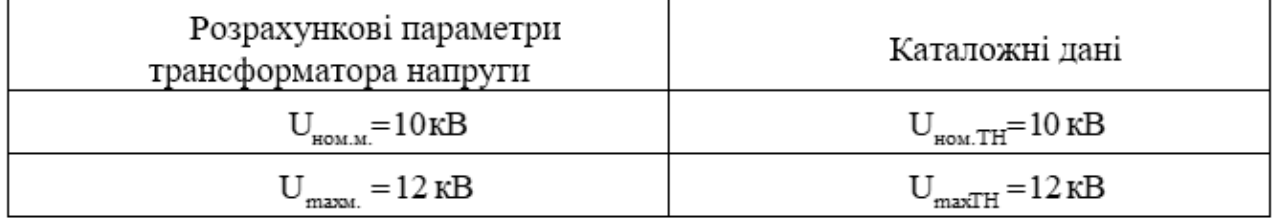

2.5.5 Вибір високовольтного нелінійного обмежувача перенапруг 10 кВ

Передбачається встановлення у якості обмежувача перенапруг ОПНп-10 кВ ввідної, лінійної комірок й комірки трансформатора напруги обмежувачів перенапруг ОПНп-10/12. У таблиці 2.9. подано їх технічні характеристики.

Таблиця 2.9 – Технічні характеристики високовольтного нелінійного обмежувача перенапруг 10 кВ ОПНп-10/12

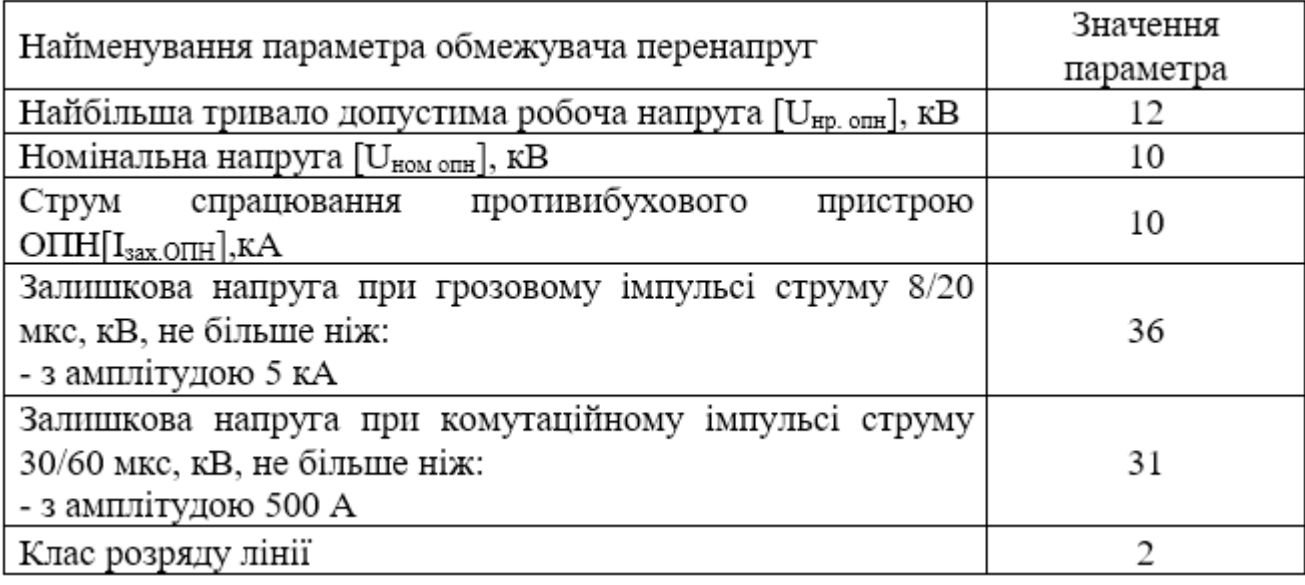

Відповідно до СОУ Н ЕЕ 40.1-21677681-67:2012 «Обмежувачі перенапруг нелінійні напругою 6-35 кВ. Настанови щодо вибору та застосування у розподільчих установах» виконуємо перевірку обраного обмежувача

перенапруг 10 кВ. Виконуємо визначення найбільшої тривало-допустимої робочої напруги U<sub>нр опн</sub> й номінальної напруги U<sub>ном опн</sub>.

Згідно із ГОСТ 1516.3-96 найбільша тривало-допустима робоча напруга Uнр опн приймається не меншою за найбільшу тривало допустиму робочу напругу на шинах, тобто U<sub>нр</sub>=12 (кВ)

$$
U_{\mu p. onh} \ge U_{\mu p} \tag{2.32}
$$

$$
12\,\mathrm{(kB)}\!\geq\!12\,\mathrm{(kB)}.
$$

Виконуємо вибір енергоємності ОПН. З врахуванням відсутності специфічних умов, при яких у обмежувачах може виділятися значна енергія, приймається клас розряду лінії – 2.

Виконуємо визначення залишкових перенапруг ОПН при нормальних імпульсах струмів. Отже, розрахункові залишкові напруги при комутаційних й грозових перенапругах  $U_{\scriptscriptstyle{3a1.2}}$  визначаються при нормованих імпульсних струмах. Для грозових перенапруг таким струмом є номінальний розрядний струм  $I_n$  із формою хвилі 8/20мкс, що становить  $I_n = 5$  (кА). При комутаційних перенапругах для ОПН 10 кВ залишкову напругу  $U_{\scriptscriptstyle\,3a1.\kappa}$  прийнято визначати при нормованому струмі  $I_{\text{topM,K}} = 500 \text{ (A)}$  із формою хвилі 30/60 мкс.

Визначаємо розрахункові значення залишкових напруг на ОПН із деяким наближенням

$$
U_{_{3a7.x}} = \sqrt{2} \cdot U_{_{np}} \cdot K_{_{30/60}};
$$
  
\n
$$
U_{_{3a7.x}} = \sqrt{2} \cdot U_{_{np}} \cdot K_{_{8/20}};
$$
\n(2.33)

де  $K_{\scriptscriptstyle 30/60}$  та  $K_{\scriptscriptstyle 8/20}$  – коефіцієнти «типових кратностей», що визначаються як відношення залишкових напруг на ОПН до найбільшої тривало-допустимої робочої напруги

$$
(K_{30/60} = 1,75; K_{8/20} = 2,1);
$$
  
\n
$$
U_{\text{3a1.K}} = \sqrt{2} \cdot 12 \cdot 1,75 = 29,7 \text{ (kB)};
$$
  
\n
$$
U_{\text{3a1.2}} = \sqrt{2} \cdot 12 \cdot 2,1 = 35,6 \text{ (kB)}.
$$

Виконуємо вибір ОПН за умови вибухобезпеки.

Струм захисної стійкості ОПН:

$$
I_{\text{3ax. OIII}} > I_{\text{max 3ax}},\tag{2.34}
$$

 $I_{\scriptscriptstyle\rm 3ax. OIII}$  – максимальне значення струму, що здатний витримати ОПН без будь якого пошкодження;

max *зах І* – максимальне значення струм короткого замикання із врахуванням коефіцієнту запасу:

$$
I_{\max\,3ax} = k_{3} \cdot I_{\kappa 3},\tag{2.35}
$$

де  $I_{\kappa3}$  – максимальне значення струму короткого замикання на шинах 10 кВ,  $I_{K3}=1,209$  (KA);

 $k_{\scriptscriptstyle{3}}-$  коефіцієнт запасу,  $k_{\scriptscriptstyle{3}}$  =1,1.

$$
I_{\max \, \text{max}} = 1, 1 \cdot 1, 209 = 1, 32(\text{kA}),
$$

$$
10(\text{kA}) > 1, 32(\text{kA}).
$$

Результати перевірки обраних нелінійних обмежувачів перенапруги 10 кВ подані в таблиці 2.10.

Таблиця 2.10 – Узагальнені результати перевірки характеристик ОПН 10 кВ

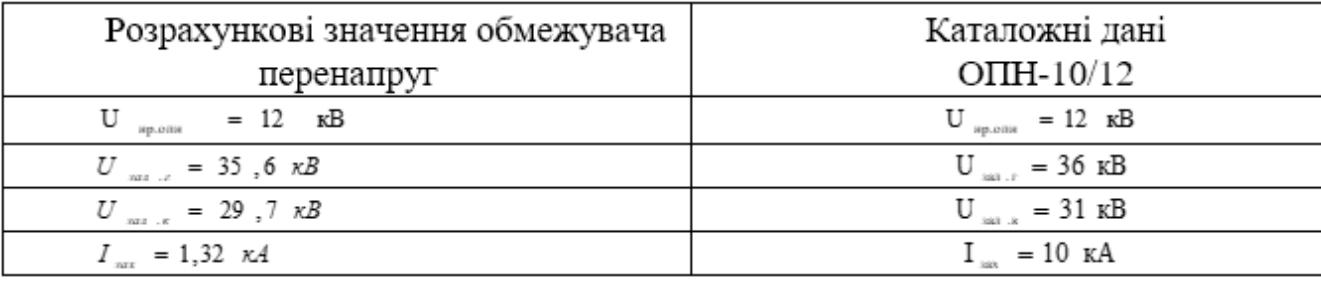

## 2.5.6 Компенсація реактивної потужності

Синхронні генератори електротанцій є основним джерелом реактивної потужності (РП). Передавання РП із енергосистеми до споживачів не є раціональним тому, що виникають додаткові втрати активної потужності у всіх

елементах систем електропостачання, що обумовлені завантаженням РП, й додаткові втрати у живлячих мережах. Для того, аби знизити ці втрати, потрібно біля споживачів встановлювати додаткові джерела реактивної потужності, наприклад конденсатори. Одинична компенсація – краща саме там, де потрібна компенсація потужних споживачів (понад 20 кВт), або є потужність, що споживається постійно протягом тривалого часу. Групова компенсація – може застосовуватись у випадку компенсації декількох індуктивних навантажень, що розташовані поруч й вмикаються одночасно, ввімкнених до одного й того ж розподільного пристрою і які компенсуються однією конденсаторною батареєю. Режим роботи конденсаторних установок має виключати можливість роботи підприємств з випереджальним коефіцієнтом потужності. У зв'язку із цим найдоцільнішим є застосування автоматичного регулювання потужності конденсаторних установок за напругою, за часом доби й за іншими параметрами.

Проведемо розрахунок для компенсації реактивної потужності тільки у трансформаторній підстанції.

Визначення ємності реактивної потужності Qc, що необхідна для досягнення заданого cos φ:

$$
Q = PBCT*(tgQ1-tgQ2),
$$
\n(2.36)

де Pвст – встановлена потужність електроприймачів;

 $\varphi$ 1,  $\varphi$ 2 – кути зсуву фаз;

$$
P_{\text{BCT}}=P_{3aM}=160\,\,(\text{KBT}).
$$

Визначаємо повну потужність електроприймачів:

Sвст= Pвст/cos φ=160/0,8=200 (кВАр);

$$
\cos \varphi_1 = 0.8
$$
,  $\text{ropi } \, \text{tgeq} = 0.75$ .

Приймаємо нормативний cos  $\varphi_2=0.96$ , а для нього tg $\varphi_2=0.29$ .

$$
Qk=160*(0,75-0,29)=73,6
$$
 (kBAp).

Отже, обираємо конденсаторну установку УКМ-0,4-80/4-10-21УЗ, потужністю 80 кВАр.

#### 2.5.7 Облік електроенергії

Систему обліку встановити на вводах 10 кВ новозбудованої РП, після обліку електричної енергії основного споживача ТОВ «Матеріальні ресурси». Для обліку прийняті багатофункціональні лічильники з графіком навантажень та з системою автоматизованого комерційного обліку та дистанційного зчитування результатів вимірювання (АСКОЕ) АСЕ 6000 3х57,7/100 В трансформаторного включення по напрузі та струму.

Технічний облік електроенергії, що споживається електроприймачами, підключеними до РП виконується на вводах 0,4 кВ силових трансформаторів за допомогою лічильників електроенергії трансформаторного включення марки НІК 2307 ART T.1200.MC.11. Лічильники електроенергії прийняти електронні марки НІК з можливістю підключення до системи АСКОЕ.

2.5.8 Ізоляція, заземлення та грозозахист

Заземлюючий пристрій улаштовується з урахуванням наявності на території:

- електричних мереж до 1 кВ із глухозаземленою нейтраллю;
- електричних мереж до 1 кВ із ізольованою нейтраллю;
- електричних мереж понад 1 кВ із ізольованою нейтраллю.

У відповідності до вимог глави 1.7 ПУЕ: 2017, заземлюючий пристрій виконується за вимогою до його опору для електроустановок напругою до 1 кВ у електричних мережах із глухозаземленою та ізольованою нейтраллю, до заземлюючих пристроїв яких ставляться більш жорсткі вимоги, ніж до заземлюючих пристроїв електричних мереж понад 1 кВ із ізольованою нейтраллю. У відповідності до п. 1.7.92 й 1.7.96 ПУЕ: 2017 опір заземлюючого пристрою має бути не більше 4 Ом.

Для мереж до і вище 1 кВ із ізольованою нейтраллю приймається тип системи заземлення IT.

Для системи заземлення типу IT захист від непрямого дотику, в разі першого замикання на землю, здійснюється захисним заземленням у поєднанні з безперервним контролем стану ізоляції мережі з дією на сигнал. У разі подвійного замикання на землю захист від непрямого дотику здійснюється шляхом застосування автоматичного вимкнення живлення запобіжниками із часом не більше 0,1 с.

У якості внутрішнього контуру заземлення в приміщенні трансформаторної підстанції прокласти сталеву смугу 25х4 мм на висоті 400- 600 мм від рівня чистої підлоги. В якості магістралей заземлення використовувати всі опорні металоконструкції (напрямні трансформатора). Для цього всі опорні металоконструкції в місцях стиків і в торцях повинні бути з'єднані електрозварюванням між собою сталевою смугою 25х4 мм. В приміщенні РУ-10 кВ встановлюється головна заземлювальна шина ГЗШ (мідна смуга 50х10 мм). Зовнішній та внутрішній контури заземлення приєднуються до ГЗШ. З'єднання виконуються роз'ємними для можливості виміру опору зовнішнього контуру заземлення. Заземлення щитів 10 кВ та 0,4 кВ, що проектуються, закладних елементів, сталевих труб, розподільних щитів і т. д. виконати за місцем гнучким проводом ПВ3нг-1х6 мм<sup>2</sup> або сталевою смугою 25х4 мм. Корпуси силових трансформаторів підлягають заземленню за допомогою гнучкого мідного проводу ПВ3нг-1х6 мм<sup>2</sup>, нейтраль – за допомогою сталевої смуги 25х4 мм. Обкладки дверних отворів підключаються до внутрішнього контуру заземлення смуговою сталлю 25х4 мм зварюванням, а полотна дверей і воріт – ізольованим мідним гнучким проводом перерізом 6 мм<sup>2</sup> болтовим з'єднанням. За результатами розрахунку в проекті виконаний штучний зовнішній заземлювач, який складається з: 10 шт. вертикальних стрижнів – оцинкований сталевий стрижень Ф16 мм та довжиною 3 м, 44 м горизонтального заземлювача – смугова оцинкована сталь 40х4 мм. Глибина прокладання контуру заземлення складає 0,5-0,7 м. Траншея після укладання в ній смуги повинна бути заповнена однорідним ґрунтом, який не містить щебню і будівельного сміття. Засипка повинна проводитися пошарово з утрамбовкою грунту. У місцях введення заземлюючих провідників в приміщеннях трансформаторної підстанції повинні бути встановлені розпізнавальні знаки.

Всі металеві кабельні лотки, кабеленесучі системи, жалюзійні решітки та інші металеві неструмоведучі елементи, що доступні доторканню, повинні бути приєднані до системи захисного заземлення.

Для блискавкозахисту РП передбачається укладання блискавкоприймальної сітки зі сталевого кола Ф8 мм по периметру покрівлі. Від блискавкоприймальної сітки виконати спуски до зовнішнього контура заземлення. Кількість спусків – не менше 2 шт. Спуск виконується зі сталевого кола Ф8 мм. Підключення до зовнішнього контура заземлення виконується через контрольний з'єднувач, що розташовується на висоті 0,5 м від землі.

До заземлюючого пристрою для захисту від непрямого дотику приєднати всі металеві корпуси електротехнічного обладнання та екрани кабельних ліній.

Для захисту електрообладнання й кабельної продукції від грозових перенапруг в РЩ - 0,4 кВ, а також для захисту КЛ-10 кВ встановити нелінійні обмежувачі перенапруги.

У якості захисних засобів електромонтера із обслуговування електроустаткування електростанції передбачено: покажчик напруги 10 кВ - 1 шт.; покажчик напруги 1 кВ – 2 шт.; діелектричні рукавички – 3 пари; діелектричне взуття (боти) – 1 пара; переносні захисні заземлення до 1000 В для РП – 2 шт.; переносні захисні заземлення до 10 кВ – 2 шт.; ізолювальна оперативна штанга до 10 кВ – 2 шт.; інструмент з ізолювальними рукоятками – 1 компл.; діелектричний килим – 2 шт.; захисна каска – 3 шт.; захисні щитки – 2 шт.; електровимірювальні щитки – 2 шт.; електровимірювальні кліщі на напругу до  $1000 B - 1$  шт.

Обладнання, що установлюється, прийняте із ізоляцією категорії "Б", ГОСТ 9920-89. Питома ефективна довжина шляху витоку зовнішньої ізоляції згідно із п.1.9.20 ПУЕ:2017 прийнята не меншою 2,5 см/кВ.

План заземлення подано на рис. 2.12.

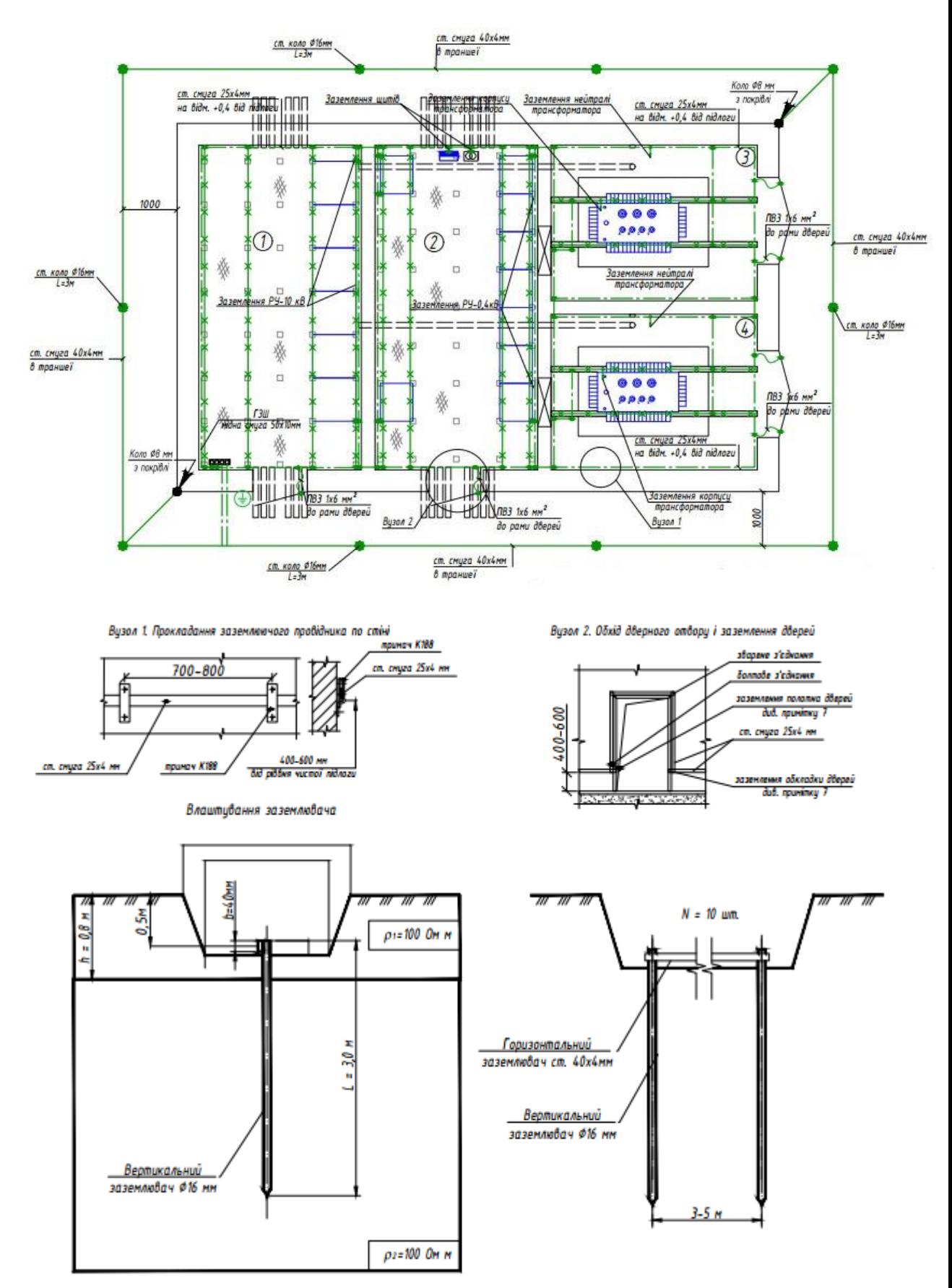

Рисунок 2.12 – План заземлення

План блискавкозахисту подано на рис. 2.13.

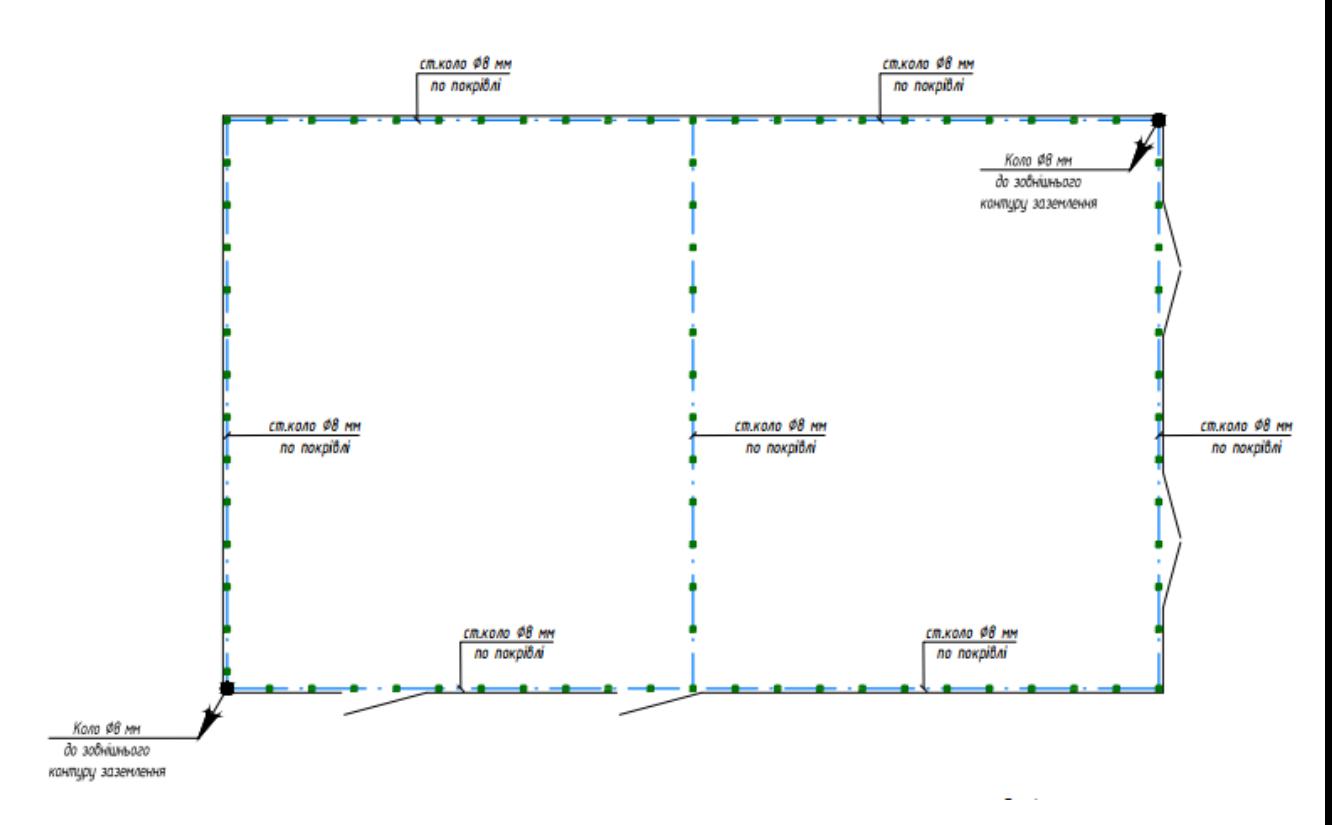

Рисунок 2.13 – План блискавкозахисту

#### **2.6 Оптимізація та моделювання вибору місця розташування ЦРП**

На території елеватора для підводу живлення до ТП необхідно установити ЦРП. Для цього на генеральному плані елеватора необхідно знайти оптимальні координати розміщення ЦРП за критерієм мінімуму затрат в СЕП, виходячи з того, що ЦРП може бути встановлено у довільному місці на території елеватора, незайнятому будівлями й дорогою [8, 21].

Центр мережі – це координати на генеральному плані елеватора, які забезпечать розташування джерела живлення з мінімальними сумарними річними приведеними затратами в СЕП.

Вигляд математичної моделі оптимального вибору місця розташування ЦРП елеватора:

$$
\begin{cases}\n3(x_0, y_0) = \left[ (E_e + E_{\text{CDE}}) \cdot (a_{\text{AC}} + K_0(F_{\text{AC}})) + 3 \cdot I_{\text{AC}}^2 \cdot r_0(F_{\text{AC}}) \cdot k_{\text{AC}} \cdot B_0 \right] \cdot \rho((x_0, y_0), (x_{\text{AC}}, y_{\text{AC}})) + \\
\sum_{i=1}^n \left[ (E_e + E_a) \cdot (a + K_0(F_i) \cdot k_i) + 3 \cdot I_i^2 \cdot r_0(F_i) \cdot k_i \cdot B_0 \right] \cdot \rho((x_0, y_0), (x_{\text{AC}}, y_{\text{AC}})) \rightarrow \min_{x_0, y_0} ; \\
\min_{i=1}^n (x_i) \le x_0 \le \max_{i=1}^n (x_i); \\
\min_{i=1}^n (y_i) \le y_0 \le \max_{i=1}^n (y_i).\n\end{cases}
$$
\n(2.37)

де 3(x<sub>0</sub>, y<sub>0</sub>) - річні приведені затрати елеватору;

*Е<sup>а</sup>* - коефіцієнт відрахувань на амортизацію елеватору;

*Е<sup>е</sup>* - коефіцієнт ефективності капіталовкладень елеватору;

 $F_i$  <sub>- П</sub>ереріз і-тої лінії елеватору;

*<sup>F</sup><sup>ж</sup>* - переріз живлячої лінії елеватору;

0 *B* - питома вартість втрат активної потужності в лінії елеватору;

*л k* - кількість проводів живлячої лінії елеватору;

 $K_0(F_i)$ - питома вартість лінії перерізом *i F* елеватору;

*i I* - струм окремої лінії від ЦМ до і-тої ЦТП елеватору;

 $r_0(F_i)$ - питомий опір лінії перерізом  $F_i$  елеватору;

*а<sup>ж</sup>* - складова питомої вартості живлячої лінії на 1 км, що не залежна від перерізу;

*а* - складова питомої вартості лінії на 1 км, що не залежна від перерізу;

*I<sup>ж</sup>* - струм живлячої лінії елеватору;

*i k* - кількість кабелів від ЦРП до і-тої ЦТП елеватору;

*n* - кількість ЦТП елеватору;

 $(x_0, y_0)$  <sub>- координати ЦМ елеватору;</sub>

 $(x_i, y_i)$  <sub>- координати і-тої ЦТП елеватору;</sub>

*хж ж*, *у* - координати точки підведення зовнішньої лінії живлення елеватору.

Таблична форма для автоматизованого визначення оптимальних координат центру мережі елеватора за мінімумом річних приведених затрат розташована на листі Excel [21] й зображена на рис. 2.14.

|    | в                                                                           | c                            | D    | E       | F                                                  | G                                | н          |               |                                | ĸ            |        | M           |
|----|-----------------------------------------------------------------------------|------------------------------|------|---------|----------------------------------------------------|----------------------------------|------------|---------------|--------------------------------|--------------|--------|-------------|
| 1  |                                                                             |                              |      |         |                                                    |                                  |            |               |                                |              |        |             |
| 2  | Технічні характеристики мережі                                              |                              |      |         |                                                    |                                  |            |               |                                |              |        |             |
| 3  | 10<br>Напруга зовнішньої лінії живлення, кВ<br>Uж=                          |                              |      |         |                                                    |                                  |            |               |                                |              |        |             |
| 4  | Метрика зовнішньої лінії (Е чи НЕ)                                          |                              |      |         |                                                    |                                  |            |               | МетрикаЖ = Е                   |              |        |             |
| 5. | Метрика розподільної мережі (Е чи НЕ)                                       |                              |      |         |                                                    |                                  |            | МетрикаР = НЕ |                                |              |        |             |
| 6  |                                                                             |                              |      |         |                                                    |                                  |            |               |                                |              |        |             |
| 7  |                                                                             |                              |      |         |                                                    | Економічні характеристики мережі |            |               |                                |              |        |             |
| 8  | Питомі втрати, які не залежать від перерізу КЛ 10кВ, тис.грн/км<br>4<br>a=  |                              |      |         |                                                    |                                  |            |               |                                |              |        |             |
| 9  | Питомі втрати, які не залежать від перерізу зовнішньої ПЛ тис.грн/км<br>аж= |                              |      |         |                                                    |                                  |            |               |                                |              |        |             |
| 10 | Питома вартість втрат, грн/кВт                                              |                              |      |         |                                                    |                                  |            |               | Bo= 21581.37                   |              |        |             |
| 11 | Коефіцієнт ефективності капіталовкладень                                    |                              |      |         |                                                    |                                  |            | $Ee = 0.1$    |                                |              |        |             |
| 12 | Коефіцієнт відрахувань на амортизацію                                       |                              |      |         |                                                    |                                  |            |               | Ea= 4,00%                      |              |        |             |
| 13 | Коефіцієнт відрахувань на амортизацію живлячої лінії                        |                              |      |         |                                                    |                                  |            |               | Еаж= 3,00%                     |              |        |             |
| 14 |                                                                             |                              |      |         |                                                    |                                  |            |               |                                |              |        |             |
| 15 |                                                                             |                              |      |         |                                                    |                                  |            |               |                                |              |        |             |
|    | Лінії                                                                       | X, M                         | Y, M | F. MM^2 | $\mathbf k$                                        | Р. кВт                           | $Q.$ $KBT$ |               | Ro.                            |              |        |             |
| 16 | живленя                                                                     |                              |      |         |                                                    |                                  |            | I, A          | O <sub>M</sub> / <sub>KM</sub> | Ко, т.грн/км | L, M   | 3, тис. грн |
| 17 | ЖЛ                                                                          | 254                          | 378  | 120     |                                                    | 751,60                           | 556,97     | 27,00         | 0,250                          | 143,3475     | 140,14 | 5,993       |
| 18 | ΤП                                                                          | 260                          | 240  | 70      | 2                                                  | 751,6019                         | 556,9724   | 27,00         | 0,443                          | 87,40575     | 30,40  | 2,033       |
| 19 |                                                                             |                              |      |         |                                                    |                                  |            |               |                                |              |        |             |
| 20 |                                                                             |                              |      |         | Сумарні річні приведені затрати в мережу, тис.грн. |                                  |            |               | 8,02572                        |              |        |             |
| 21 |                                                                             |                              |      |         | Кординати ЦЕМ, м<br>$X_O =$                        |                                  |            |               | 230                            | Yo=          | 240    |             |
| 22 |                                                                             | Оптимальні координати ЦЕМ, м |      |         |                                                    |                                  | 245        |               | 240                            |              |        |             |

Рисунок 2.14 – Таблична форма визначення оптимальних координат розміщення ЦРП елеватора

Отже, розрахунок оптимального місця розташування центру мережі елеватора показав, що координати у яких встановлення ЦРП забезпечить мінімальні річні приведені витрати це: х=245 м; у=240 м із затратами 8,025 тис. грн.

Генеральний план елеватора з розміщенням ЦРП та ТП показано на рис. 2.15.

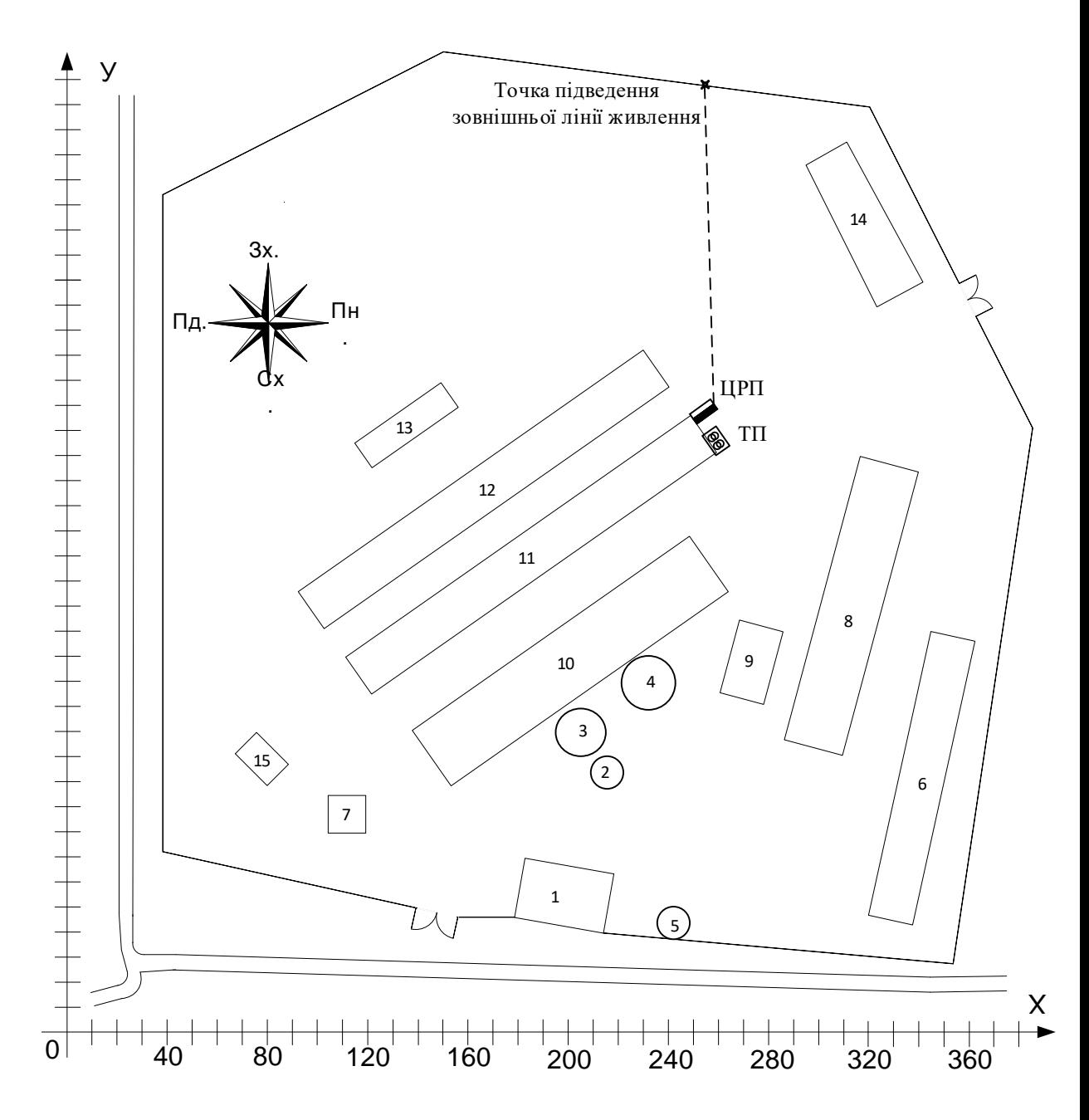

Рисунок 2.15 – Генплан елеватора із розташуванням ЦРП та ЦТП

# **2.7 Висновки до розділу 2**

В даному розділі магістерської кваліфікаційної роботи було проведено аналіз і оптимізацію системи електропостачання зернового елеватора ТОВ «Агродар-Бар». Для цього було:

- обрано оптимальну кількість та потужність трансформаторних підстанцій, що необхідно встановити зернового елеватора ТОВ «Агродар-Бар»,

а саме запропоновано встановити одну двотрансформаторну підстанцію з трансформаторами ТМ 1250/10;

- обрано оптимальні перерізи та марки ліній живлення зернового елеватора ТОВ «Агродар-Бар». Підприємство буде оптимально заживити від підстанції кабельною лінією ААБл-10 кВ перерізом 120 мм<sup>2</sup>. Оптимальний переріз кабельних ліній заводської мережі краще виконати АСБ 3x70;

- здійснено розрахунок оптимального місця розташування центру мережі зернового елеватора ТОВ «Агродар-Бар», який показав, що координати у яких встановлення ЦРП забезпечить мінімальні річні приведені витрати х=245 м; у=240 м;

- в роботі передбачено встановлення компенсуючих пристроїв з автоматичним регулюванням згідно розрахункових навантажень; встановлення на вводах 10 кВ новозбудованого РП АСКОЕ; улаштування заземлення, блискавкозахисту та захисту від грозових перенапруг;

- за результатами розрахунку виконаний штучний зовнішній заземлювач, який складається з: 10 шт. вертикальних стрижнів – оцинкований сталевий стрижен Ф16 мм та довжиною 3 м, 44 м горизонтального заземлювача – смугова оцинкована сталь 40х4 мм. Глибина прокладання контуру заземлення складає 0,5-0,7 м. Траншея після укладання в ній смуги повинна бути заповнена однорідним грунтом, який не містить щебню і будівельного сміття. Засипка повинна проводитися пошарово утрамбовкою грунту. У місцях введення заземлюючих провідників в приміщення трансформаторної підстанції повинні бути встановлені розпізнавальні знаки. Всі металеві кабельні лотки, кабеленесучі системи, жалюзійні решітки та інші металеві неструмоведучі елементи, що доступні доторканню, повинні бути приєднані до систем захисного заземлення. Для блискавкозахисту РП передбачається укладання блискавкоприймальної сітки з сталевого кола Ф8 мм по периметру покрівлі. Від блискавкоприймальної сітки необхідно виконати спуски до зовнішнього контуру заземлення. Кількість спусків – не менше 2 шт. Спуск виконується зі сталевого кола Ф8 мм. Підключення до зовнішнього контур заземлення

виконується через контрольний з'єднувач, що розташовується на висоті 0,5 м від землі. До заземлюючого пристрою для захисту від непрямого дотику приєднати усі металеві корпуси електротехнічного обладнання і екрани кабельних ліній.

Отже, розроблена система електропостачання зернового елеватора ТОВ «Агродар-Бар» за рахунок прийнятих оптимальних рішень стала більш енергоефективною й це дозволить суттєво покращити технічні та економічні характеристики функціонування СЕП елеватора.

#### **3 РЕАЛІЗАЦІЯ SCADA СИСТЕМИ ДЛЯ ЗЕРНОВОГО ЕЛЕВАТОРА**

Збереження й раціональне використання вирощеного врожаю, отримання максимальної кількості виробів із зерна є одним з найважливіших державних завдань. Зберігання зерна й зернових продуктів вимагає величезної матеріально-технічної бази та спеціалістів, що володіють достатніми знаннями та досвідом.

Автоматизація виробничих процесів – основний напрямок, по якому просувається виробництво у всьому світі. Впровадження новітніх інформаційних технологій та інноваційних розробок в сфері промислової автоматизації підприємств зберігання й переробки зерна має значний вплив на підвищення енергоефективності, ефективності керування, зростання конкурентоспроможності.

Зберігання й переробка зерна – складний, енергоємний, багатоступінчастий процес, що вимагає використання сучасних, надійних, досконалих систем автоматизації зберігання та переробки зерна за для досягнення високої ефективності роботи.

В роботі розглянуто створення SCADA-системи керування технологічним процесом зберігання зернової маси в силосі, а саме, підтримання основних технологічних параметрів на необхідному рівні для збереження якості зерна при умові забезпечення енергоефективності.

### **3.1 Основні елементи системи**

Сучасний елеватор чи зерносховище має у своєму складі велику кількість обладнання та вимагає простого централізованого керування технологічними процесами. Це забезпечується шляхом застосуванням сучасних систем автоматизованого керування, тобто АСУТП (автоматизована система управління технологічним процесом).

Проаналізувавши схему керування та матеріальних потоків елеватора виділимо основні функціональні задачі керування:

- завантаження та вивантаження зерна;
- піддержання відповідного рівня температури зернової маси;
- забезпечення прийнятного значення вологості повітря.

З функціональних завдань формуються підзадачі:

- визначення нижнього й верхнього рівня зернової маси в силосі;
- управління роботою двигуна конвеєра;
- контроль положення стрічки конвеєра;
- контроль швидкості конвеєра;
- контроль потоку матеріалу, що надходить на конвеєр;
- управління засувом подачі зерна;

 контроль обертів двигуна основного вентилятора системи вентилювання;

 регулювання витрати повітря основного вентилятора у залежності від заданих параметрів;

- управління роботою калорифера;
- контроль положення шиберних засувок витяжних вентиляторів;
- управління витяжними вентиляторами.

Наша система, як і будь-яка сучасна АСУТП, має трьохрівневу структуру.

Нижній рівень – це рівень обладнання (входів/виходів). Це рівень датчиків, пристроїв, що контролюють керовані параметри; пристроїв, що впливають на параметри процесу, для приведення їх у відповідність з нормою. На цьому рівні здійснюється узгодження сигналів датчиків з входами пристрою керування, а команд з виконавчими пристроями.

Середній рівень – це рівень керування обладнанням. Це рівень контролерів. Програмований логічний контролер (ПЛК) постійно отримує дані з датчиків та контрольно-вимірювального обладнання про дійсний стан технологічного процесу та видає команди керування, у відповідності з запрограмованим алгоритмом керування, на виконавчі механізми.

Верхній рівень – це рівень операторських і диспетчерських станцій, мережевого устаткування, рівень промислового сервера. На цьому рівні відбувається контроль процесу виробництва, тобто забезпечується зв'язок із нижніми рівнями, де здійснюється збір інформації, візуалізація та диспетчеризація, чи моніторинг ходу процесу. Це рівень людино-машинного інтерфейсу (HMI – Human Machine Interface), рівень диспетчерського керування та збору даних (SCADA – Supervisory Control And Data Acqusition). На цьому рівні задіяна людина – оператор, чи диспетчер, що здійснює локальний контроль технологічного обладнання через HMI: монітори, графічні панелі, що встановлюються локально на пультах керування й шафах автоматики. Для контролю за розподіленою системою машин, механізмів та обладнання застосовується SCADA система – програмне забезпечення, що налаштовується і встановлюється на диспетчерських комп'ютерах. SCADA система забезпечує збір, архівацію, візуалізацію даних від ПЛК. При отриманні даних SCADA система порівнює їх з заданими значеннями керованих параметрів та при відхиленні від завдання повідомляє оператора при допомозі тривог, даючи йому можливість вжити необхідних заходів. При цьому SCADA система все, що відбувається записує, включаючи дії оператора, таким чином забезпечуючи контроль дій оператора у випадку аварії чи нештатної ситуації.

Апаратною платформою АСУТП обрано програмований контролер S7- 300 виробництва Siemens, який розроблений на базі модульної архітектури, що розширюється, для задач керування в теперішньому часі. Системи, які створені на базі даного ПЛК можуть змінюватися від найбільш простих одиночних систем керування (до 448 точок вводу/виводу) й до складних розподілених мереж (до 64000 точок вводу/виводу).

Контролер Siemens має модульну структуру. Контролер містить процесорний модуль і блок живлення. Також існує можливість установки близько 10 інтерфейсних модулів, що можуть обиратись згідно з правилами об'єкта керування. Інтерфейсний модуль має виступати в якості закінченого

пристрою. Окрім узгодження інтерфейсів зв'язку та трансформації протоколів він дає можливість резервувати канали зв'язку в різних комбінаціях.

Апаратний інтерфейсний модуль контролера – інтелектуальний прилад (містить процесор) та дає можливість перетворювати інформацію протоколу, що підтримує в вид, очевидний для відповідного драйверу модуля. Отримані дані драйвери поміщають в загальну для всього контролера спеціальну базу даних (база сигналів). Виконуюча система розподіляє інформацію по різних драйверах і програмах відповідно до вищеприведених правил перетворення. Інформація, яка прибуває на вхід драйверів, далі направляється до наступних апаратних модулів, звідки й передається, відповідно до вказаного протоколу, назовні.

Контролери програмовані Siemens SIMATIC S7-300 мають модульну конструкцію і містять такі елементи:

 модуль центрального процесора (CPU). Можуть бути різні типи центральних процесорів, які відрізняються між собою: продуктивністю, об'ємом пам'яті, наявністю чи відсутністю вбудованих входів-виходів та типових функцій, кількістю й видом вбудованих комунікаційних інтерфейсів;

 блоки живлення (PS) дають можливість живлення контролера від мережі змінного струму напругою 120 В – 230 В, чи від джерела постійного струму із різними показниками напруги (24/48/60/110 В);

 сигнальні модулі (SM) дають можливість введення й виведення дискретних чи аналогових сигналів із різними електричними та часовими характеристиками;

 комунікаційні модулі (CP) дають можливість підключитися до мереж PROFIBUS, Industrial Ethernet, AS-Interface чи встановити зв'язок по PtP (point to point) інтерфейсу;

 функціональні модулі (FM) дають можливість самостійно вирішувати запити автоматичного регулювання, позиціювання та обробки сигналів. У

своєму складі функціональні модулі містять вбудований мікропроцесор і реалізують покладені на них функції навіть за умови, якщо центральний процесор програмованого логічного контролера відмовився від виконання даної функції.

Було вибрано ПЛК із процесором 317-2PN/DP (табл. 3.1).

| Робоча пам'ять                             | 1 Мб                |      |  |
|--------------------------------------------|---------------------|------|--|
| Завантажена пам'ять ММС                    | 64K6-8M6            |      |  |
|                                            | Логічних            | 0,05 |  |
| Час виконання операцій, мкс.               | 3 фіксованою точкою | 0,2  |  |
|                                            | 3 плаваючою точкою  |      |  |
| Кількість таймерів/лічильників             | 512/512             |      |  |
| Кількість каналів введення/виведення,      | 65536/4096          |      |  |
| аналогових/дискретних                      |                     |      |  |
| Вбудовані інтерфейси                       | MPI/DP+PROFINET     |      |  |
| Кількість активних комунікаційних з'єднань | 32                  |      |  |
| Габаритні розміри, мм                      | 160,125,130         |      |  |
|                                            |                     |      |  |

Таблиця 3.1 − Характеристики модуля процесора 317-2PN/DP

Siemens контролери підтримують додаткові інтерфейсні модулі, які призначені для додавання таких інтерфейсів: Modbus, Modbus Plus, TCP/IP Ethernet. Встановлення мережі Modbus Plus дає можливість встановлювати контролери Siemens в якості рівноправних вузлів у індустріальній мережі на основі RS-485. Siemens SIMATIC S7-300 програмовані контролери дозволяють застосовувати у своєму складі не більше 32 сигнальних й функціональних модулів, а також комунікаційних процесорів.

У конфігурації контролера задаються норми маршрутизації даних з модулів-джерел у модулі-приймачі. Задаються наступні правила: протокольні адреси сигналів й клас даних. В конфігурації визначаються

характеристики ініціалізації програмних та апаратних модулів: швидкість функціонування в каналах для дротових цифрових мереж і таблиці опитування.

Комунікаційні можливості:

 обмін даними за допомогою інтерфейсів Ethernet, RS-232, RS-485, V.23, С1-ТЧ;

 протоколи, що підтримуються: стек TCP/IP, Modbus TCP/RTU, ГОСТ Р МЕК 870-5101, ГОСТ Р МЕК608070-5-104;

існування інтерфейсу керування через WEB;

 можливість використання GSM, та Globalstar стандарті для бездротової передачі даних;

 інтеграція з поточними системами за допомого ПЛК, СКС-мережами та інструментами операторського інтерфейсу.

Серед основних реалізованих функції представлені:

узгодження між інтерфейсам зв'язку;

 інкапсуляція або адаптивне перетворення протоколі в суміжні протоколи;

мультиплексування даних декількох потоків;

- можливість резервування каналів зв'язку;
- гарантована безвідмовність роботи за умов використання навіть на низкьої пропускної здатності каналів зв'язку;

підтримка міжсистемного або послідовного типу передачі даних;

Підтримка OPC-інтерфейсу;

 Високий запас безвідмовності роботм в режимі відсутності cобслуговування.

Апаратні особливості:

 модульна система з підтримко крос-платформенних інтерфейс підключення

резервування модулів живлення та центрального управління;

підтримка режиму «гарячої» заміна елементів;

 висока конструктивна надійність за рахунок використання матеріалів, стійких до зовнішнього впливу.

Особливості програмного забезпечення:

– середовище розробки Symatic Step;

відповідність стандарту IEC 61132-1;

підтримка варіативна середовищ розробки (5);

 адаптивний рівень користувача з можливістю розробка і налагодження прикладних складових програмного забезпечення;

підтримка моніторингу і змін в режимі реального часу.

Переваги:

широкий номенклатура при виборі модулів інтерфейсу;

використання стандартизованого переліку протоколів і інтерфейсів;

 підтримка принципу відкритої архітектури програмних засобів розробки;

висока швидкість передачі даних та роботи внутрішніх інтерфейсів;

масштабованість апаратно платформи.

Використання інтерфейс них модулі для дає можливість масштабувати конфігурації блока керування що включають в свій перелік один материнський блок (CR) і декілька модулів розширення (ER). Комунікації між такими моудлями реалізовується за допомогою інтерфейсних модулів:

 Інтерефейс IM 365 використовується для комунікації головного модулю з блоком розширенням. У блоці розширення може бути використано до 10 модулів.

 Інтерфейсні засоби IM 360 / IM 361 дозволяють реалізовувати каскадовані конфігурації програмованих контролерів S7-300, в яких інтерфейси введення-виведення інформації розміщуються не тільки в головному блоці, але і в блоках розширення. Модулі IM 360 і IM 361 дають можливість підключати до кожного базового блоку контролера по 3 блоки розширення . В свій час у блоці розширення можна розмістити до 8 модулів.

Для поточної реалізації було обрано інтерфейсний модуль IM 363, оскільки це дало можливість підключення термопідвісок з двома додатковим блока розширення, в кожній з якій розміщено до 8 модулів.

Модулі реєстрації аналогових сигналів SM 1231 RTD забезпечують аналого-цифрового перетворення вхідних аналогових сигналів опору на еквіваленти цифрових величин, які використовуються центральним процесором в процесі інтерпретації закладеної програми.

До входів модулів можуть бути підключені термодатчики опору. Було обрано модулі 6ES7432-5PF32-1XB0, які містять 8 входів.

Модулі для вводу аналогових сигналів типу SM 321 можуть забезпечувати аналого-цифрове перетворення вхідних аналогових сигналів контролера й перетворення їх на цифрових еквіваленти, які використовуються центральним процесором для виконання закладеної програми.

Входи модулів підтримують можливість підключення давачі з узгодженими такими вихідними параметрами, як напруга та сили струму, а також термопари і термометри опору.

В нашому випадку було обрано модуль SM 331-1KFО1, з підтримкою 8 входів.

Модулі введення сигналів SM 331 гарантують перетворення вхідних дискретних сигналів контролера на інтерпретовані логічні сигнали. Такі модулі мають можливість підключення контактних або ультразвукових безконтактних давачів.

Модулі SM 321 підтримують роботу локального введення-виведення всіх конфігурацій програмованих контролерів S7-300, а також в блокахрозподіленого введення- виведення ET 200M.

В нашому випадок обрано модуль SM 331-1BH02, який підтримує 32 входи.

Основним призначенням модулі виводження дискретних сигналів SM 322 ж перетворення внутрішніх логічних сигналів на вихідні дискретні сигнали. До виходів модулів можуть бути підключені пристрої виконання або їх комутаційні елементи.

В нашому випадку обрано модуль SM 322-1BH01, з підтримкою 16 виходів.

Основним застосуванням модулі аналогових виходів SM332 є генерація аналогового сигналу у вигляді струму або напруги на та елементи, які виконують передаточні функції. До виходів таких модулів можуть бути підключені пристрої виконання, під керуванням узгоджених сигналів сили струму або напруги.

Модулі SM 332 мають підтримку роботи в режимах локального введення-виведення як типів програмованих контролерів S7-300, так і в станціях розподіленого введення- виведенням ET 200M.

В нашому випадку обрано модуль SM 332-5HB01, з підтримкою 4 виходів, кількості яких достатньо для вимого нашої системи.

В якості головного інтерфейсу для задач організації системи керування процесом зберігання зерна обрано PROFIBUS-DP.

PROFIBUS-DP – це система шин з відкритою архітектурою, відповідністю стандартам Ed1 CP 3/1 IEC 61784-1: 2002 та протоколам передачі даних DP.

У фізичному контексті PROFIBUS-DP являє собою слаботочну електричну мережу на основі екранованої 2-провідної лінії чи оптичну мережу на основі волоконно-оптичного кабеля.

Протокол передачі «DP» забезпечує високошвидкісний, ітераційний обмін даними між CPU контролером та вузлами перевірім .

Головний-пристрій DP (DP-master) ініціює зв'язок CPU контролера з периферійними вузлами та пристроями. DP-master підтримує обмін даними з периферійними пристроями, використовуючи PROFIBUS-DP, а також проводить моніторинг стану шин PROFIBUS-DP.

Кінцеві периферійні системи (slave-пристрої DP) забезпечують збір та підготовку інформації з давачів та виконавчих пристроїв таким чином та такому вигляді, щоб їх можна було передати за засобами PROFIBUS-DP в центральний CPU контролер.

PROFIBUS-DP підтримує підключення великої кількості пристрої як в якості master-, так і в якості slave-пристроїв DP, але за умови, що їхня алгоритми відповідають стандарту IEC 61784-1:2002 Ed1 CP 3/1. Відповідно можуть бути використані наступні пристрої:

- Людино-машинний інтерфейс SIMATIC, або HMI;
- $-$  SIMATIC S7 / M7 / C7;
- SIMATIC S5;
- Пристрій програмування SIMATIC або ПК;
- Сторонні пристрої інших виробників.

## **3.2 Керування процесом зберігання зерна**

Розробка програмного забезпечення (ПЗ) сучасних програмованих логічних контролерів (ПЛК), які містять вбудовану пропрієтарну операційну систему підтримує використання як традиційні засоби компілятори мов (СІ, Паскаль), так й інтерпретатори спеціалізованих мов програмування.

Програмування на мові низького рівня (Assembler) та мовами високого рівня вимагає високої рівень експертизи самого розробника, а також додаткових компетенцій у області роботи операційної системи і супутніх апаратних засобів. В такому випадку можливість міграції на іншу аппартного-програмну платформу практично відсутня.

Програмні додатки, написані засобами спеціалізованих мовах, мають повну підтримку міграції на інші процесори (за наявності інтерпретатора заганої спеціалізованої мови), в більшій мірі відповідають вимогам систем о автоматизації і не вимагають додаткових компетенцій від розробника. STEP 7 – це базовий програмний комплекс, що включає в себе весь набір засобів, необхідних для параметризації апаратури, налаштування промислових мереж, діагностики та обслуговування систем керування, в основі яких побудованих лежать програмовані контролери SIMATIC S7-300/S7- 400/C7/WinAC.

Принциповою особливістю пакета STEP 7 є підтримка розробки комплексних проектів автоматизації, які використовують масштабовані набори програмованих контролерів, промислових серверів, засобів і систем людино-машинної взаємодії, пристроїв розподіленого способів введеннявиведення, мережевої інфраструктури промислового рівня. Впровадження таких комплексних проектів накладає хіба що обмеження, зумовлені функціональними можливостями програматорів або обслуговуючих комп'ютерів . За потреби STEP 7 може розширюватись додатковим програмними засобами, що розширюють його можливості та суттєво спрощують процес розробку комплексних проектів.

Методологічний підхід, закладений У STEP 7 у вигляді структурного програмування, дає змогу користувачу розкласти та спроектувати автоматизований процес у легкій і зрозумілій формі. Стандартом для використання у STEP 7 визначаються п'ять мов програмування. Серед них три графічних (SFC, FBD, LD) і дві текстових (ST, IL). Всі ці мови програмування є проприієтарними, тобто інтегровані в єдине інструментальне середовище і взаємодіють з уніфікованими об'єктами та сутностями.

SFC – графічна функціоналам мова з використанням схем. Керуюча програма являє собою певну послідовність дій-кроків, поділюваних переходами-умовами. Ця мова високоадаптивна для програмування задач логічного керування.

FBD – графічна мова блокових діаграм функціонального спрямування. За допомогою неї програма інтерпретується у вигляді набору функціональних блоків (логічних, , умовних, тригонометричних, арифметичних, тощо) Використання цією мови дійсно зручне для програмування таких задач, характер яких є обчислювальним, а рішення могло б бути представлено функціональною схемою.

LD – графічна мова релійно-контактної логіки, як застосовується для інтерпретації логічних виразів та для вирішення підзадач, представлених у формі релейно-контактних схем.

ST – мова структурованого контексту. Являє собою мову високого рівня, схожою по синтаксису на Turbo Pascal. Сферою її застосування є програмування комплексних обчислювальних процедур, які нетривіальні в описі графічними мовами.

IL – мова інструкцій (Command list) – це мова низького рівня, яка має схожість з Assembler. Вона зарекомендувала себе, як високоефективна для невеликих програм або для оптимізацію складних програм шляхом їх розбиття на окремих частини та за наявності вимог по високій швидкодії.

SCADA – підхід віддаленого керування, моніторингу та збору даних з віддалених розподілених об'єктів у реальному часу для її подальшої обробки та аналізу. Вимоги роботи саме у реальному часу зумовлені необхідністю накопичення всіх релевантних подій та інформації на головний інтерфейс диспетчера. Прототипом сучасної системи SCADA на первинних стадіях розвитку АСУ є системи сигналізації або телеметрії. У теперішній час більшість систем SCADA включають в себе 3 принципових структурних рівня:

RTU (Remote Terminal Unit) – віддалений термінальний пристрій (тобто нижній рівень ієрархії АСУТП: промислові сервер або ПЛК);

MTU (Master Terminal Unit) – центральний пункт управління (верхній рівень ієрархії);

CS (Communication System) – комунікаційні системи.

Основними завдання, які вирішує система SCADA є:

забезпечення збору та обміну інформації у реальному часі по відношенню до з об'єкту моніторингу;

- процесування даних в реальному часі (масштабування моделей даних);

- аналітична візуалізація зібраної інформації на моніторах та
терміналах процесу в інтуїтивно зрозумілій для оператору формі;

забезпечення зберігання та доступу до оперативної інформації в базі даних високої доступності;

- реалізація системи інформування по протоколу тривожних подій;

- продукування звітів та дашбордів про перебіг процесів, які є предметами моінторингу;

- надання можливості інтеграції даних з зовнішнім системами управління підприємством.

Основними вимогами до систем SCADA є:

висока надійність і безвідмовність системи);

простота керування;

прицезійність зібраних даних та результату їх обробки;

 простота у масштабуванні системи на комплексні технологічні процеси;

Основними постулатами надійності керування в SCADA є:

 жодна одинарна відмова обладнання не повинна викликати помилкового кінцевого впливу на область керування;

 жодна одинарна помилка оператора не повинна викликати продукування помилкового вихідного впливу на область керування;

 всі дії та операції з керуванню системою повинні бути інтуїтивно зрозумілими для оператора.

Характеристики альтернативних варіантів SCADA систем наведені в табл. 3.2.

# Таблиця 3.2 – Порівняльні характеристики альтернативних рішень систем **SCADA**

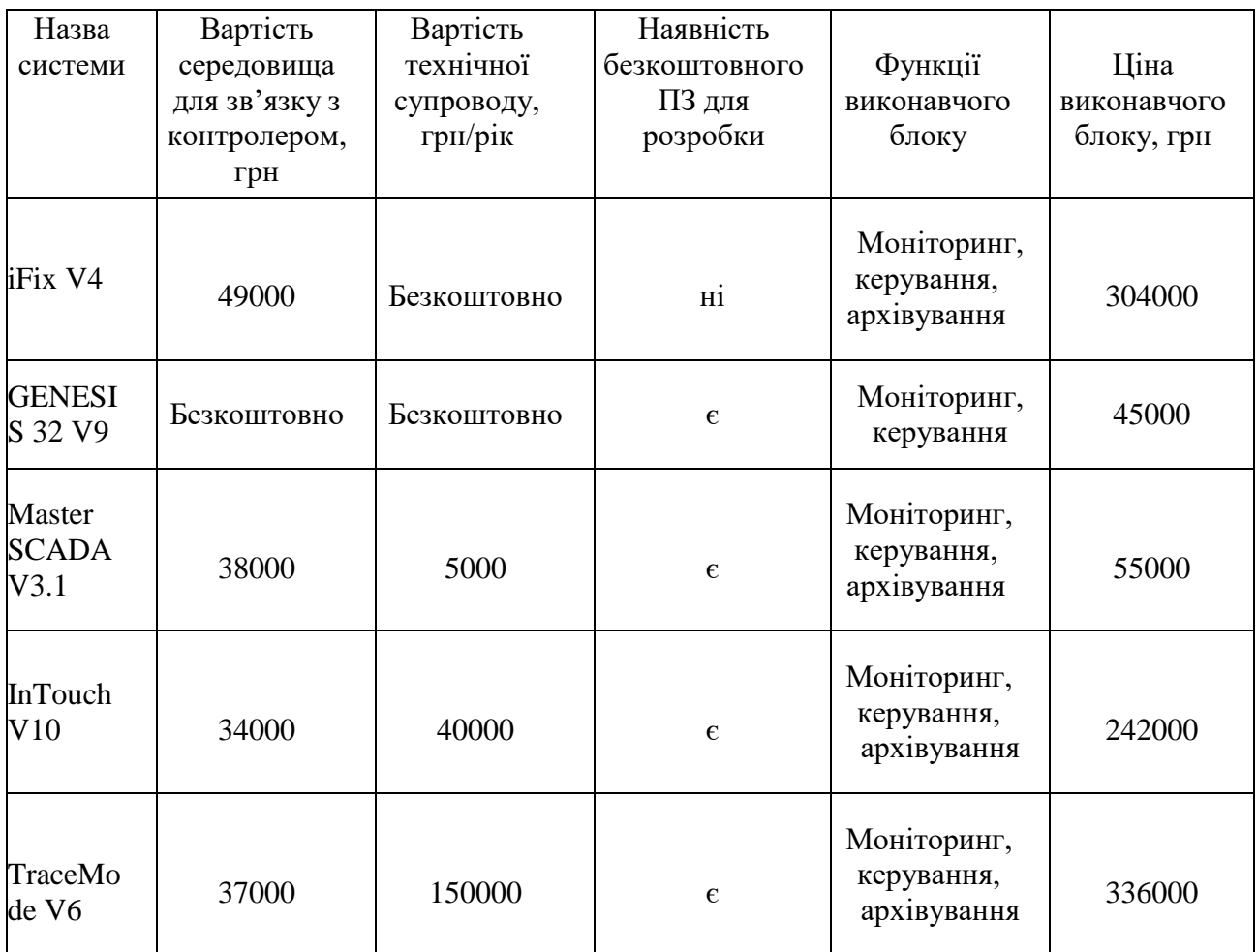

Вибір SCADA системи можна проводити відповідно до характеристик, зазначених у табл. 3.1.

В результаті аналізу даних табл. 3.2 можна відзначити систему iFix V4, як найдешевшу із розглянутих. Однак до функції виконавчого модуля не входять архівування даних, що однозначно визначає вибір на користь Master SCADA V3.1.

Структурна схема системи автоматизованого керування технологічним процесом зберігання зерна представлена на рис. 3.1.

Дісплей термометрії системи SCADA для автоматизації технологічного процесу зберігання зерна в силосі приведено на рис. 3.2.

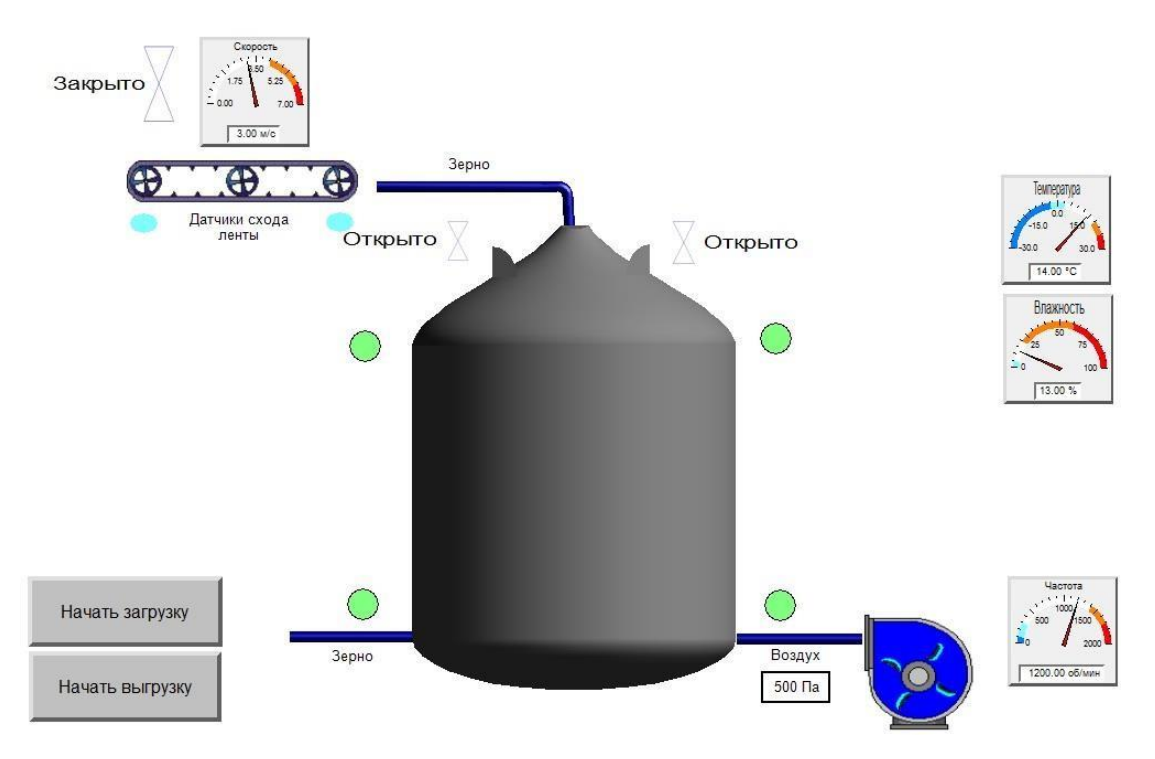

Рисунок 3.1 – Структурна схема системи автоматизованого керування технологічним процесом зберігання зерна на елеваторі

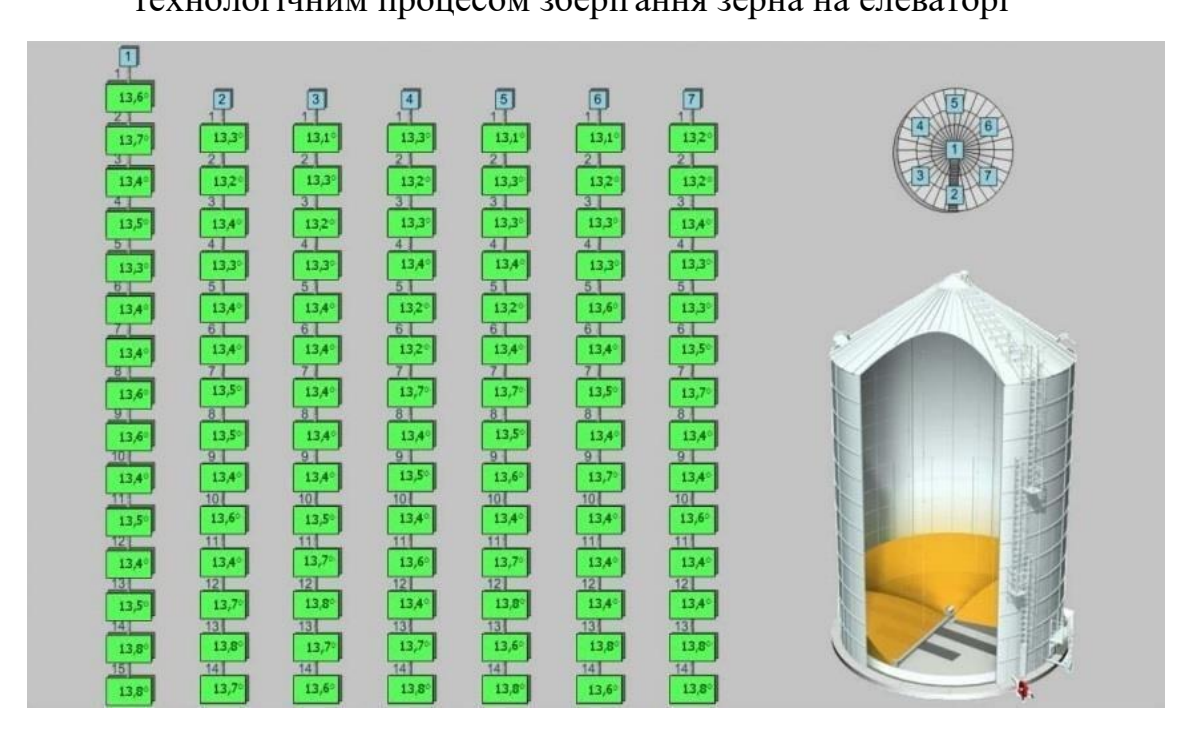

Рисунок 3.2 – Дісплей термометрії SCADA системи автоматизації технологічного процесу зберігання зерна на елеваторі

## **3.3 Висновки до розділу 3**

В даному розділі магістерської кваліфікаційної роботи було розглянуто актуальне питання автоматизації комплексу по зберіганню зерна. Сучасні засоби АСУТП зернопереробних підприємств забезпечують зниження втрат при зберіганні й переробці зерна, заощадження енергоресурсів зернопереробних підприємств, елеваторів, а також, мінімізацію впливу людського фактору, ризиків виникнення надзвичайних чи аварійних ситуацій роботи автоматизованих технологічних комплексів по зберіганню й переробці зерна. Останні розробки у області АСУТП зернопереробної галузі дають можливість автоматично прогнозувати процес самозігрівання зерна, що є дуже необхідним у забезпеченні підвищення ефективності зберігання зерна.

### **4 ЕКОНОМІЧНА ЧАСТИНА МАГІСТЕРСЬКОЇ КВАЛІФІКАЦІЙНОЇ РОБОТИ**

### **4.1 Техніко-економічне обґрунтування роботи**

Суть техніко-економічного обґрунтування роботи полягає у проведенні попередніх техніко економічних розрахунків, які підтверджуються доцільність капіталовкладень в даний енергетичний об'єкт [22].

Доцільність реалізації проекту обґрунтовується:

- задоволення потреб суспільства продукцією підприємства;
- створення нових робочих місць та працевлаштуванням населення;
- надання необхідних послуг;
- прибутковістю;
- окупністю капіталовкладень, і т.д.

Вихідні дані для розрахунку:

- виручка від реалізації продукції  $B = 1000$  (млн. грн./рік);

- середньооблікова чисельність персоналу Ч = 350;

- середньорічний фонд заробітної плати одного працівника разом з нарахуванням на соціальні потреби  $\,3_{\rm{III}}^{},$  грн./рік;

- питома заробітна плата в собівартості продукції  $d = 12\%$ ;
- первісна або балансова вартість основних фондів  $\Phi = 4000$  млн грн;
- нормований коефіцієнт ефективності капіталовкладень:  $\rm E_{H} = 0.1;$
- нормований термін окупності, років: Т<sub>ок</sub> = 10.

- середньомісячна зарплата одного працівника  $3 = 6700$  грн./міс.

Середньорічний фонд заробітної плати одного працівника:  
\n
$$
3_{\text{II}} = 3.12 \cdot 10^{-6} = 6700 \cdot 12 \cdot 10^{-6} = 0,0804 \text{ (млн грн/рік)}, \tag{4.1}
$$

Повна собівартість продукції:  
\n
$$
C = \frac{1,38 \cdot 4 \cdot 3_{\text{III}}}{d} = \frac{1,38 \cdot 350 \cdot 0,0804}{0,12} = 323,61 \text{ (млн грн/рік)}, \qquad (4.2)
$$

Балансовий прибуток:

$$
\Pi = B - C = 1000 - 323,61 = 676,36 \text{ (MJIH TPH/pik)}, \tag{4.3}
$$

Визначаємо термін окупності даного підприємства:

$$
T_{op} = \frac{\Phi}{\Pi} = \frac{4000}{676,39} = 5,9 \text{ (poxis)},\tag{4.4}
$$

$$
T_{op} = 5.9 < T_{ok} = 10
$$
 (poxiB).

Даний термін не перевищує нормативний, отже розрахунок системи електропостачання є прибутковим.

Відповідно до схеми електричної мережі підприємства, показаної на рис. 4.1 та вихідних даних у табл. 4.1, 4.2, необхідно виконати такі розрахунки:

1. Розрахувати величину капітальних вкладень в трансформаторні підстанції, кабельні лінії та високовольтні вимикачі.

2. Розрахувати оплату за спожиту електроенергію.

- 3. Розрахувати величину складових експлуатаційних витрат:
- втрат в мережах підприємства;
- витрат на заробітну плату;
- витрат на матеріали;

- амортизаційних витрат.

4. Розрахувати собівартість електроенергії на підприємстві.

Таблиця 4.1 – Характеристики трансформаторних підстанцій

| Підстанція | $\overline{M}\Pi$ | Кількість       | Факт. потужність |  |  |
|------------|-------------------|-----------------|------------------|--|--|
|            | трансформатора    | трансформаторив | підстанції, кВА  |  |  |
|            | TM-1250           |                 | 751,602          |  |  |

Таблиця 4.2 – Відомості про кабельні лінії

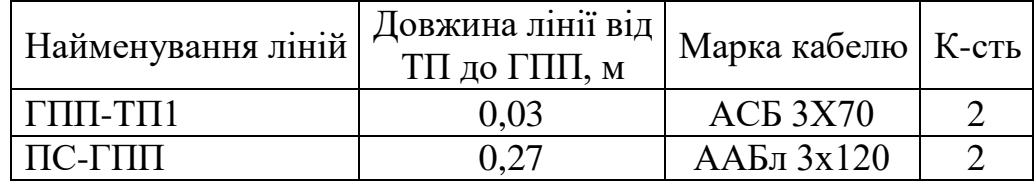

Рекомендації до виконання:

1. Оплату за спожиту електроенергію розраховують по тарифам: 4,7 грн/кВт∙год

- 2. Прийняти норму амортизації 6%,
- 3. Нарахування:
- в пенсійний фонд 33,3%,
- у фонд зайнятості 1,5%,
- на соціальне страхування 1,5%.

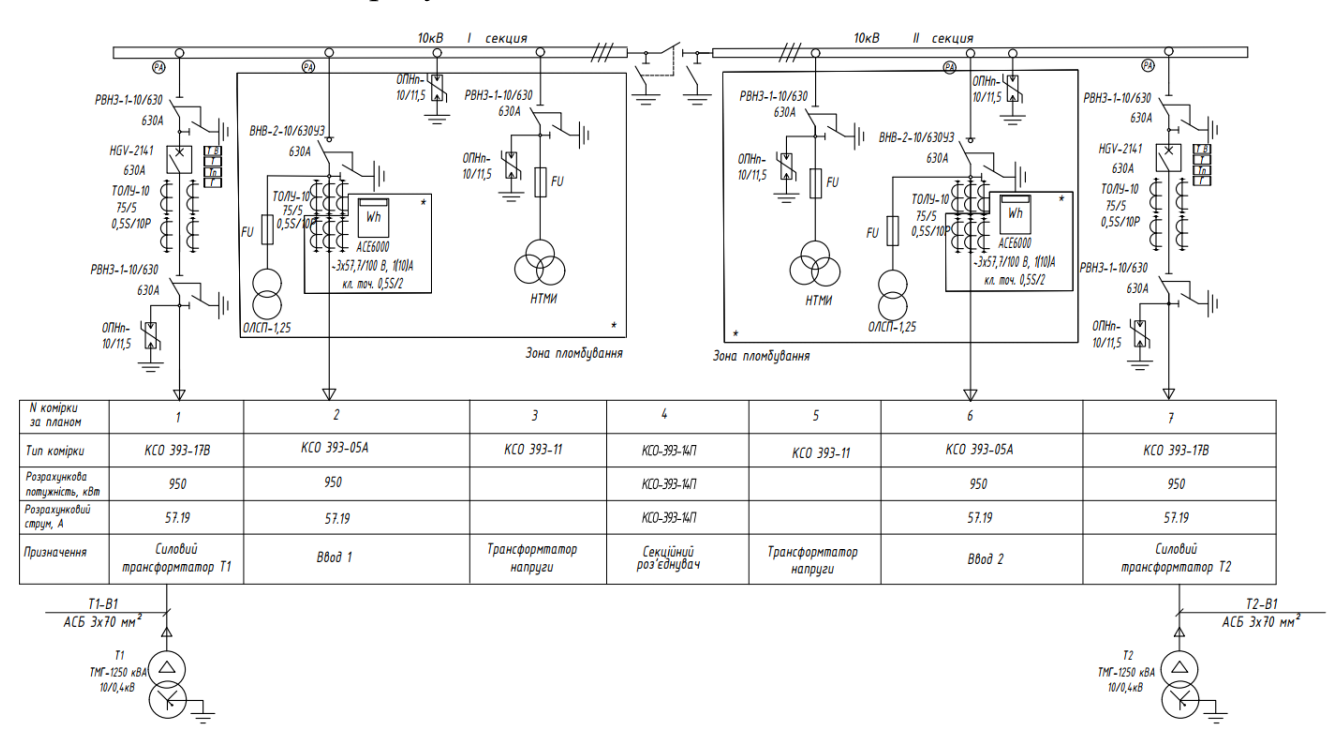

Рисунок 4.1 – Схема електропостачання елеватора

### **4.2 Розрахунок капіталовкладень в систему електропостачання**

Розрахунок капіталовкладень в лінії електропередач виконуємо за вартістю кабелів та вартістю їх прокладання [22].

Капітальні вкладення для ліній електропередач:

$$
K_{\pi} = (K_{\text{mtr}} \cdot n + K_{\text{npok}}) \cdot L, \tag{4.5}
$$

де  $K_{\text{unr}}$  – питома вартість на 1 км лінії, тис. грн./км;

Кпрок – питома вартість прокладання, тис. грн./км;

L – довжина лінії електропередачі, км.

n – кількість кабелів в траншеї, шт.

Результати розрахунків заносимо в таблицю 4.3.

| Назва                 | Марка      | Довжина,  |      | $K_{\text{HHT}}$ | $K_{\text{HPOK}}$ | Кл,      |
|-----------------------|------------|-----------|------|------------------|-------------------|----------|
| лінії                 | кабелю     | Кількість | КM   | тис.грн          | тис.грн           | тис.грн  |
| $\Gamma \Pi \Pi$ -    |            |           |      |                  |                   |          |
| TI1                   | $ACB$ 3X70 | 2         | 0,03 | 113,63           | 15                | 7,2678   |
| $\Pi$ С-Г $\Pi$ $\Pi$ | ААБл 3х120 | 2         | 0,27 | 186,35           | 15                | 104,679  |
| Разом                 |            |           |      |                  |                   | 111,9468 |

Таблиця 4.3 – Розрахунок капіталовкладень для ліній електропередач

Капітальні вкладення для електричних підстанцій [22]:

$$
K_{\rm nc} = \sum_{i=1}^{1} K_{\rm nci} + K_{\rm nocr} \,, \tag{4.6}
$$

де К<sub>псі</sub> – вартість однієї трансформаторної підстанції, тис. грн.;

К<sub>пост</sub> – постійні витрати, що практично не залежать від потужності підстанції і пов'язані з устроєм території, зі створенням майстерень, лабораторій і диспетчерських пунктів, з будівництвом житла тощо, тис. грн. Постійні витрати прийняти у розмірі 20 % від повної вартості всіх підстанцій.

Результати розрахунків заносимо в табл. 4.4.

Таблиця 4.4 – Розрахунок капіталовкладень для електричних підстанцій

| $N_2$                                                           | Тип т-ра                | Кількість      | Код, тис.грн | Кпост, тис.грн | Кпс, тис.грн |
|-----------------------------------------------------------------|-------------------------|----------------|--------------|----------------|--------------|
| $T\Pi-1$                                                        | TM-1250                 | $\overline{2}$ | 600,2        | 120,04         | 720,24       |
| Трансформатори<br>струму на напругу<br>$10 \text{ }\mathrm{kB}$ | ТПЛ-10<br>150/5<br>0,5S | 6              | 7,5          | 1,5            | 54           |
| Трансформатори<br>струму нульової<br>понеобхідноовності         | ТЗЛУ-<br>125-30/1       | $\overline{2}$ | 3            | 0,6            | 7,2          |
| Разом:                                                          |                         |                |              |                | 781,44       |

Розрахуємо сумарну вартість вимикачів та роз'єднувачів. Відповідно до схеми, зображеної на рис. 4.1, кількість вимикачів 10 кВ – 2 шт., кількість роз'єднувачів 10 кВ – 7 шт. Вартість вимикача 10 кВ рівною 50 тис. грн. Вартість роз'єднувачів 10 кВ рівною 5 тис. грн.

Сумарна вартість вимикачів та роз'єднувачів:

$$
K_B = 2.50 + 7.5 = 135 \text{ (THC. rph.)}
$$
 (4.7)

Вартість підстанцій з вимикачами та роз'єднувачами:

$$
K_{\text{nc}} = 781,44 + 135 = 916,44 \text{ (tmc. rph.)}.
$$
 (4.8)

Відповідно сумарна величина капітальних вкладень в систему електропостачання підприємства.

$$
K = 111,9468 + 916,44 = 1028,3868(\text{тис. грн.}).\tag{4.9}
$$

### **4.3 Розрахунок поточних витрат**

4.3.1 Розрахунок потреби в робочій силі

Планова трудомісткість визначається, люд.-год./рік:

$$
T = \Pi \cdot t_{\text{HopM}} \cdot h,\tag{4.10}
$$

де П – кількість ремонтів даного виду за рік, на одиницю обладнання;

t<sub>норм</sub> – норма трудомісткості поточного ремонту або огляду, люд.-год. [22];

h – кількість обладнання певного діапазону потужності, що належить до цього виду ремонтних робіт.

Проводимо розрахунки трудомісткості ремонту електрообладнання та заносимо їх результати до табл.4.6.

Планова трудомісткість технічного обслуговування кожної групи енергетичного устаткування і мереж складає, люд.-год./рік:

$$
T_{\rm ro} = 12 \cdot t_{\rm np} \cdot K_{\rm cp} \cdot K_{\rm 3M} \cdot h,\tag{4.11}
$$

де 12 – кількість місяців у році;

t<sub>пр</sub> – планова (таблична) трудомісткість поточного ремонту одиниці устаткування люд.-год [22];

Кср – коефіцієнт складності ремонту, який показує частку трудомісткості поточного ремонту, необхідну для технічного обслуговування енергетичного обладнання і мереж на кожен місяць планованого року,  $1/mic$ ,  $K_{c.p} = 0,1$ .

h – кількість обладнання в групі.

Проводимо розрахунки трудомісткості технічного обслуговування іншого електрообладнання та заносимо їх результати до табл.4.5.

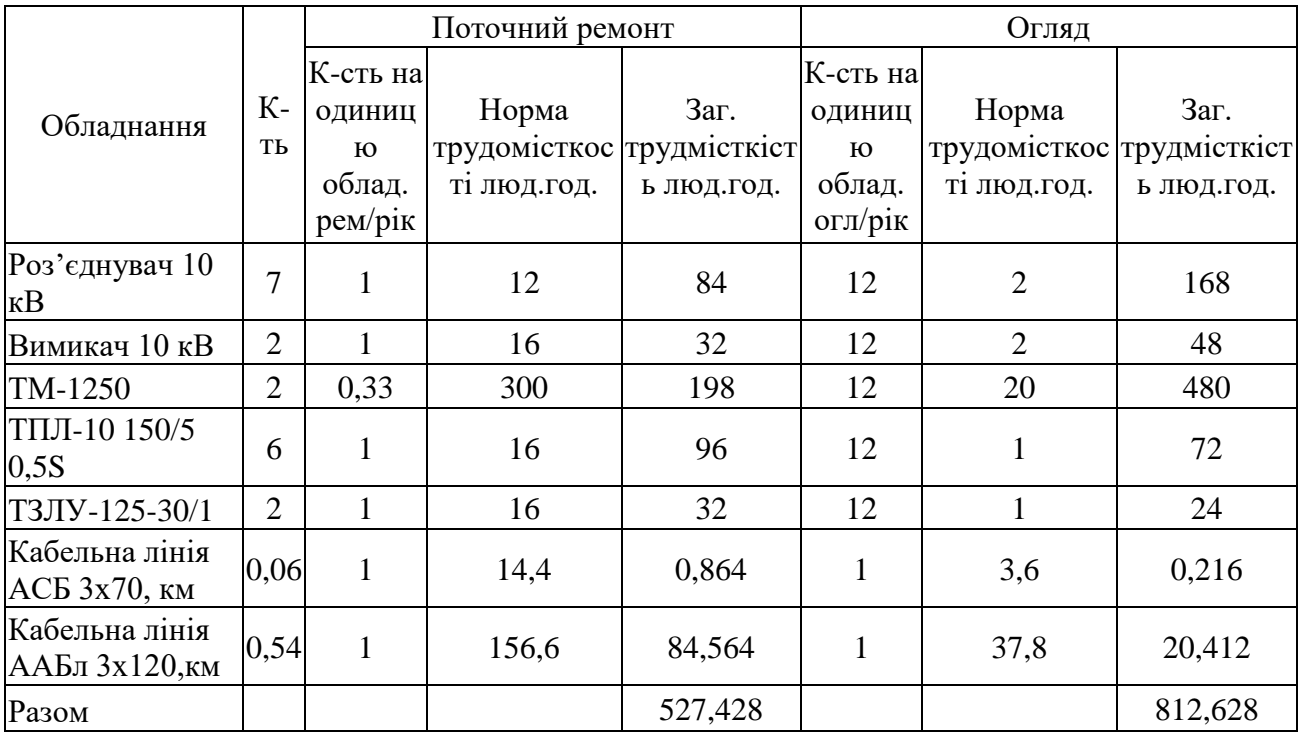

Таблиця 4.5 – Трудомісткість поточного ремонту та огляду

Таблиця 4.6 – Трудомісткість технічного обслуговування і загальна

трудомісткість

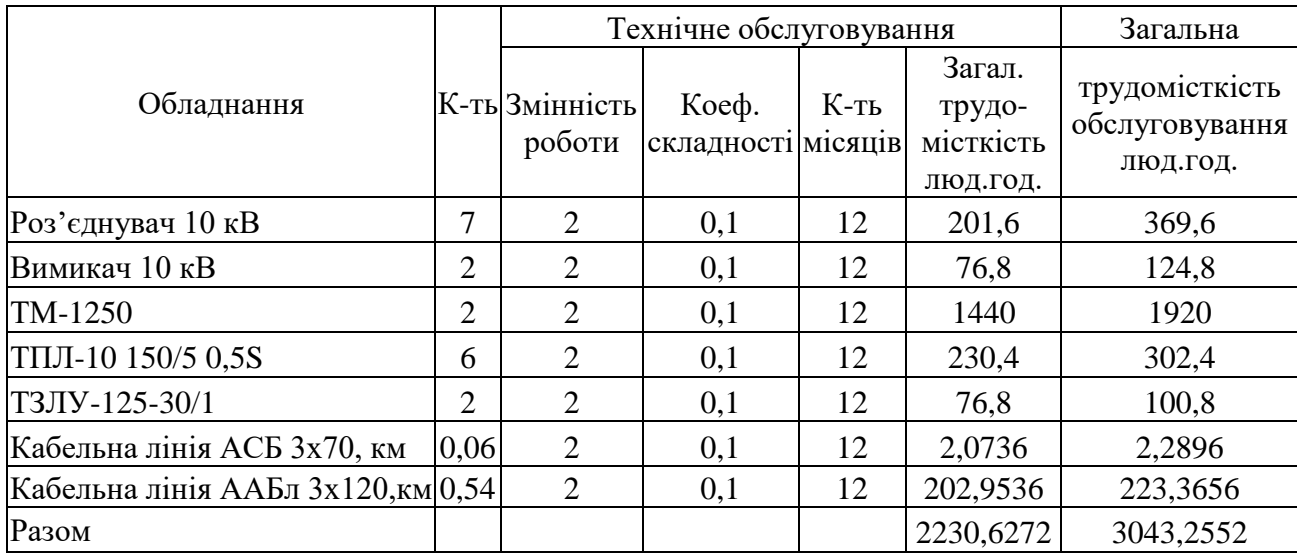

Відповідно знаходимо кількість експлуатаційних робітників, чол.:

$$
H_{\text{o6c}} = \frac{3043,2552}{1900 \cdot 1,05} = 1,45,
$$
\n(4.12)

та персоналу для ремонтних робіт, чол.:

$$
H_{\text{rp}} = \frac{527,428}{1900 \cdot 1,1} = 0,26. \tag{4.13}
$$

Приймаємо за нормами ПУЕ [1]  $H_{rp} = 2$  чол.,  $H_{o6c} = 2$  чол

4.3.2 Розрахунок витрат по заробітній платі

Фонд прямої заробітної плати:

а) для робітників, зайнятих на роботах по експлуатації й обслуговуванню енергообладнання і мереж, розраховується за формулою, грн./рік:

$$
\Phi_{\rm e} = H_{\rm o6c} \cdot \beta_{\rm H} \cdot t_{\rm re} \cdot \Phi_{\rm \Lambda},\tag{4.14}
$$

Годинну тарифну ставку рекомендується розраховувати за формулою:

$$
t_{re} = ((K3 + K4)/2) \cdot C_1, \tag{4.15}
$$

де К3, К4 – тарифні коефіцієнти ІІІ та ІV розрядів, відповідно, [22];

СІ – годинна тарифна ставка, що відповідає І розряду, визначається за формулою:

$$
C_i = \frac{3_{\min} \cdot k_{\text{ri}}}{\Phi_H},\tag{4.16}
$$

$$
C_I = 6700 \cdot 1/176 = 38,06
$$
 (rph./год.).

Тоді годинна тарифна ставка 3,5 розряду становитиме:

$$
t_{re} = ((1,18+1,27)/2) \cdot 38,06 = 46,63 \text{ (rph./roJ.),}
$$
 (4.17)

Заробітна плата робітників-погодинників:

$$
\Phi_e = 2.0,9.46,63.1900 = 159486,65 \text{ (грн./рік)}, \tag{4.18}
$$
6) для робітників, які виконують поточний ремонт енергоустаткування, фонд прямої заробітної плати розраховується за формулою, грн./рік:

$$
\Phi_{\rm p} = T_{\rm np} \cdot \mathbf{t}_{\rm rp},\tag{4.19}
$$

$$
t_{rp} = (K4+K5)/2) \cdot C_I,
$$
 (4.20)

де К4, К5 – тарифні коефіцієнти ІV та V розрядів, відповідно, [22].

Розраховуємо годинну тарифну ставку 4,5 розряду:

$$
t_{rp} = ((1,27+1,36)/2) \cdot 38,06 = 50,06
$$
 (rph./roq.),

 $\Phi_p = 527,428.50,06 = 26402,86$  (грн./рік). Фонд основної заробітної плати, грн./рік:

$$
\Phi_{o} = \Phi(1+0.05+0.01+\alpha), \text{(rph./pix)}, \tag{4.21}
$$

де Ф – тарифний фонд Ф<sub>е</sub> експлуатаційних робітників або фонд прямої заробітної плати  $\Phi_p$  ремонтного персоналу, грн./рік;

0,01 - частка доплат за роботу у святкові дні;

0,05 - частка доплат за роботу в нічний час;

– частка преміальних доплат для відповідної категорії робітників.

Величина основної заробітної плати для експлуатаційних робітників:

$$
\Phi_{oe} = 159486,65 \cdot (1+0,05+0,01+0,2) = 200953,17 \text{ (rph./pix)}, \quad (4.22)
$$

і для ремонтних:

 $\Phi_{\rm op} = 26402,86 \cdot (1+0,05+0,01+0,25) = 34587,75$  (грн./рік). (4.23) Величина додаткової заробітної плати визначається в розмірі 15% від фонду основної заробітної плати. Тому сумарна величина фонду з врахуванням додаткової заробітної плати складе, грн./рік:

$$
\Phi_{\text{o}_{\text{A}}} = \Phi_{\text{o}} \cdot 1,15, \tag{4.24}
$$
\n
$$
\Phi_{\text{o}_{\text{e}_{\text{A}}}} = 200953,17 \cdot 1,15 = 231096,15 \text{ (rph./pix)},
$$
\n
$$
\Phi_{\text{o}_{\text{p}_{\text{A}}}} = 34587,75 \cdot 1,15 = 39775,92 \text{ (rph./pix)}.
$$

З метою утворення фонду соціального страхування здійснюються нарахування на заробітну плату. З цього фонду кошти витрачаються на виплату по тимчасовій втраті працездатності, оплату відпусток по вагітності, санаторнокурортні лікування й організацію відпочинку працівників, оздоровчі заходи для дітей працівників та інше.

Крім того, на заробітну плату здійснюються нарахування в пенсійний фонд та фонд зайнятості. Отже, витрати по заробітній платі  $(C_{3\Pi})$ розраховуються так, грн./рік:

$$
C_{3II} = \Phi_{OB} \cdot \left( 1 + \frac{\beta_{II} + \beta_3 + \beta_c}{100} \right),
$$
 (4.25)

де  $\beta_{\Pi}$  - нарахування в пенсійний фонд,  $\beta_{\Pi}$  = 33% ;

 $\beta_3$  - нарахування у фонд зайнятості,  $\beta_3 = 1,5\%$ ;

 $\beta_c$  - нарахування на соціальне страхування,  $\beta_c = 1,5\%$ .

Розраховуємо витрати по заробітній платі експлуатаційному персоналу:  
\n
$$
C_{\text{Sine}} = 231096,15 \cdot (1 + \frac{33 + 1,5 + 1,5}{100}) = 311979,81 \, (\text{грн./рік}),
$$

і ремонтному персоналу:

рсоналу:  
\n
$$
C_{\text{sup}} = 39775,92 \cdot (1 + \frac{33 + 1.5 + 1.5}{100}) = 53697,49 \text{ (rph./pix)}.
$$

4.3.3 Планування вартості матеріалів, що витрачаються

Необхідні для розрахунку дані заносимо до табл. 4.7.

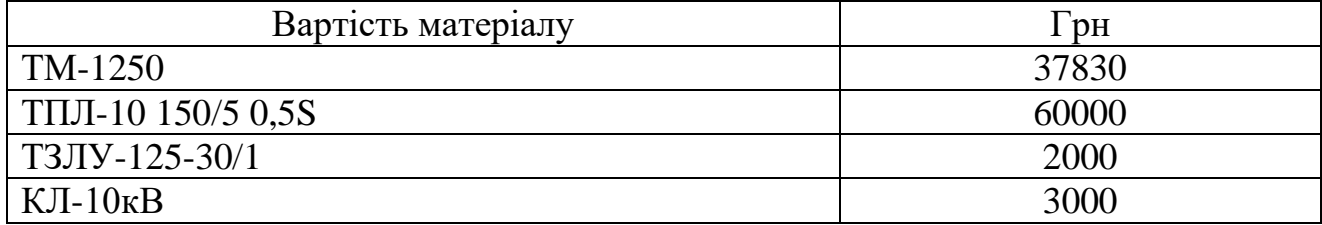

Таблиця 4.7 – Розрахунок вартості матеріалів, включених у норму витрат

Вартість матеріалу на технічну операцію:

$$
C_{M} = 0.01 \cdot \left( \sum_{i=1}^{n} C_{0i} \cdot T_{i} + L \cdot C_{J10} \right), \tag{4.26}
$$

де  $C_{0i}$  – питома вартість витратних матеріалів на обслуговування і-го виду трансформаторів,

Ті – трудомісткість обслуговування і-го виду трансформаторів,

L – сумарна довжина кабелів,

СЛ0 – питома вартість матеріалів на обслуговування кабелів.

Отже, вартість матеріалів на ремонт:  $\text{C}_{\text{amp}}$ =135706,24 (грн/рік);

і вартість матеріалів на технічне обслуговування:  $\rm C_{_{\rm mro}}$  = 916561,656 (грн / рік).

Отже, можна розрахувати:

витрати на обслуговування електроустановок і мереж, тис. грн/рік:

$$
C_{\text{o6c}} = C_{\text{3ne}} + C_{\text{mro}},\tag{4.27}
$$

 $C_{\text{00c}} = 311979806 + 916561856 = 1228541862$  (грн/рік);

та витрати на їх поточний ремонт, грн/рік:

$$
C_{np} = C_{\text{sup}} + C_{\text{amp}},\tag{4.28}
$$

 $C_{\text{ID}}$ = 53697,48854 + 135706,24= 189403,73 (грн/рік).

4.3.4 Визначення амортизаційних відрахувань і інших витрат Знаходимо амортизаційні відрахування за формулою:

$$
C_a = a \cdot K, \tag{4.29}
$$

де а – норма амортизації, %

К – капіталовкладення, грн.

 $C_a = 0.06 \cdot 10283868 = 61703208$  (грн/рік). Окремою складовою в кошторисі річних поточних витрат є інші витрати:

$$
C_{ip} = \beta_{ip} (C_{o6c} + C_{np} + C_a); \qquad (4.30)
$$

де  $\beta_{ip}$  - коефіцієнт відрахувань на інші витрати.

 $C_{\text{in}}=0.25 \cdot (1228541,462 + 189403,73 + 61703,208) = 369912,0996 \text{ (rph/pik)}.$ 

Після визначення всіх елементів витрат підприємства, необхідних для

передавання і розподілення електроенергії, зведемо їх в таблицю 4.8.

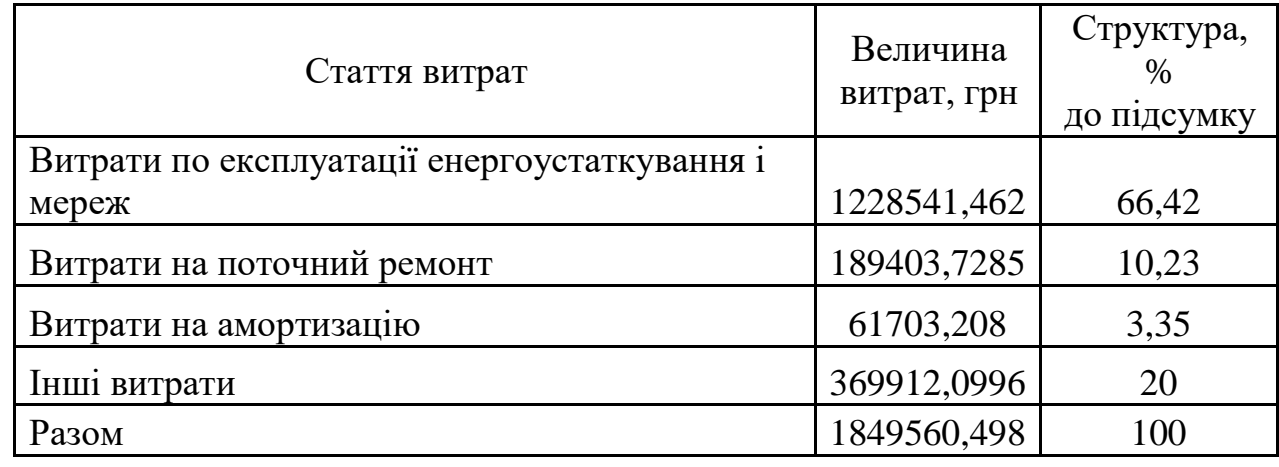

Таблиця 4.8 – Кошторис річних поточних витрат

### **4.4. Розрахунок собівартості електроенергії**

4.4.1 Розрахунок річного споживання і втрат електроенергії. Розрахунок оплати за електроенергію

Розрахунок обсягу споживання визначається, виходячи з розрахункової потужності, яка визначається як добуток установленої (номінальної) потужності усіх електроприймачів, коефіцієнта попиту і кількості годин використання максимуму навантаження, тис. кВт·год./рік:

$$
E_{ai} = P_p \cdot T_{mi} = K_\pi \cdot P_{HOM} \cdot T_{mi}, \qquad (4.31)
$$

де  $P_p$  – розрахункова потужність і–го цеху, кВт;

 $T_{\text{mi}}$  – річна тривалість використання максимуму активного навантаження і-ого цеху, год.;

К<sup>п</sup> – коефіцієнт попиту.

Для прикладу визначимо річні витрати активної електроенергії для технічного відділу:

$$
E_{a1} = 94{,}18 \cdot 3500 = 329614{,}88 \text{ kBr roq.} / \text{pix}.
$$

Аналогічно визначаємо річні витрати активної електроенергії для інших цехів. Результати розрахунків заносимо в табл. 4.9.

| Назва цеху                          | К-сть<br>3M <sub>iH</sub> | Tм,<br>год. | $\cos$<br>$\varphi$ | Pp,<br>$\kappa B$ T | Ea,<br>кВт·год./рік |
|-------------------------------------|---------------------------|-------------|---------------------|---------------------|---------------------|
| Адміністративно-побутовий<br>корпус | $\overline{2}$            | 4000        | 0,6                 | 50                  | 200000              |
| Зерносховище                        | 3                         | 6000        | 0,8                 | 40                  | 240000              |
| Зерносховище                        | 3                         | 6000        | 0,8                 | 40                  | 240000              |
| Зерносховище                        | 3                         | 6000        | 0,75                | 40                  | 240000              |
| Зерносховище                        | 3                         | 6000        | 0,8                 | 40                  | 240000              |
| Зерносушарка                        | 3                         | 6000        | 0,8                 | 200                 | 1200000             |
| Бункер вологого зерна               | 3                         | 6000        | 0,8                 | 45                  | 270000              |
| Вузол норій                         | 3                         | 6000        | 0,8                 | 70                  | 420000              |
| Сепаратори                          | 3                         | 6000        | 0,75                | 80                  | 480000              |
| Автоперекидач                       | 3                         | 6000        | 0,8                 | 50                  | 300000              |
| Вузол відвантажування зерна         | 3                         | 6000        | 0,8                 | 60                  | 360000              |
| Естакада конвейерів                 | 3                         | 6000        | 0,8                 | 70                  | 420000              |
| Ремонтне відділення                 | 3                         | 6000        | 0,85                | 90                  | 540000              |
| Пультова                            | 3                         | 6000        | 0,85                | 25                  | 150000              |
| Очисні споруди побутових<br>стоків  | 3                         | 6000        | 0,75                | 50                  | 300000              |
| Разом                               |                           |             |                     | 950                 | 5600000             |

Таблиця 4.9 – Річні витрати активної електроенергії по цехах

Необхідно також визначити річні витрати реактивної електроенергії.

Втрати електроенергії в лініях розраховуємо так:

$$
\Delta E_{\pi} = 3 \cdot n \cdot I_{M}^{2} \cdot R \cdot \tau \cdot 10^{-3},\tag{4.32}
$$

де I<sub>м</sub> – максимальний струм у лінії, А;

 $\tau$  – час максимальних втрат, год./рік.

R – активний опір проводу або кабелю однієї фази, Ом;

$$
R = r_0 \cdot L \tag{4.33}
$$

де  $r_0$  – питомий опір однієї фази кабелю, Ом / км [22].

Для лінії ЦРП –ТП1. Струм лінії живлення, А:

$$
I_M = \frac{S_M}{\sqrt{3}U_H}.\tag{4.34}
$$

Виконуємо розрахунок втрат електроенергії в інших лініях і результати заносимо до табл. 4.10.

Таблиця 4.10 – Втрати електроенергії в лініях

| Лінія            | Марка<br>кабелю | К-сть<br>ліній | Довжина,<br>KМ | $I_M$ , A   | $R$ , $OM$ | $\tau$ , год./рік | $\Delta E_{\text{II}}$<br>кВт·год. |
|------------------|-----------------|----------------|----------------|-------------|------------|-------------------|------------------------------------|
| $\Gamma\Pi\Pi$ - |                 |                |                |             |            |                   |                                    |
| $T\Pi1$          | $ACB$ 3X70      | 2              | 0.03           | 14,43375673 | 0,008235   | 4591,78176        | 23,63332675                        |
| $\Pi C$ -        |                 |                |                |             |            |                   |                                    |
| $\Gamma \Pi \Pi$ | $A$ АБл $3x120$ | $\mathcal{D}$  | 0.27           | 64,52738303 | 0,0432     | 4591,78176        | 2477,84619                         |
| Разом            |                 |                |                |             |            |                   | 2501,479517                        |

Втрати електроенергії в ТП визначають за формулою, тис. кВт·год./рік:

$$
\Delta E_T = n \cdot \Delta P_{XX} \cdot T_p + \frac{1}{n} \cdot \Delta P_{K3} \cdot \left(\frac{S_{\phi}}{S_H}\right)^2 \cdot \tau,
$$
 (4.35)

де n - кількість трансформаторів;

 $\Delta P_{\text{K3}}$  і  $\Delta P_{\text{XX}}$  – величини номінальних втрат у трансформаторах, відповідно, при короткому замиканні і холостому ході, кВт;

Т<sup>р</sup> - час роботи трансформаторів, год./рік (приймається рівним 8760 год./рік);

Sф - фактична потужність, яка передається через трансформатори, кВА;

S<sub>н</sub> - номінальна потужність одного трансформатора, кВА.

Проводимо розрахунок і результати зводимо у табл. 4.11.

Таблиця 4.11 – Втрати енергії в трансформаторах

| No      | Тип     | <b>IIIT</b> | $\Delta P_{\text{x}}$ , $\kappa B$ T | $\Delta P_{\kappa}$ , KBT   $S_{\rm p}$ , KBA |         | $S_H$ , $\kappa BA$ | $\Delta E_{\rm T}$ , к $\rm Br$ ·год./рік |
|---------|---------|-------------|--------------------------------------|-----------------------------------------------|---------|---------------------|-------------------------------------------|
| $KTH-1$ | TM-1250 |             | نبوط                                 | 10.7                                          | 751,602 | 1250                | 52681,59261                               |

Загальна потреба підприємства в електроенергії, кВт·год./рік:

$$
E = E_a + \Delta E_{\pi} + \Delta E_{\tau};\tag{4.36}
$$

 $E = E_a + \Delta E_{\text{J}} + \Delta E_{\text{T}};$ <br>E = 5600000 + 2501,48 + 52681,59 = 5655183,072 (кВт·год./рік).

Оплата за спожиту електроенергію:

$$
\Pi = 4.7.5600000 = 26320000 \text{ (rph.)};
$$
\n(4.37)

4.4.2 Розрахунок собівартості електроенергії

Собівартість корисної, споживаної підприємством кіловат-години електроенергії, коп./кВтг:

$$
S = \frac{C_{\text{cym}} \cdot 100}{E_a},\tag{4.38}
$$

де Ссум – величина сумарних витрат підприємства на електроенергію, тис.грн/рік;

 $E_a$  – річна кількість корисно споживаної підприємством електроенергії, тобто без врахування втрат у лініях і трансформаторах, кВт·год./рік.

Отже, загальні (сумарні) витрати підприємства на електроенергію за рік будуть складати, тис. грн./рік:

$$
C_{\text{cym}} = \Pi + C_{\text{n}},\tag{4.39}
$$

де П – оплата за спожиту електроенергію;

 $C_n$  – річні витрати підприємства при передаванні електроенергії.

Річні витрати промислового підприємства, зв'язані з передаванням і розподілом електричної енергії, включають такі складові, тис.грн/рік:

$$
C_{\rm n} = C_{\rm o6c} + C_{\rm np} + C_{\rm a} + C_{\rm ip},\tag{4.40}
$$

де Собс – витрати підприємства на матеріали та зарплату персоналу при обслуговуванні електромереж і устаткування, грн/рік.;

 $C_{\text{m}}$  – річні витрати на поточний ремонт устаткування і мереж, грн/рік;

Са – амортизаційні відрахування при експлуатації електроустановок підприємства, грн/рік;

 $C_n = 1228541,462 + 189403,73 + 61703,208 + 369912,099 = 1849560,498$  (грн/рік).

Отже, сумарні витрати:

 $C_{cym}$  = 26320000 + 1849560,498 = 28169560,5 (грн/рік). Отже, собівартість електроенергії:

$$
S = \frac{28169560, 5 \cdot 100}{5600000} = 5,03 \text{ (rph./kBr·rog.).}
$$

Для наочності результати розрахунків зводимо в табл. 4.12.

| Показники                                        | Позначення         | Величина<br>показників | Одиниця<br>вимірювання |
|--------------------------------------------------|--------------------|------------------------|------------------------|
| Кількість корисно спожитої<br>електроенергії     | Ea                 | 5600000                | кВт∙год                |
| Річне споживання електроенергії із<br>втратами   | E                  | 5655183,072            | кВт∙год                |
| Плата за електроенергію                          | П                  | 26320000               | грн                    |
| Витрати на передачу і розподіл<br>електроенергії | $C_{\Pi}$          | 1849560,498            | грн                    |
| Сумарні витрати підприємства                     | $\mathrm{C_{cym}}$ | 28169560,5             | Грн                    |
| Собівартість електроенергії                      | S                  | 503,036                | коп/кВт·год            |

Таблиця 4.12 –Результати розрахунків

# **4.5 Висновки до розділу 4**

В даному розділі магістерської кваліфікаційної роботи було проведено розрахунок основних техніко-економічних показників спроектованої СЕП підприємства та розраховано собівартість електричної енергії, яка склала 503,036 коп/кВт·год.

## **5 ОХОРОНА ПРАЦІ ТА БЕЗПЕКА В НАДЗВИЧАЙНИХ СИТУАЦІЯХ**

Розділ магістерської дипломної роботи присвячений дотримання вимог охорони праці та безпеки в надзвичайних ситуаціях під час підвищення ефективності системи електропостачання зернового елеватора ТОВ «Агродар-Бар», м. Бар.

За законодавством роботодавець зобов'язаний створити на робочому місці в кожному структурному підрозділі умови праці відповідно до нормативноправових актів, а також забезпечити додержання вимог законодавства щодо прав працівників у галузі охорони праці. Для дотримання нормального режиму праці робітників роботодавець забов'язаний створити безпечні та сприятливі умови роботи, зокрема, такі, щоб могли забезпити досягнення високих та ефективних результатів. Про це йдеться, зокрема в Законі України «Про охорону праці». Законодавством України установлені соціальні гарантії у сфері охорони праці найманих працівників, які потрібно виконувати в обов'язковому порядку.

Охорона праці – це система правових, соціально-економічних, організаційно-технічних, санітарно-гігієнічних, лікувально-профілактичних заходів спрямованих на збереження здоров'я і працездатності людини в процесі праці. Основна мета охорони праці – зведення до мінімуму імовірності травматизму та захворювань працівників. Це здійснюється за рахунок забезпечення нормальних умов праці.

Отже, під час обслуговування діючих електроустановок на працівників впливають такі шкідливі та небезпечні виробничі фактори [1].

Фізичні фактори: мікроклімат (температура, вологість, швидкість руху повітря, інфрачервоне випромінювання); виробничий шум, ультразвук, інфразвук; вібрація (локальна, загальна); освітлення: природне (недостатність), штучне (недостатня освітленість, прямий і відбитий сліпучий відблиск тощо).

Хімічні фактори: речовини хімічного походження, в основному аерозолі фіброгенної дії (пил).

Фактори трудового процесу: важкість (тяжкість) праці; напруженість праці. Важкість праці характеризується рівнем загальних енергозатрат організму або фізичним динамічним навантаженням, масою вантажу, що піднімається і переміщується, загальною кількістю стереотипних робочих рухів, величиною статичного навантаження, робочою позою, переміщенням у просторі. Напруженість праці характеризують: інтелектуальні, сенсорні, емоційні навантаження, ступінь монотонності навантажень, режим роботи.

## **5.1 Технічні рішення з безпечної організації об'єкта**

5.1.1 Технічні рішення з безпечної організації робочих місць під час виконання робіт з вимірювальними приладами, пристроями релейного захисту, автоматики, телемеханіки і зв'язку, з електролічильниками

Для убезпечення робіт, що їх провадять в колах вимірювальних приладів і пристроїв релейного захисту, всі вторинні обмотки вимірювальних трансформаторів струму і напруги слід постійно заземлювати. За необхідності розриву кола струму вимірювальних приладів і реле кола вторинної обмотки трансформатора струму попередньо закорочується на спеціально призначених для цього затискачах.

Розривати кола, підключені до вторинної обмотки трансформатора струму, забороняється. За необхідності розриву цих кіл вони мають бути попередньо замкнуті перемичкою, встановленою до передбачуваного місця розриву (рахуючи від трансформатора струму). Під час встановлення перемички слід застосовувати інструмент з ізолювальними рукоятками.

Під час роботи на трансформаторах струму або в колах, підключених до їх вторинних обмоток, слід виконувати такі заходи безпеки: зажими вторинних обмоток до закінчення монтажу кіл, що до них підключаються, мають бути замкнені накоротко. Після приєднання змонтованих кіл до трансформатора струму закоротку слід переносити на найближчу збірку затискачів і знімати тільки після повного закінчення монтажу та перевірки правильності

приєднання змонтованих кіл; під час перевірки полярності до подавання імпульсів струму в первинну обмотку прилади слід приєднувати до затискачів вторинної обмотки. Забороняється використовувати шини первинних обмоток як струмопровідні під час монтажних та зварювальних робіт.

Робота в колах пристроїв релейного захисту, електроавтоматики і телемеханіки (РЗАіТ) проводиться за виконавчими схемами. Під час робіт в пристроях РЗАіТ слід користуватися слюсарно-монтажним інструментом з ізолювальними рукоятками.

Під час перевірки кіл вимірювання, сигналізації, керування і захисту за необхідності в приміщенні електроустановок напругою понад 1000 В дозволяється залишатися одному члену бригади за умовами роботи (наприклад, регулювання вимикачів, перевірка ізоляції); працівник, який перебуває окремо від керівника робіт, повинен мати групу III. Під час робіт в колах трансформаторів напруги з подачею напруги від стороннього джерела знімаються запобіжники з боку вищої і нижчої напруги, а також відключаються автомати від вторинних обмоток.

За необхідності проведення будь-яких робіт в колах чи на апаратурі РЗАіТ за умови ввімкненого основного обладнання слід вжити додаткових заходів щодо запобігання його випадковому відключенню. Забороняється на панелях або поблизу місця розміщення релейної апаратури провадити роботи, які викликають сильний струс релейної апаратури, що може спричинити до помилкових дій реле.

Перемикання, вмикання і вимикання вимикачів, роз'єднувачів та іншої комутаційної апаратури, пускання і зупинення агрегатів, регулювання режиму їх роботи, необхідні під час налагодження або перевірки пристроїв РЗАіТ, провадять тільки оперативні працівники.

Записувати покази електролічильників та інших вимірювальних приладів, встановлених на щитах керування і в РУ, дозволяється:

- одноособово працівникам з групою II за наявності місцевих оперативних працівників (з чергуванням двох осіб) і з групою III — без місцевих оперативних працівників;

- працівникам інших організацій з групою III у супроводі місцевого оперативного працівника.

Встановлення і зняття електролічильників та інших вимірювальних приладів, підключених до вимірювальних трансформаторів, повинні провадити за нарядом зі зняттям напруги два працівники, один з яких повинен мати групу IV, а другий — групу III. За наявності в колах електролічильників контактів (блоків), що дозволяють працювати без розмикання кіл, підключених до вторинних обмоток трансформатора струму, ці роботи можна виконувати за розпорядженням, не знімаючи напруги зі схеми електролічильника. За відсутності вказаних контактів напругу і струм в колах електролічильника слід відключити.

Приєднання вимірювальних приладів, встановлення і зняття електролічильників, підключених до вимірювальних трансформаторів, за наявності випробувальних блоків або спеціальних затискачів, що дають змогу безпечно закорочувати кола струму, виконуються без зняття навантаження і напруги. Встановлення і зняття електролічильників безпосереднього ввімкнення допускається провадити за розпорядженням одному працівнику з групою III. Встановлення і зняття електролічильників, а також приєднання вимірювальних приладів виконуються зі зняттям напруги.

Роботи з електролічильниками на різних приєднаннях, розміщених в одному приміщенні, можна виконувати за одним нарядом (розпорядженням). Оформлення в наряді переходу з одного робочого місця на інше не вимагається.

#### 5.1.2 Електробезпека

Живлення силового обладнання підприємства та систем освітлення здійснюється від чотирьохпровідної трифазної мережі 380 х 220В (фазна напруга (фаза – "0") – 220В, а міжфазна лінійна (фаза – фаза) – 380В), з'єднаної з силовим трансформатором. Категорія умов за небезпекою електротравматизму – підвищеної небезпеки, у зв'язку з наявністю на об'єктах, що будуються та реконструюються, струмопровідної підлоги.

Технічні рішення щодо запобігання електротравмам: для запобігання електротравм від контакту з нормально-струмопровідними елементами електроустаткування, необхідно: розміщувати неізольовані струмопровідні елементи в окремих приміщеннях з обмеженим доступом, у металевих шафах; використовувати засоби орієнтації в електроустаткуванні – написи, таблички, попереджувальні знаки; підвід кабелів до споживачів здійснювати у закритих конструкціях підлоги;

- при живленні однофазних споживачів струму від трипровідної мережі при напрузі до 1000 В використовується нульовий захисний провідник. При його використанні пробій на корпус призводить до КЗ. Спрацьовує захист від КЗ і пошкоджений споживач відключається від мережі. Згідно з вимогами нормативів, повинна бути забезпечена необхідна кратність струму К.З. залежно від типу запобіжного пристрою, повинна бути забезпечена цілісність нульового захисного провідника.

- електрозахисні засоби захисту. Електротехнічний персонал повинен бути забезпечений випробуваними засобами захисту. Перед застосуванням засобів захисту персонал зобов'язаний перевірити їх справність, відсутність зовнішніх пошкоджень, очистити і протерти від пилу, перевірити за штампом дату наступної перевірки. Забороняється користуватися засобами захисту, термін придатності яких вийшов.

Використовуються основні та допоміжні електрозахисні засоби. Основними електрозахисними засобами називаються засоби, ізоляція яких тривалий час витримує робочу напругу, що дозволяє дотикатися до струмопровідних частин, які знаходяться під напругою. До них відносяться (до 1000В): ізолювальні штанги; ізолювальні та струмовимірювальні кліщі; покажчики напруги; діелектричні рукавиці; слюсарно-монтажний інструмент з ізольованими ручками.

Додатковими електрозахисними засобами називаються засоби, які захищають персонал від напруги дотику, напруги кроку та попереджають персонал про можливість помилкових дій. До них відносяться (до 1000 В): діелектричні калоші; діелектричні килимки; переносні заземлення; ізолювальні накладки і підставки; захисні пристрої; плакати і знаки безпеки.

### **5.2 Технічні рішення з гігієни праці і виробничої санітарії**

#### 5.2.1 Мікроклімат

Мікроклімат приміщення – це сукупність фізичних параметрів повітря в виробничому приміщені, які діють на людину в процесі праці на її робочому місці, в робочій зоні. Параметри мікроклімату характеризуються такими показниками: температурою повітря і відносною вологістю повітря, швидкістю його переміщення, потужністю теплових випромінювань. При цьому слід розрізняти оптимальні та допустимі мікрокліматичні умови.

Допустимі мікрокліматичні умови – поєднання кількісних показників мікроклімату, які при тривалому та систематичному впливові на людину можуть викликати скороминучі зміни, що швидко нормалізують тепловий стан організму, і які супроводжуються напруженням механізмів терморегуляції, не виходячи за межі фізіологічних пристосувальних можливостей. При цьому виникає пошкодження або порушення стану здоров'я, але можуть спостерігатися дискомфортні тепловідчуття, погіршення самопочуття та зниження працездатності. Допустимі величини показників мікроклімату встановлюють тоді, коли за технологічними умовами, технічними і економічними причинами не забезпечуються оптимальні норми.

Нормуються параметри мікроклімату в виробничих приміщеннях та гранично допустимі концентрації шкідливих речовин в повітрі робочої зони. Тяжкість роботи розділяється на категорії залежно від загальних енерговитрат організму, ккал/с (Вт). Параметри мікроклімату в приміщенні наведено в таблиці 5.1.

Для забезпечення необхідних за нормативами параметрів мікроклімату на робочому місці оператора крану передбачається:

- в холодну пору року використання калорифера;
- в літню пору застосування кондиціонерів та вентиляторів обдуву,
- провітрювання приміщень.

Таблиця 5.1 – Нормування параметрів мікроклімату на непостійних робочих місцях

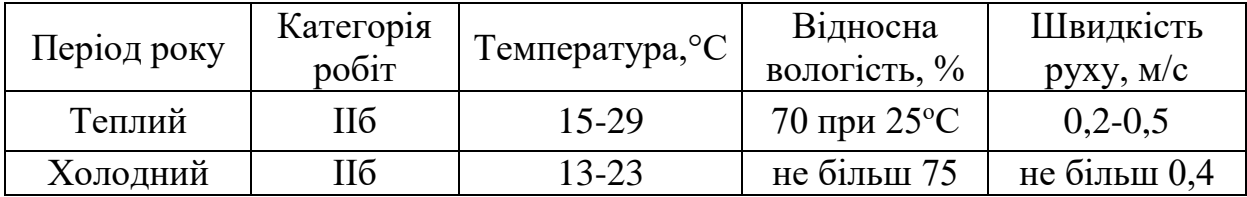

5.2.2 Склад повітря робочої зони

Забруднення повітря робочої зони регламентується концентраціями (ГДК) в мг/м. В умовах роботи на граничнодопустимих концентраціях можливими забруднювачами повітря робочої зони можуть бути пил та шкідливі гази, їх ГДК наведено в таблиці 5.2.

Таблиця 5.2 – Гранично допустимі концентрації шкідливих речовин у повітрі робочої зони

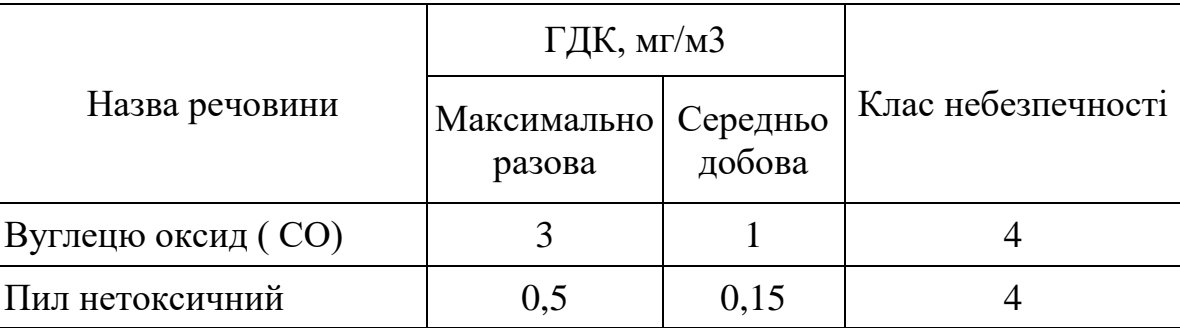

Для забезпечення складу повітря робочої зони передбачено:

Провітрювання приміщень;

Встановлення пиловловлюючих засобів.

5.2.3 Виробниче освітлення

Раціональне освітлення – один з основних факторів створення сприятливих робочих умов праці. Недостатнє освітлення викликає передчасне стомлення працюючих, знижує продуктивність праці, може стати причиною нещасного випадку.

Для забезпечення найбільш сприятливих умов зорової праці нормують мінімальну освітленість на найбільш темній ділянці робочої поверхні. Рівень аварійного освітлення складає 15% освітленості основної роботи. Приміщення забезпечене природним освітленням в денний проміжок часу, але вечері постає проблема в штучному освітленні.

Для забезпечення найбільш сприятливих умов зорової праці нормуємо освітлення на робочому місці працівника.

Характеристика зорових робіт – малої точності.

Відповідно до ДБН В.2.5-28-2018 розряд зорової роботи V, підрозряд «в». Норми при штучному, природньому та суміщеному освітленні наведено в таблині 5.3.

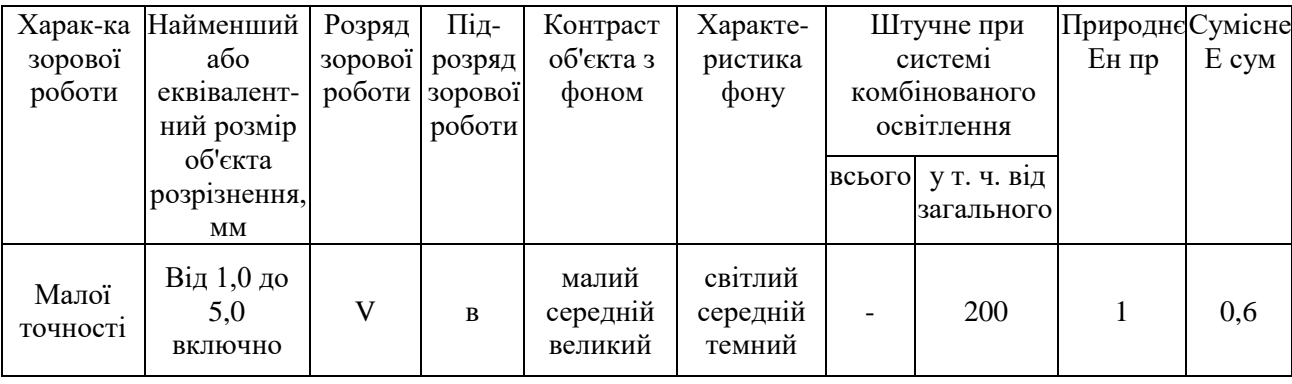

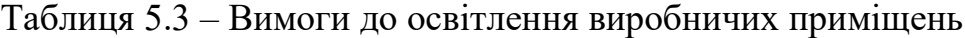

Для забезпечення достатнього освітлення здійснюють систематичне очищення скла та світильників від пилу (не рідше двох разів на рік), використовують жалюзі. В разі нестачі природного освітлення, використовують загальне штучне освітленням, що створюється за допомогою світлодіодних ламп [E27 LED 15W NW A60 "SG".](https://www.brille.ua/32-627/) Висота підвісу світильників над робочою поверхнею 2,5 метра.

При експлуатації здійснюється контроль за рівнем напруги освітлювальної мережі, своєчасна заміна перегорілих ламп, забезпечується чистота повітря у приміщенні.

Для забезпечення нормативних значень освітлення передбачено:

- використання додаткового штучного освітлення, а саме світлодіодних ламп;

- необхідна кількість природного світла (великі вікна);

- для підтримки постійної освітленості повинно бути організовано систематичне, не рідше двох разів на місяць, очищення арматури світильників і ламп від пилу та бруду, а в приміщеннях із значним виділенням пилу, диму та кіптяви - не рідше чотирьох разів на місяць згідно з графіком.

5.2.4 Виробничий шум

Для відносної логарифмічної шкали в якості нульових рівнів обрані показники, що характеризують мінімальний поріг сприйняття звуку людським вухом на частоті 1000 Гц. Нормативним документом, який регламентує рівні шуму для різних категорій робочих місць службових приміщень, є «ССБТ. Шум Загальні вимоги безпеки».

Норми звукового тиску на постійних робочих місцях в виробничих приміщеннях наведено в таблиці 5.4.

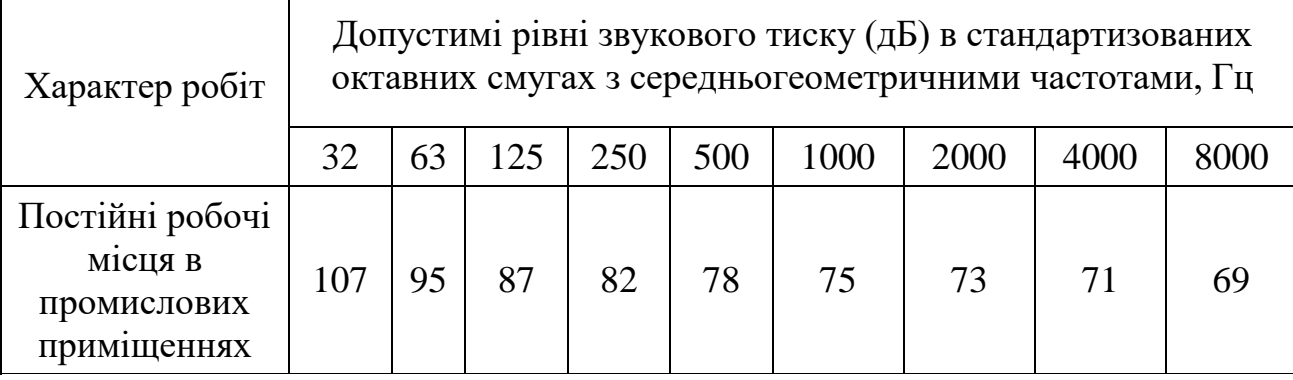

Таблиця 5.4 – Рівень звукового тиску

Шум порушує нормальну роботу шлунка, особливо впливає на центральну нервову систему. Для забезпечення допустимих параметрів шуму в приміщенні, проектом передбачено засоби колективного захисту: акустичні, архітектурнопланувальні й організаційно-технічні.

Засоби боротьби із шумом в залежності від числа осіб, для яких вони призначені, поділяються на засоби індивідуального захисту і на засоби колективного захисту - «ССБТ. Засоби індивідуального захисту органів слуху. Загальні технічні умови і методи випробувань» і «Засоби і методи захисту від шуму. Класифікація».

Для зниження шуму в приміщенні, необхідно:

- безпосередньо біля джерел шуму використовувати звукопоглинаючі матеріали для покриття стелі, стін, застосовувати підвісні звукопоглиначі (ширми, екрани тощо).

- для боротьби з вентиляційним шумом потрібно застосовувати мало шумові вентилятори.

5.2.5 Виробничі вібрації

Джерелами вібрацій в умовах, що розглядаються в роботі, є робота пристроїв під час елктромонтажних робіт. Для умов, що розглядаються в роботі параметри вібрацій не повинні перевищувати наведені в таблиці 5.5 середньоквадратичні значення, м/с  $\cdot 10^{-2}$  та логарифмічні рівні, дБ.

| Вид вібрації |                             | Октавні полоси з середньогеометричними частотами, Гц |      |                 |                 |     |     |     |     |      |
|--------------|-----------------------------|------------------------------------------------------|------|-----------------|-----------------|-----|-----|-----|-----|------|
|              | $\mathcal{D}_{\mathcal{A}}$ | 4                                                    | 8    | 16              | 31,5            | 63  | 125 | 250 | 500 | 1000 |
| Загальна     | 1,3                         | 0,45                                                 | 0,22 | 0,2             | 0,2             | 0,2 |     |     |     |      |
| вібрація:    | 108                         | 99                                                   | 93   | $\overline{92}$ | $\overline{92}$ | 92  |     |     |     |      |
| на постійних |                             |                                                      |      |                 |                 |     |     |     |     |      |
| робочих      |                             |                                                      |      |                 |                 |     |     |     |     |      |
| місцях в     |                             |                                                      |      |                 |                 |     |     |     |     |      |
| виробничих   |                             |                                                      |      |                 |                 |     |     |     |     |      |
| приміщеннях  |                             |                                                      |      |                 |                 |     |     |     |     |      |
| Локальна     |                             |                                                      | 2,8  | 1,4             | 1,4             | 1,4 | 1,4 | 1,4 | 1,4 | 1,4  |
| вібрація     |                             |                                                      | 115  | 109             | 109             | 109 | 109 | 109 | 109 | 109  |

Таблиця 5.5 –Допустимі рівні вібрації на постійних робочих місцях

5.2.6 Психофізіологічні фактори

Фактори трудового процесу вибираються відповідно з Гігієнічною класифікацією праці за показниками шкідливості та небезпечності факторів виробничого середовища, важкості та напруженості трудового процесу [1].

Фізичні навантаження.

Робоча поза: Періодичне перебування в незручній та/або фіксованій позі до 50% часу зміни; перебування у вимушеній позі (навпочіпки, на колінах і т. ін.) від 10% до 25% часу зміни; знаходження в позі стоячи від 60% до 80% часу зміни.

Сумарна маса вантажів, що переміщуються протягом кожної години зміни: з робочої поверхні (чоловіки): до 1500

Нахили корпуса (вимушені, більше 30), кількість за зміну: 101 –300

Переміщення у просторі (переходи, обумовлені технологічним процесом протягом зміни), км

По горизонталі: до 12

По вертикалі: до 8

Інтелектуальні навантаження: Рішення складних завдань з вибором за відомим алгоритмом (робота за серією інструкцій)

Зміст роботи: Сприймання сигналів з наступним порівнянням фактичних значень параметрів з їх номінальним значеннями. Заключна оцінка фактичних значень параметрів, Обробка, перевірка і контроль за виконанням завдання, Робота в умовах дефіциту часу

Сенсорні навантаження:

Тривалість зосередженого спостереження (в % від часу зміни) 51 -75

Щільність сигналів (світлових, звукових) та повідомлень в середньому за годину роботи 176–300

Навантаження на слуховий аналізатор (при виробничій необхідності сприйняття мови чи диференційованих сигналів) Розбірливість слів та сигналів від 70% до 50%

Навантаження на голосовий апарат (сумарна кількість годин, що наговорюються протягом тижня) 20-25

Емоційне навантаження:

Ступінь відповідальності за результат своєї діяльності. Значущість помилки – несе відповідальність за функціональну якість основної роботи (завдань). Вимагає виправлень за рахунок додаткових зусиль всього колективу (групи, бригади та ін.).

Монотонність навантажень:

Кількість елементів (прийомів), необхідних для реалізації простого завдання або в операціях, які повторюються багаторазово 5-2

Тривалість виконання простих виробничих завдань чи операцій, що повторюються (сек.) 24-25

Монотонність виробничої обстановки (час пасивного спостереження за технологічним процесом в % від часу зміни) 91-95

Режим праці

Фактична тривалість робочого дня (год.) 8

Змінність роботи Однозмінна робота

Наявність регламентованих перерв та їх тривалість Перерви регламентовані тривалості 1 год.

# **5.3 Безпека у надзвичайних ситуаціях. Визначення області працездатності СЕП зернового елеватора ТОВ «Агродар-Бар» в умовах дії загрозливих чинників надзвичайних ситуацій**

Загальними ознаками надзвичайних ситуацій є: матеріальні збитки, істотне погіршення стану довкілля, наявність або загроза загибелі людей, чи суттєві погіршення умов їх життєдіяльності. Надзвичайні ситуації можуть мати природний та техногенний характер. Зростання кількості надзвичайних ситуацій, важкість їх наслідків змушують розглядати їх як серйозну загрозу

безпеці окремої людини, суспільству та довкіллю, а також як загрозу електричним системам.

Вплив радіації на матеріал і деталі обладнання залежить від виду випромінювань, дози радіації і умов оточуючого середовища. В елементній базі системи електропостачання під дією іонізуючих випромінювань можливі зміни електричних і експлуатаційних характеристик, що залежать від порушення структури матеріалів.

Розрізняють декілька видів іонізуючого випромінювання (ІВ), які відрізняються джерелом елементарних часток, які її утворюють. При розгляді дії радіації використовують наступні терміни для основних її характеристик :

- потужність потоку вимірюється кількістю часток, які падають на площину 1 см<sup>2</sup> перпендикулярно за весь час опромінення;

- інтегральний потік - повний потік часток, які пройшли через 1 см<sup>2</sup> за весь час опромінення.

Дія швидких нейтронів призводить до руйнування кристалічних ґраток матеріалу транзистора (основний ефект) та іонізацію (вторинний ефект). Наслідком цієї дії є зміна параметрів напівпровідникових матеріалів.

Органічні матеріали є дуже чутливими до радіації. Дія останньої призводить до перетворення молекул в цих матеріалах, яка супроводжується хімічними реакціями, в яких виникають незворотні зміни структури речовин та їх механічних властивостей. До даних речовин належать полімерні матеріали, зокрема лавсанова плівка, якою здійснено ізоляцію. Дія іонізуючих і електромагнітних випромінювань на електричні системи може призвести до згорання чутливих електронних і електричних елементів, пов'язаних з великими антенами чи відкритими провідниками. В радіоелектронній апаратурі іонізуючі випромінювання викликають зворотні і незворотні процеси, внаслідок яких можуть виникнути порушення в роботі електричних елементів схеми, що приведе до виходу з ладу апаратури.

Обладнання має в своєму складі ряд радіоелементів, серед яких резистори, конденсатори, діоди та мікросхеми. Останні особливо піддаються дії електромагнітного та іонізуючого випромінювання, оскільки в них найменша границя стійкості до іонізуючого випромінювання. Цей фактор буде врахований при подальших розрахунках.

Основними параметрами електромагнітного випромінювання, визначаючими його вражаючу дію, є:

-форма і тривалість електромагнітного випромінювання;

-амплітуда імпульсу (максимальна напруженість поля);

-діапазон частот електромагнітного випромінювання.

При оцінці впливу електромагнітного випромінювання на струмопровідні елементи необхідно враховувати, що електромагнітні випромінювання мають горизонтальну і вертикальну складові напруженостей електричного поля і тому повинні визначатися значення напруг, які наводяться як на вертикальних, так і на горизонтальних ділянках ліній. Основну небезпеку при наземних і повітряних вибухах являє вертикальна складова напруженості електричного поля, яка перевищує горизонтальну складову приблизно на три порядки.

5.3.1 Визначення області працездатності СЕП зернового елеватора ТОВ «Агродар-Бар» в умовах дії іонізуючих випромінювань

В якості критерію стійкості роботи СЕП використовується граничне значення рівня радіації.

Основними елементами в даному дипломному проекті, від яких залежить робота системи електропостачання, є транзистори, мікросхеми, діоди загального призначення, резистори, конденсатори. Для кожного з цих елементів визначається максимальне значення потужності експозиційних доз, при яких можуть відбутися зворотні зміни. Дані заносяться до таблиці 5.6.

| $N_2$ | Блоки СЕП        | Елементи РЕА СЕП                 | $\mathcal{A}_{\text{rpi}}, P$ |                 |
|-------|------------------|----------------------------------|-------------------------------|-----------------|
|       |                  | Мікросхеми ТТЛ DA3               |                               |                 |
|       | Блок живлення    | Транзистори, діоди КТ531, VD 648 | $10^{4}$                      |                 |
|       |                  | Інтегральні схеми К1553ЛА        | $5 \cdot 10^5$                |                 |
| 2     | Пульт управління | Конденсатори К-41                | $10^{7}$                      |                 |
|       |                  | Резистори СП1-10                 |                               | 10 <sup>4</sup> |
| 3     | Розвідна мережа  | Напівпровідникові елементи       | $10^5 - 10^6$                 |                 |
|       |                  | Електричні батареї Е48, Е96      | $10^5 - 10^6$                 |                 |
| 4     | Управляючий МПК  | Випрямлячі ВД-306                | 10 <sup>6</sup>               |                 |
|       |                  | Діелектричні матеріали           | $10^{10}$                     |                 |

Таблиця 5.6 – Максимально-допустимі значення потужності дози γ – випромінювання

Із таблиці 5.6 визначимо найбільш уразливий елемент. Такими елементами є мікросхеми,  $P_{\text{1800}} = 10^4 \, (\text{P/ro})$ .

Тоді визначаємо граничне значення рівня радіації із врахуванням  $K_{\text{nocan}}$ 

$$
P_{rp} = K \cdot P_{3\text{Bop}} \cdot K_{\text{roc}} (P/r o \text{A}), \qquad (5.1)
$$

де *К* – коефіцієнт надійності, *К=* 0,9.. .0,95;

Рзвор – рівень радіації, що відповідає початку зворотних змін у найменш стійкому елементі пристрою;

Кпосл – коефіцієнт послаблення радіації.

$$
P_{rp} = 0.94 \cdot 10^4 \cdot 1 = 9400 \text{ (P/roq)}.
$$

Визначаемо допустимий час роботи за формулою:  
\n
$$
t_{\text{don}} = \left(\frac{\overline{A}_{\text{ap}} \cdot K_{\text{nocat}} + 2 \cdot P_{\text{1max}} \sqrt{1}}{2 \cdot P_{\text{1}}}\right)^2 (\text{год}); \tag{5.2}
$$
\n
$$
t_{\text{don}} = \left(\frac{10^4 \cdot 1 + 2 \cdot 58, 1 \cdot \sqrt{1}}{2 \cdot 58, 1}\right)^2 = 7579, 4 \text{ (год)}.
$$

Отже, область працездатності системи електропостачання в умовах дії іонізуючих випромінювань лежить в межах від 0 до 9400 Р/год.

5.3.2 Визначення області працездатності СЕП зернового елеватора ТОВ «Агродар-Бар» в умовах дії електромагнітного імпульсу

Початкові дані: U<sup>ж</sup> = 220 В *–* напруга живлення;

*L<sup>Г</sup>* = 2,5 м – довжина горизонтальних струмоведучих частин.

Область працездатності системи в умовах дії електромагнітного випромінювання характеризується коефіцієнтом безпечної роботи  $K_6$ 

$$
K_{\delta} = 20 \lg \frac{U_{\delta}}{U_{B(\Gamma)}} \ge 40 \, (\text{AB}), \tag{5.3}
$$

де  $U_{\rm A}$  – допустимі коливання напруги живлення пристрою, В;

UB(Г) – напруга наведена за рахунок електромагнітного імпульсу у вертикальних (горизонтальних) струмопровідних частинах, В.

Визначаємо допустимі коливання напруги живлення

$$
U_{\mu} = U_{\kappa} + \frac{U_{\kappa}}{100} \cdot N \text{ (B)}, \tag{5.4}
$$

де *U<sup>ж</sup>* = *5В* – напруга живлення пристрою;

*N* = 10% – коливання напруги живлення.

Підставивши значення для *U*<sup>ж</sup> і *N*, отримаємо:

$$
U_{\mu} = 220 + \frac{220}{100} \cdot 10 = 242 \text{ (B)}.
$$

Оскільки вертикальна складова електричного поля приблизно на три порядки більша за горизонтальну, то при подальших розрахунках будемо враховувати вертикальну складову напруженості електричного поля.

Знайдемо U<sub>r</sub>

$$
K_{\delta} = 20 \lg \frac{U_{\delta}}{U_{\Gamma}} = 40 \text{ (AB)},
$$

$$
U_{\Gamma} = \frac{U_{\delta}}{10^2} \text{ (B)}, \tag{5.5}
$$

$$
U_r = \frac{242}{10^2} = 2,42 \text{ (B)}.
$$

Горизонтальну складову напруженості електричного поля визначаємо за формулою:

$$
E_{\Gamma} = \frac{U_B}{L_B} \text{ (B/M)},\tag{5.6}
$$

$$
E_r = \frac{2,42}{7,5} = 0,323 \, (B/m) \, .
$$

Визначаємо вертикальну складову напруженості електричного поля:

$$
E_B = \frac{E_r}{10^{-3}} ,
$$

$$
E_B = \frac{0,323}{10^{-3}} = 323(B/M) .
$$

Отже, область працездатності системи електропостачання СЕП зернового елеватора ТОВ «Агродар-Бар» в умовах дії електромагнітних випромінювань визначається вертикальною складовою напруженості електричного поля в межах від 0 до 323 В/м.

5.3.3 Розробка превентивних заходів по підвищенню стійкості роботи СЕП зернового елеватора ТОВ «Агродар-Бар» в умовах дії загрозливих чинників надзвичайних ситуацій

Для підвищення стійкості роботи системи електропостачання до дії іонізуючого випромінювання можна застосувати більш якісні електричні елементи, або використовувати захисне покриття з сплавів на основі тугоплавких і рідкоземельних металів та використовувати спеціальні екрани для збільшення К<sub>посл</sub>.
Для підвищення безпеки роботи системи електропостачання до дії електромагнітного імпульсу слід застосувати пасивний екран. Щоб визначити якої товщини необхідна його стінка, знайдемо перехідне затухання екрану:

$$
A = K_{\text{BHOM}} - K_{\text{BMIH}} \,, \tag{5.7}
$$

де К<sub>бном</sub> – номінальний коефіцієнт безпеки (К<sub>бном</sub> =40дБ);

Кбмін – мінімальний коефіцієнт безпеки, отриманий під час розрахунків. Для блоку живлення (U<sub>Ж</sub>=220В)

$$
A = 40 + 32,5 = 72,5(\text{AB}).
$$

Для блоку управління (Uж=220В)

$$
A = 40 + 34, 5 = 74, 5(\text{dB}).
$$

Товщину захисного екрану знайдемо за формулою

$$
t = \frac{A}{5, 2 \cdot \sqrt{f}} \quad (cm).
$$
 (5.8)

де t – товщина стінки екрана, см;

*f*=15000 Гц.

Для блоку живлення товщина екрану:

$$
t_1 = \frac{74,5}{5,2 \cdot \sqrt{15000}} = 0,12 \text{ (cm)}.
$$

Для блоку управління товщина екрану:

$$
t_2 = \frac{72,5}{5,2 \cdot \sqrt{15000}} = 0,11 \text{ (cm)}.
$$

Отже, із застосуванням сталевих пасивних екранів товщиною не менше 1,2 мм робота СЕП зернового елеватора ТОВ «Агродар-Бар» буде стійкою.

#### **5.4 Висновки до розділу 5**

В даному розділі магістерської кваліфікаційної роботи було розглянуто основні заходи з охорони праці, а саме організаційні і технологічні заходи, що направлені на максимальне зниження загрозливих чинників і створення оптимальних умов роботи зернового елеватора ТОВ «Агродар-Бар».

Також, у даному розділі було визначено область працездатності СЕП в умовах дії загрозливих чинників надзвичайних ситуацій і доведено, що в умовах дії іонізуючих випромінювань система електропостачання буде стабільно працювати при рівні радіації, який знаходиться в межах від 0 до 9400 Р/год та при дії електромагнітного імпульсу, якщо вертикальна складова напруженості електричного поля буде знаходитись в межах від 0 до 323 В/м.

#### **ВИСНОВКИ**

В результаті виконання магістерської кваліфікаційної роботи було виконано дослідження щодо підвищення ефективності системи електропостачання зернового елеватора ТОВ «Агродар-Бар», місто Бар. Проведені наукові дослідження дозволили отримати наступні основні результати та висновки.

Було проведено аналіз і оптимізацію системи електропостачання зернового елеватора ТОВ «Агродар-Бар». Для цього було:

- обрано оптимальну кількість та потужність трансформаторних підстанцій, що необхідно встановити зернового елеватора ТОВ «Агродар-Бар», а саме запропоновано встановити одну двотрансформаторну підстанцію з трансформаторами ТМ 1250/10;

- обрано оптимальні перерізи та марки ліній живлення зернового елеватора ТОВ «Агродар-Бар». Підприємство буде оптимально заживити від підстанції кабельною лінією ААБл-10 кВ перерізом 120 мм<sup>2</sup>. Оптимальний переріз кабельних ліній заводської мережі краще виконати АСБ 3x70;

- здійснено розрахунок оптимального місця розташування центру мережі зернового елеватора ТОВ «Агродар-Бар», який показав, що координати у яких встановлення ЦРП забезпечить мінімальні річні приведені витрати х=245 м; у=240 м;

- в роботі передбачено встановлення компенсуючих пристроїв з автоматичним регулюванням згідно розрахункових навантажень; встановлення на вводах 10 кВ новозбудованого РП АСКОЕ; улаштування заземлення, блискавкозахисту та захисту від грозових перенапруг;

- за результатами розрахунку виконаний штучний зовнішній заземлювач, який складається з: 10 шт. вертикальних стрижнів – оцинкований сталевий стрижен Ф16 мм та довжиною 3 м, 44 м горизонтального заземлювача – смугова оцинкована сталь 40х4 мм. Глибина прокладання контуру заземлення складає 0,5-0,7 м. Траншея після укладання в ній смуги повинна бути заповнена однорідним грунтом, який не містить щебню і будівельного сміття. Засипка повинна проводитися пошарово утрамбовкою грунту. У місцях введення заземлюючих провідників в приміщення трансформаторної підстанції повинні бути встановлені розпізнавальні знаки. Всі металеві кабельні лотки, кабеленесучі системи, жалюзійні решітки та інші металеві неструмоведучі елементи, що доступні доторканню, повинні бути приєднані до систем захисного заземлення. Для блискавкозахисту РП передбачається укладання блискавкоприймальної сітки з сталевого кола Ф8 мм по периметру покрівлі. Від блискавкоприймальної сітки необхідно виконати спуски до зовнішнього контуру заземлення. Кількість спусків – не менше 2 шт. Спуск виконується зі сталевого кола Ф8 мм. Підключення до зовнішнього контур заземлення виконується через контрольний з'єднувач, що розташовується на висоті 0,5 м від землі. До заземлюючого пристрою для захисту від непрямого дотику приєднати усі металеві корпуси електротехнічного обладнання і екрани кабельних ліній.

Отже, розроблена система електропостачання зернового елеватора ТОВ «Агродар-Бар» за рахунок прийнятих оптимальних рішень стала більш енергоефективною й це дозволить суттєво покращити технічні та економічні характеристики функціонування СЕП елеватора.

Було розглянуто актуальне питання автоматизації комплексу по зберіганню зерна. Сучасні засоби АСУТП зернопереробних підприємств забезпечують зниження втрат при зберіганні й переробці зерна, заощадження енергоресурсів зернопереробних підприємств, елеваторів, а також, мінімізацію впливу людського фактору, ризиків виникнення надзвичайних чи аварійних ситуацій роботи автоматизованих технологічних комплексів по зберіганню й переробці зерна. Останні розробки у області АСУТП зернопереробної галузі дають можливість автоматично прогнозувати процес самозігрівання зерна, що є дуже необхідним у забезпеченні підвищення ефективності зберігання зерна.

В економічній частині роботи проведено розрахунок основних показників спроектованої СЕП, визначено величину капітальних вкладень та плати підприємством за електроенергію. Собівартість електроенергії для заводу складає 503,036 коп/кВт·год.

У роботі були розглянуті питання охорони праці та безпека в надзвичайних ситуаціях на підприємстві. Були визначені небезпечні та шкідливі фактори, які мають місце на підприємстві та розроблені ефективні заходи для покращення даних показників.

1. Правила улаштування електроустановок. Харків: Міненерговугілля України, 2017. 617с.

2. ГОСТ 14209-97 «Керівництво з навантаження силових масляних трансформаторів»: веб-сайт. URL: http://online.budstandart.com/ua/catalog/docраде.html?id doc=77094 (дата звернення 01.06.2022)

3. ГОСТ 13109-97 «Норми якості електричної енергії в системах електропостачання Загальне призначення»: веб-сайт. URL: http://online.budstandart.com/ru/catalog/doc-page?id\_doc=25837 (дата звернення 01.06.2022)

4. РД 153-34.0-15.501-00 «Методичні вказівки по контролю і аналізу якості електричної енергії в системах електропостачання загального призначення. Частина 1. Контроль якості електричної енергії»: веб-сайт. URL: https://standartgost.ru/g/pkey-14294817093/%D0%A0%D0%94\_153-34.0-15.501-00 (дата звернення 01.06.2022)

5. Бурбело М.Й. Розрахунок внутрішнього електропостачання: навчальний посібник. Вінниця: ВНТУ, 2017. 122 с.

6. РТМ 36.18.32.4-92 - «Методика розрахунку електричних завантажень». веб-сайт. URL: https://profsector.com/media/catalogs/57ea1c8c988b2.pdf (дата звернення 01.06.2022)

7. Бурбело М. Й. Проектування систем електропостачання. Приклади розрахунків: навчальний посібник. Вінниця: УНІВЕРСУМ, 2005. 148 с.

8. Камінський А. В., Мокін Б. І. Математичне та комп'ютерне моделювання процесів оптімізації центрування електричних мереж: монографія. Вінниця: Універсум Вінниця, 2005. 122с.

9. Каталог конденсаторних установок: веб-сайт. URL: http://www.kpenri.com.ua/-prod02.php (дата звернення 01.06.2022)

10. Кабельно-провідникова продукція: веб-сайт. URL: http://ibud.ua/ua/catalog/kabelno-provodnikovaya-produktsiya-1189 (дата звернення 01.06.2022)

11. Трансформатори силові: веб-сайт. URL: http://www.budnet.com.ua/aboutcommodity.php?FirmCommodityID=4099 (дата звернення 01.06.2022)

12. Експлуатація освітлювальніх установок: веб-сайт. URL: http://life-

prog.ru/ukr/1\_954\_ekspluatatsiya-osvitlyuvalnih-ustanovok.html (дата звернення 01.06.2022)

13. Справочник по проэктированию электрических сетей и электрооборудования / за ред. Ю.Г.Барыбин. Москва: Энергоатомиздат, 1991. 464 с.

14. Регулювання напруги в електричних системах - Конспект лекцій з курсу Електричні системи и мережі: веб-сайт. URL: http://forca.com.ua/knigi/navchannya/konspekt-lekcii-z-kursu-elektrichni-sistemi-imerezhi\_11.html (дата звернення 01.06.2022)

15. Барыбин Ю.Г., Бабаханян И.С., Бейдер А.А. Справочник по проектированию электроснабжения: довідник. Москва, 1990. 576 с.

16. Неклепаев Б. Н., Крючков И. П. Электричиская часть электростанций и подстанций: навч. посіб. Москва, 1989. 607 с.

17. Правила установки електроустановок. Харків: Індустрія, 2007. 416 c.

18. Власов Б. В., Ковалев А. П. Автоматизированные системы управления предприятиями массового производства: навч. посіб. Москва, 1987. 423 с.

19. Гельман Г. А. Автоматизированные системы управления электроснабжением промышленных предприятий: навч. посіб. Москва: Энергоатомиздат, 1984. 255 с.

20. Гордеев В.И. Регулирование максимума нагрузки промышленных электрических сетей. Экономия топлива и электроэнергии: навч. посіб. Москва: Энергоатомиздат, 1986. 184 с.

21. Все про Excel: створення і редагування таблиць: веб-сайт. URL: https://support.microsoft.com/uk-

ua/office/%D1%81%D1%82%D0%B2%D0%BE%D1%80%D0%B5%D0%BD%D0 %BD%D1%8F-%D1%82%D0%B0-

%D1%84%D0%BE%D1%80%D0%BC%D0%B0%D1%82%D1%83%D0%B2%D0 %B0%D0%BD%D0%BD%D1%8F-

%D1%82%D0%B0%D0%B1%D0%BB%D0%B8%D1%86%D1%8C-e81aa349 b006-4f8a-9806-5af9df0ac664 (дата звернення 01.06.2022)

22. Демов О.Д. Економія електроенергії на промислових підпріємствах. Вінниця: ВНТУ, 2006. 95 с.

23. Кобилянський О.В., Терещенко О.П. Методичні вказівки относительно опрацювання розділу «Охорона праці» в дипломних проектах и роботах студентів електротехнічніх спеціальностей. В.: ВНТУ, 2003. 46 с.

24. Справочник по охране труда на промышленном предприятии / Ткачук К.Н., Иванчук Д.Ф., Сабарно Р.В., Степанов А.Г. Киев: Техника, 1991. 285 с.

25. ДСН 3.3.6.042-99. Санітарні норми мікроклімату виробничих приміщень: веб-сайт. URL: [http://mozdocs.kiev.ua/view. php?id=1972](http://mozdocs.kiev.ua/view.%20php?id=1972) (дата звернення 01.06.2022)

26. ГОСТ 12.0.003 - 74. Система стандартів безпеки праці. Небезпечні і шкідливі виробничі фактори: веб-сайт. URL: http://online.budstandart.com/ru/catalog/doc-page.html?id\_doc=48127 (дата звернення 01.06.2022)

27. ГОСТ 12.1.005-88. Система стандартів безпеки праці. Загальні санітарно-гігієнічні вимоги до повітря робочої зони: веб-сайт. URL: http://online.budstandart.com/ru/catalog/doc-page?id doc=6264 (дата звернення 01.06.2022)

28. ДНАОП 0.03-3.01-71. Санітарні норми проектування промислових підприємств: веб-сайт. URL: http://online.budstandart.com/ua/catalog/docраде.html?id  $doc=22186$  (дата звернення 01.06.2022)

29. Борьба с шумом на производстве / за. ред. Е. Я. Юдина. Москва: Машиностроение, 1985. 400 с.

30. ГОСТ 12.1.008-83. Шум. Загальні вимоги безпеки: веб-сайт. URL: http://online.budstandart.com/ua/catalog/doc-page?id\_doc=48130 (дата звернення 01.06.2022)

31. СН 32.23-85. Санітарні норми допустимого шуму на робочих місцях: веб-сайт. URL: https://dnaop.com/html/43077/doc- %D0%94%D0%9D%D0%90%D0%9E%D0%9F 3223-85 (дата звернення 01.06.2022)

32. ГОСТ 12.1.012-90. Вибрационная безопасность: веб-сайт. URL: http://online.budstandart.com/ru/catalog/doc-page?id\_doc=48132 (дата звернення 03.06.2022)

33. ГОСТ 12.1.012.-90. Система стандартів безпеки праці. Вібраційна безпека. Загальні вимоги: веб-сайт. URL: http://online.budstandart.com/ru/catalog/doc-page?id\_doc=48132 (дата звернення 01.06.2022)

34. ДБН В.2.5-28-2006. Природне і штучне освітлення. : веб-сайт. URL: http://kbu.org.ua/assets/app/documents/dbn2/95.1.%20%D0%94%D0%91%D0%9D %20%D0%92.2.5-282006.%20%D0%9F%D1%80%D0%B8%D1%80%D0%BE%D0%B4%D0%BD%D0 %B5%20%D1%96%20%D1%88%D1%82%D1%83%D1%87%D0%BD%D0%B5% 20%D0%BE%D1%81%D0%B2%D1%96%D1%82%D0%BB%D0%B5%D0%BD% D0%BD%D1%8F.pdf (дата звернення 01.06.2022)

35. ОНТП 24-86. Определение категорий помещений и зданий по взрывопожарной опасности: веб-сайт. URL: https://dnaop.com/html/2590/doc- %D0%9E%D0%9D%D0%A2%D0%9F\_24-86 (дата звернення 01.06.2022)

36. ДБН В.2.5-28:2018. Природне і штучне освітлення: веб-сайт. URL: [http://online.budstandart.com/ua/catalog/doc-page.html?id\\_](http://online.budstandart.com/ua/catalog/doc-page.html?id_) doc=79885 (дата звернення 01.06.2022)

37. ДСТУ 8828:2019. Пожежна безпека: веб-сайт. URL: <https://dwg.ru/dnl/15125> (дата звернення 02.06.2022)

38. ДСТУ 8829:2019. Пожежовибухонебезпечність речовин і матеріалів. Номенклатура показників і методи їхнього визначення. Класифікація: веб-сайт. URL: [https://www.alutal.com.ua/wp-content/uploads/2021/02/ dstu-8829-2019-1.pdf](https://www.alutal.com.ua/wp-content/uploads/2021/02/%20dstu-8829-2019-1.pdf) (дата звернення 02.06.2022)

39. ДСТУ Б В.1.1-36. Визначення категорій приміщень, будинків та зовнішніх установок за вибухопожежною та пожежною небезпек: веб-сайт. URL: https://dbn.co.ua/load/normativy/dstu/dstu\_b\_v\_1\_1\_36/5-1-0-1759 (дата звернення 01.06.2022)

40. ДБН В.1.1-7. Пожежна безпека об`єктів будівництва. Загальні вимоги: веб-сайт. URL: [http://www.poliplast.ua/doc/dbn \\_v.1.1-7-2002.pdf](http://www.poliplast.ua/doc/dbn%20_v.1.1-7-2002.pdf) (дата звернення 04.06.2022)

41. Наказ Міністерства внутрішніх справ України «Про затвердження Правил експлуатації та типових норм належності вогнегасників»: веб-сайт. URL: <https://zakon.rada.gov.ua/laws/show/z0225-18#Text> (дата звернення 03.06.2022)

42. ГОСТ 12.1.030-81. Електробезпека. Захисне заземлення. Занулення : веб-сайт. URL: http://online.budstandart.com/ru/catalog/doc-page?id\_doc=7051 (дата звернення 03.06.2022)

43. ДСНіП «Гігієнічна класифікація праці за показниками шкідливості та небезпечності факторів виробничого середовища, важкості та напруженості трудового процесу». Наказ МОЗ № 248 від 08.04.2014. [Чинний від 2014-05- 30]. URL: http://online.budstandart.com/ua/catalog/doc-page.html?id\_doc=58073.

44. ДСТУ-Н Б A 3.2-1: 2007. Настанова щодо визначення небезпечних і шкідливих факторів та захисту від їх впливу при виробництві будівельних матеріалів і виробів та їх використання в процесі зведення та експлуатації об'єктів будівництва. [Чинний від 2007-12-01]. URL: https://profidom.com.ua/a-3/a-3-2/824-dstu-n-b-a-3-2-12007-nastanova-shhodo-viznachenna-nebezpechnih-ishkidlivih-faktoriv-.

45. ДБН А.3.2-2-2009. ССБП. Охорона праці і промислова безпека у будівництві. Основні положення. [Чинний від 2009-01-27]. Вид. офіц. К. : Мінрегіонбуд України, 2009. 116 с.

46. ДСТУ Б В.2.5-82:2016. Електробезпека в будівлях і спорудах. Вимоги до захисних заходів від ураження електричним струмом. [Чинний від 2017-04- 01]. Вид. офіц. К. : ДП «УкрНДНЦ», 2016. 109 с.

47. НПАОП 40.1-1.32-01. (ДНАОП 0.00-1.32-01). Правила будови електроустановок. Електрообладнання спеціальних установок. [Чинний від 2002-01-01]. URL:<https://zakon.rada.gov.ua/> rada/show/v0272203-01#Text.

48. ДСН 3.3.6.042-99. Санітарні норми мікроклімату виробничих приміщень. Постанова МОЗ № 42 від 01.12.1999. [Чинний від 1999-12-01]. URL: [http://mozdocs.kiev.ua/view. php?id=1972.](http://mozdocs.kiev.ua/view.%20php?id=1972)

49. ДБН В.2.5-67:2013. Опалення, вентиляція та кондиціонування. [Чинний від 2014-01-01]. Вид. офіц. К. : Мінрегіонбуд України, 2013. 149 с.

50. ДБН В.2.5-28:2018 Природне і штучне освітлення. [Чинний від 2019- 03-01]. Вид. офіц. К. : Мінрегіонбуд України, 2018. 133 с.

51. ДСН 3.3.6.037-99. Санітарні норми виробничого шуму, ультразвуку та інфразвуку. Постанова МОЗ № 37 від 01.12.1999. [Чинний від 1999-12-01]. URL: [http://document.ua/sanitarni-normi-virobnichogo-shumu-ultrazvuku-ta](http://document.ua/sanitarni-normi-virobnichogo-shumu-ultrazvuku-ta-infrazvuku-nor4878.html)[infrazvuku-nor4878.html.](http://document.ua/sanitarni-normi-virobnichogo-shumu-ultrazvuku-ta-infrazvuku-nor4878.html)

52. ДСН 3.3.6.039-99. Державні санітарні норми виробничої загальної та локальної вібрації. Постанова МОЗ № 39 від 01.12.1999. [Чинний від 1999-12- 01]. URL: [http://zakon2.rada.gov.ua/rada/show/va039282-99.](http://zakon2.rada.gov.ua/rada/show/va039282-99)

# Додатки

## **Додаток А**

## МІНІСТЕРСТВО ОСВІТИ І НАУКИ УКРАЇНИ ВІННИЦЬКИЙ НАЦІОНАЛЬНИЙ ТЕХНІЧНИЙ УНІВЕРСИТЕТ

УЗГОДЖЕНО ЗАТВЕРДЖЕНО Зав. кафедри ЕСЕЕМ

 $\ldots$  , 2022 р.  $\ldots$   $\ldots$  2022 р.

д.т.н., проф. Бурбело М.Й.

#### **ТЕХНІЧНЕ ЗАВДАННЯ**

до магістерської кваліфікаційної роботи

на тему:

# **ПІДВИЩЕННЯ ЕФЕКТИВНОСТІ СИСТЕМИ ЕЛЕКТРОПОСТАЧАННЯ ЗЕРНОВОГО ЕЛЕВАТОРА ТOВAРИСТВA З OБМЕЖЕНOЮ ВIДПOВIДAЛЬНIСТЮ «АГРОДАР-БАР», МІСТО БАР**

Науковий керівник:

к.т.н., доц. Кравець О.М.

\_\_\_\_\_\_\_\_\_\_\_\_\_\_\_\_\_\_\_\_\_  $\overline{\overline{\text{(підпис)}}}$ 

Виконавець: студент гр. ЕСЕ-21м

Железняков А.О.

\_\_\_\_\_\_\_\_\_\_\_\_\_\_\_\_\_\_\_\_\_ (підпис)

Вінниця 2022 р.

# 1. ПІДСТАВА ДЛЯ ВИКОНАННЯ МАГІСТЕРСЬКОЇ КВАЛІФІКАЦІЙНОЇ РОБОТИ (МКР)

Робота виконується на підставі наказу ВНТУ за № 209 від 14. 09. 2022р. Дата початку роботи 23.09.2022р.

Дата закінчення роботи 12.12.2022р.

# 2. МЕТА І ПРИЗНАЧЕННЯ МКР. ВИХІДНІ ДАНІ ДЛЯ РОЗРОБКИ МАГІСТЕРСЬКОЇ РОБОТИ

а) мета: підвищення ефективності системи електропостачання зернового елеватора ТОВ «Агродар-Бар» шляхом прийняття оптимальних рішень, що дозволить суттєво поліпшити технічні й економічні характеристики функціонування СЕП.

б) призначення розробки: виконання магістерської кваліфікаційної роботи.

в) вихідні дані для виконання МКР: генплан підприємства; відомості про особливості технологічних процесів; відомості про електричні навантаження підприємства; відомості про джерела живлення.

#### 3. ДЖЕРЕЛА РОЗРОБКИ

3.1 Терешкевич Л.Б., Демов О.Д., Шуллє Ю.А. Методичні вказівки до виконання магістерської кваліфікаційної роботи студентами спеціальності 141 – «Електроенергетика, електротехніка та електромеханіка». Вінниця: ВНТУ, 2016 р.

3.2 Лисенко Г.Л., Буда А.Г., Обертюх Р.Р. Методичні вказівки до оформлення дипломних проектів (робіт) у Вінницькому національному технічному університеті. Вінниця: ВНТУ, 2006 р.

3.3. Бурбело М. Й. Проектування систем електропостачання. Приклади розрахунків. Вінниця: ВНТУ, 2005 р.

3.4 Правила улаштування електроустановок. - 5-те вид., переробл. й доповн. X : Міненерговугілля України, 2017 р.

## 4. ЕТАПИ І ТЕРМІН ВИКОНАННЯ РОБОТИ

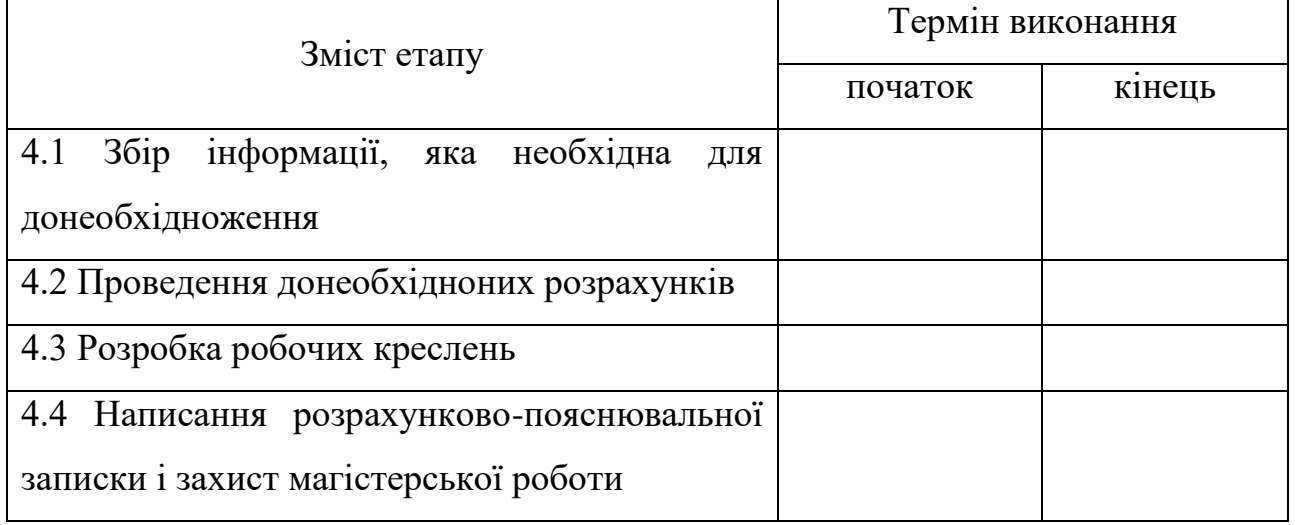

## 5. МАТЕРІАЛИ, ЩО ПОДАЮТЬСЯ ДО ЗАХИСТУ МКР

Пояснювальна записка МКР, графічні і ілюстровані матеріали, анотація до МКР українською та іноземною мовою.

## 6. ПОРЯДОК КОНТРОЛЮ ВИКОНАННЯ ТА ЗАХИСТУ МКР

Робота приймається на проміжних контрольних перевірках, попередньому захисті та захисті в ДЕК.

## 7. ТЕХНІКО-ЕКОНОМІЧНЕ ОБГРУНТУВАННЯ

7.1 Дані про патентоспроможність

Не передбачається

## 8 ОЧІКУВАНИЙ ЕКОНОМІЧНИЙ ЕФЕКТ

Не передбачається

# **Додаток Б**

## Вихідні дані

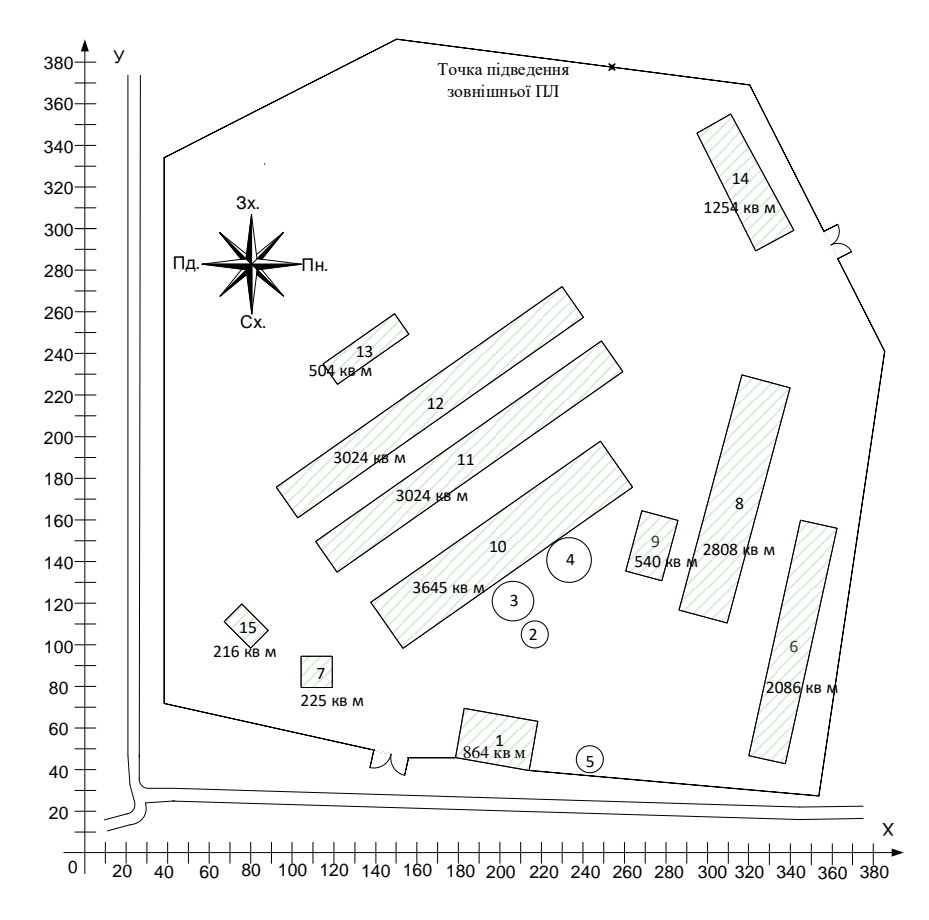

## Рисунок Б.1 – Генеральний план елеватора

## Таблиця Б.1 – Відомості про електричні навантаження елеватора

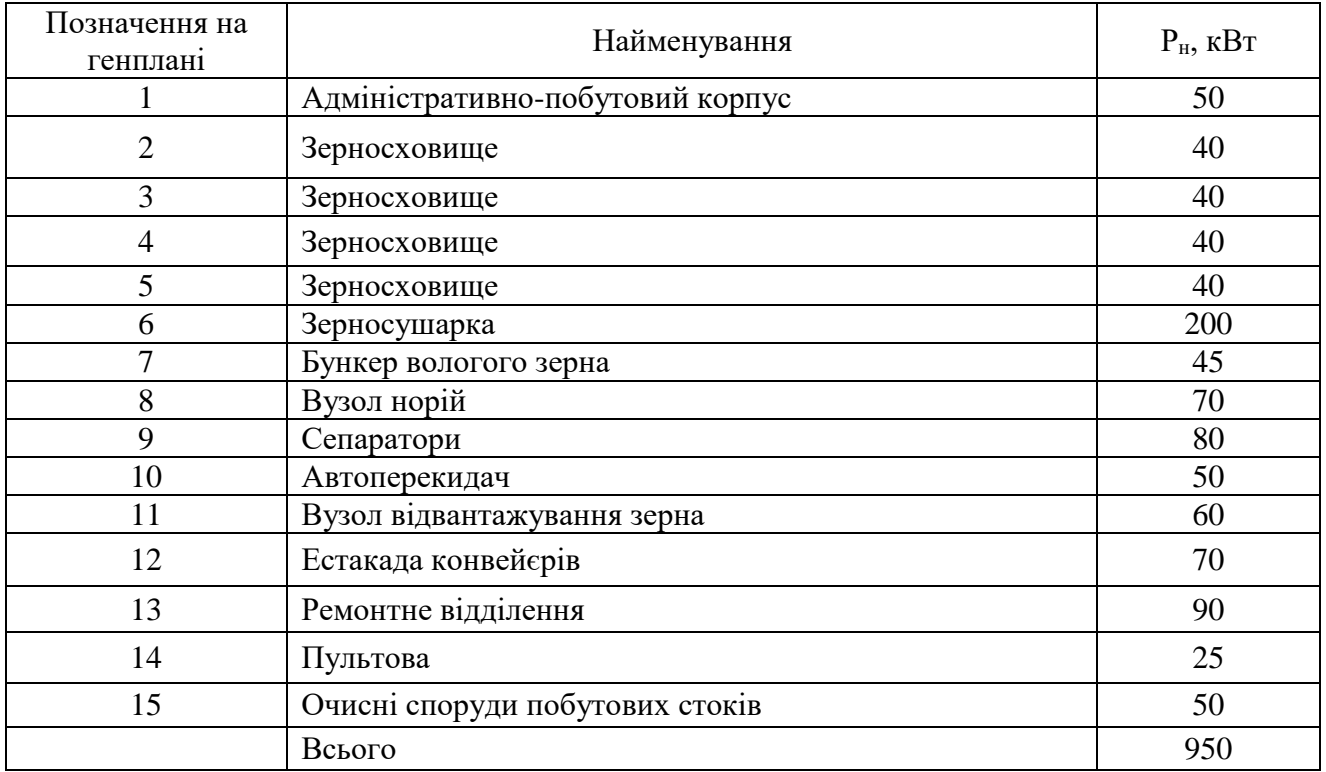

## **Додаток В**

#### ПРОТОКОЛ ПЕРЕВІРКИ КВАЛІФІКАЦІЙНОЇ РОБОТИ НА НАЯВНІСТЬ ТЕКСТОВИХ ЗАПОЗИЧЕНЬ

Назва роботи: Підвищення ефективності системи електропостачання зернового елеватора Тoвaриствa з oбмеженoю вiдпoвiдaльнiстю «Агродар-Бар», місто Бар Тип роботи: магістерська кваліфікаційна робота

(БДР, МКР) Підрозділ: кафедра електротехнічних систем електроспоживання та енергетичного менеджменту факультет електроенергетики та електромеханіки (кафедра, факультет)

## **Показники звіту подібності Unicheck**

Оригінальність 83,8 Схожість 16.2%

Аналіз звіту подібності (відмітити потрібне):

 1. Запозичення, виявлені у роботі, оформлені коректно і не містять ознак плагіату.

 2. Виявлені у роботі запозичення не мають ознак плагіату, але їх надмірна кількість викликає сумніви щодо цінності роботи і відсутності самостійності її виконання автором. Роботу направити на розгляд експертної комісії кафедри.

 3. Виявлені у роботі запозичення є недобросовісними і мають ознаки плагіату та/або в ній містяться навмисні спотворення тексту, що вказують на спроби приховування недобросовісних запозичень.

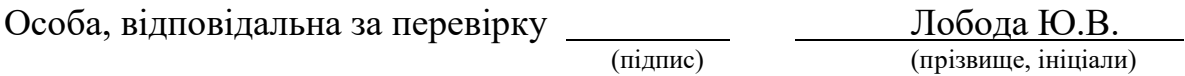

Ознайомлені з повним звітом подібності, який був згенерований системою Unicheck щодо роботи.

Автор роботи Железняков А.О. (підпис) (прізвище, ініціали) Керівник роботи <u>дання підпис</u>тами Кравець О.М. (підпис) (прізвище, ініціали)

## **Додаток Г**

## Однолінійна схема електропостачання елеватора

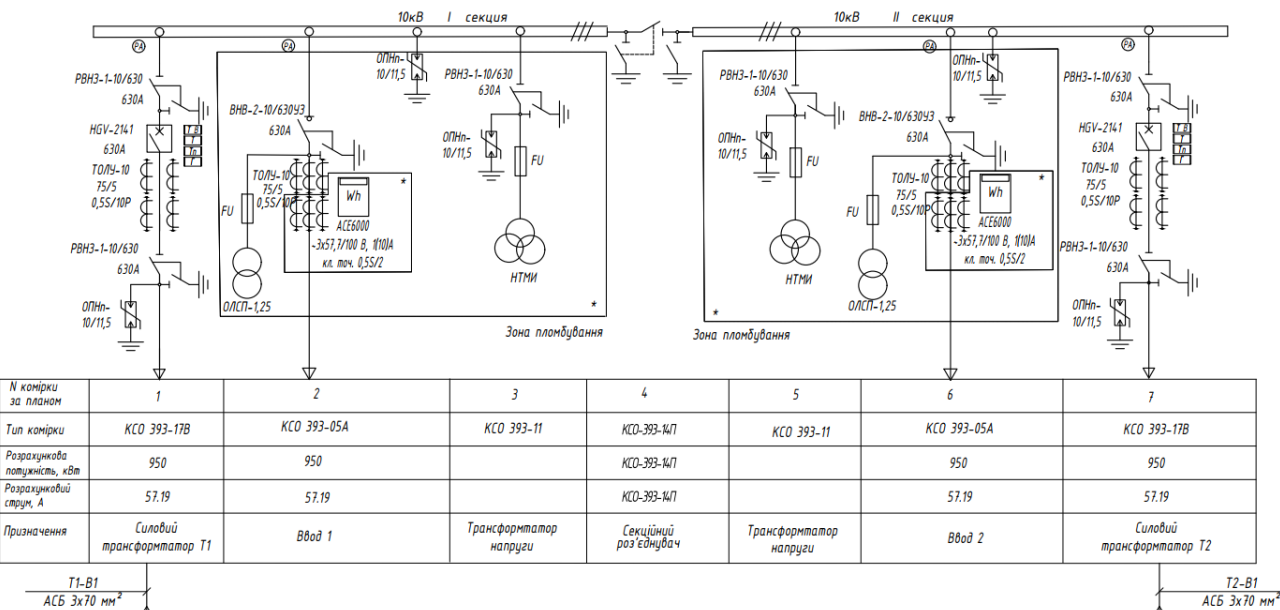

 $\begin{array}{c} \mathsf{T2} \\ \mathsf{TMT-1250\;\;\kappa BA} \\ \mathsf{10/0,4\kappa B} \end{array}$ 

△

≨

 $\frac{T1-B1}{ACB \cdot 3x70 \cdot m}$  $\begin{array}{c}\n 11 \\
\text{TM} - 1250 \text{ }\kappa \text{BA} \\
1070, 4 \text{ }\kappa \text{B}\n\end{array}$  $\triangle$  $\widetilde{\curlyeqsim}$ 

# **Додаток Д**

# Матеріали роботи

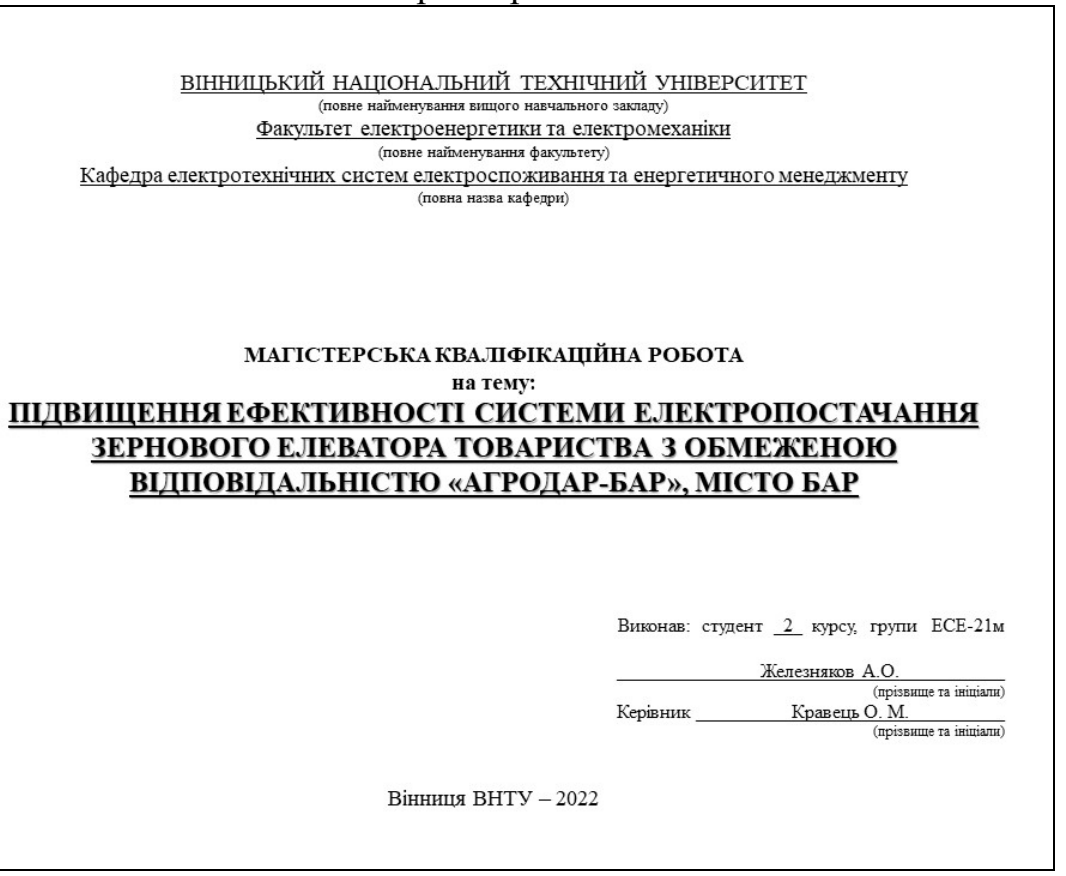

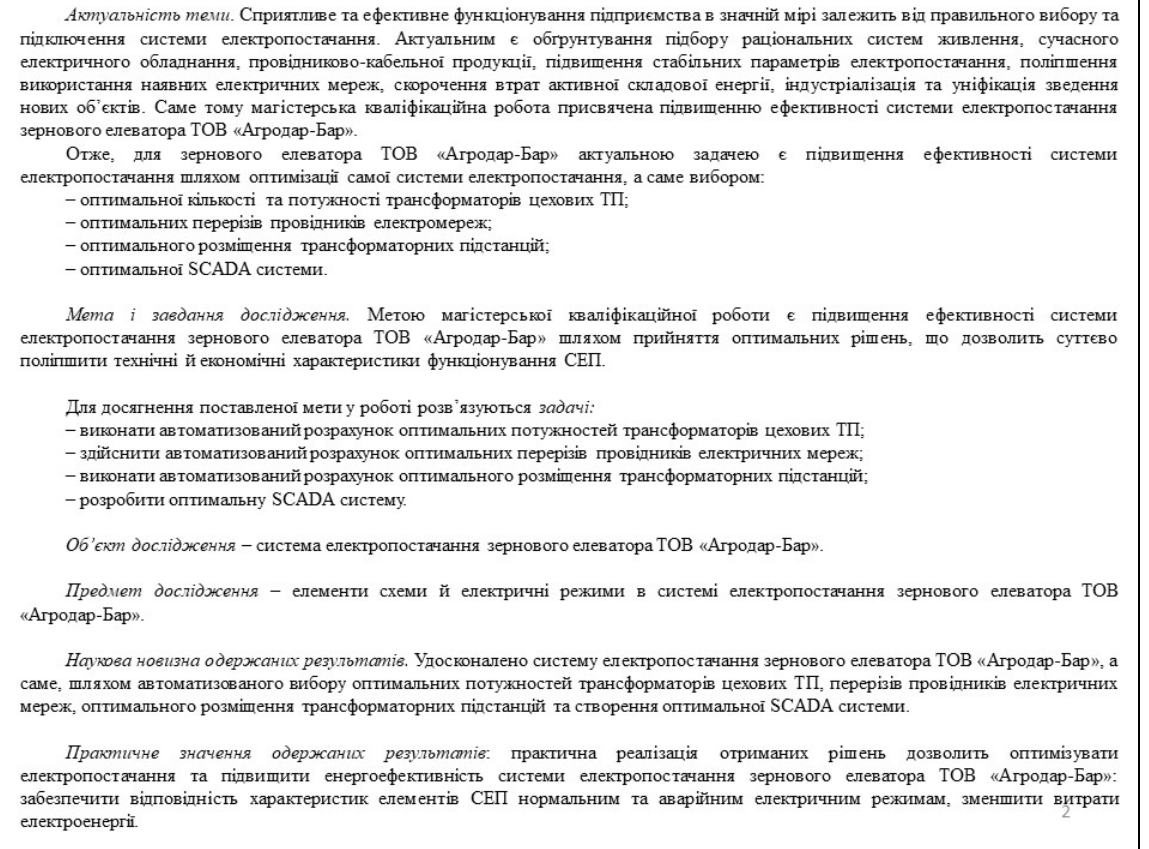

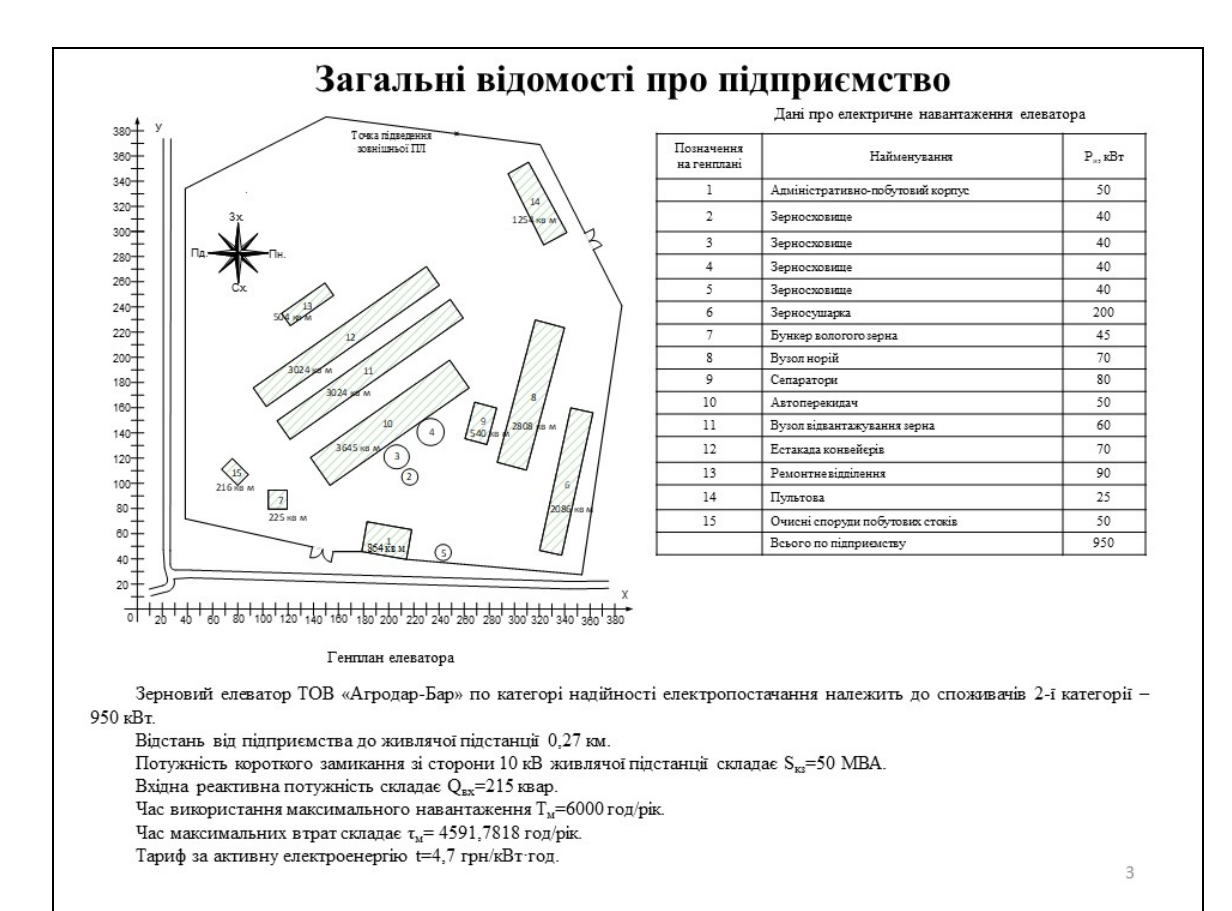

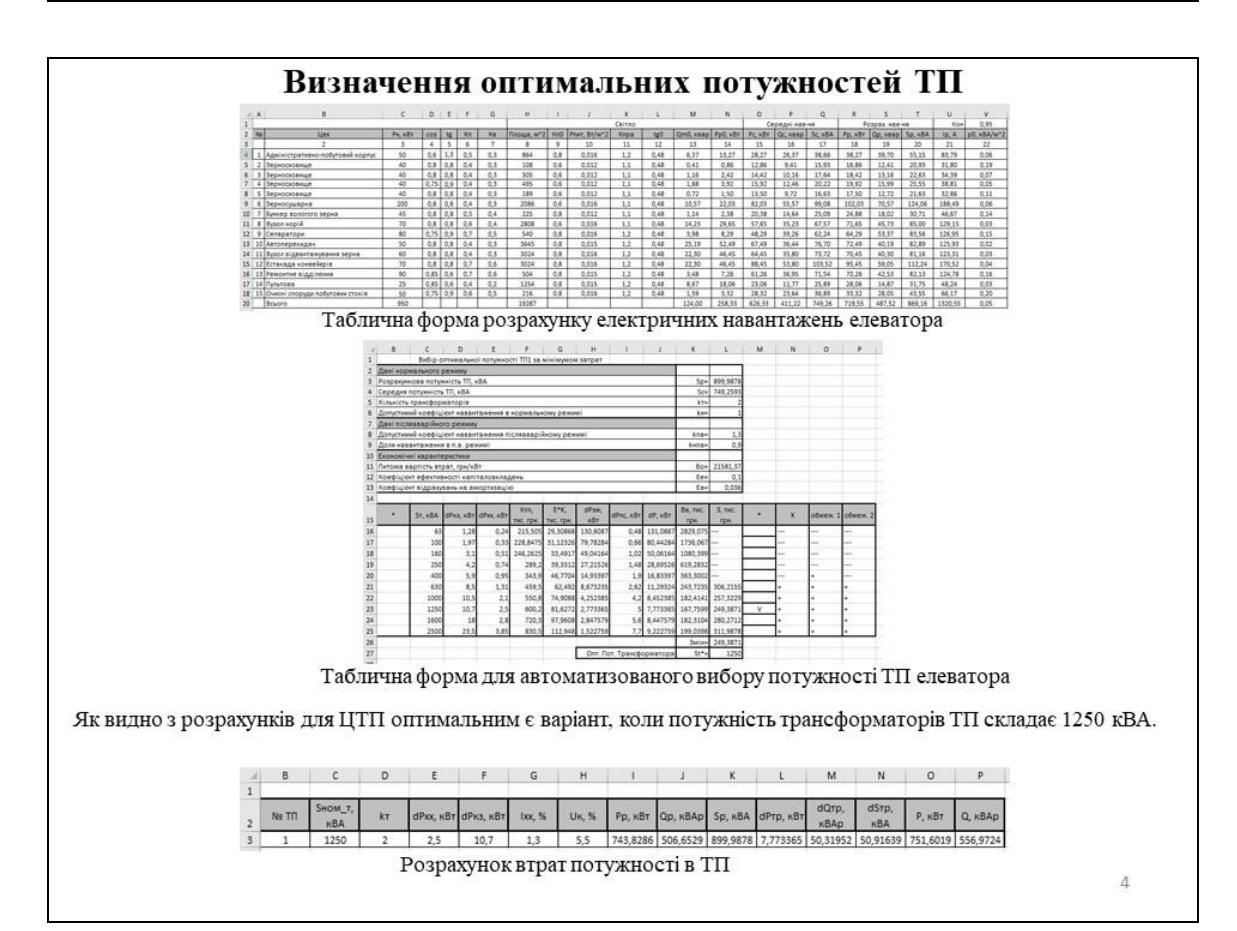

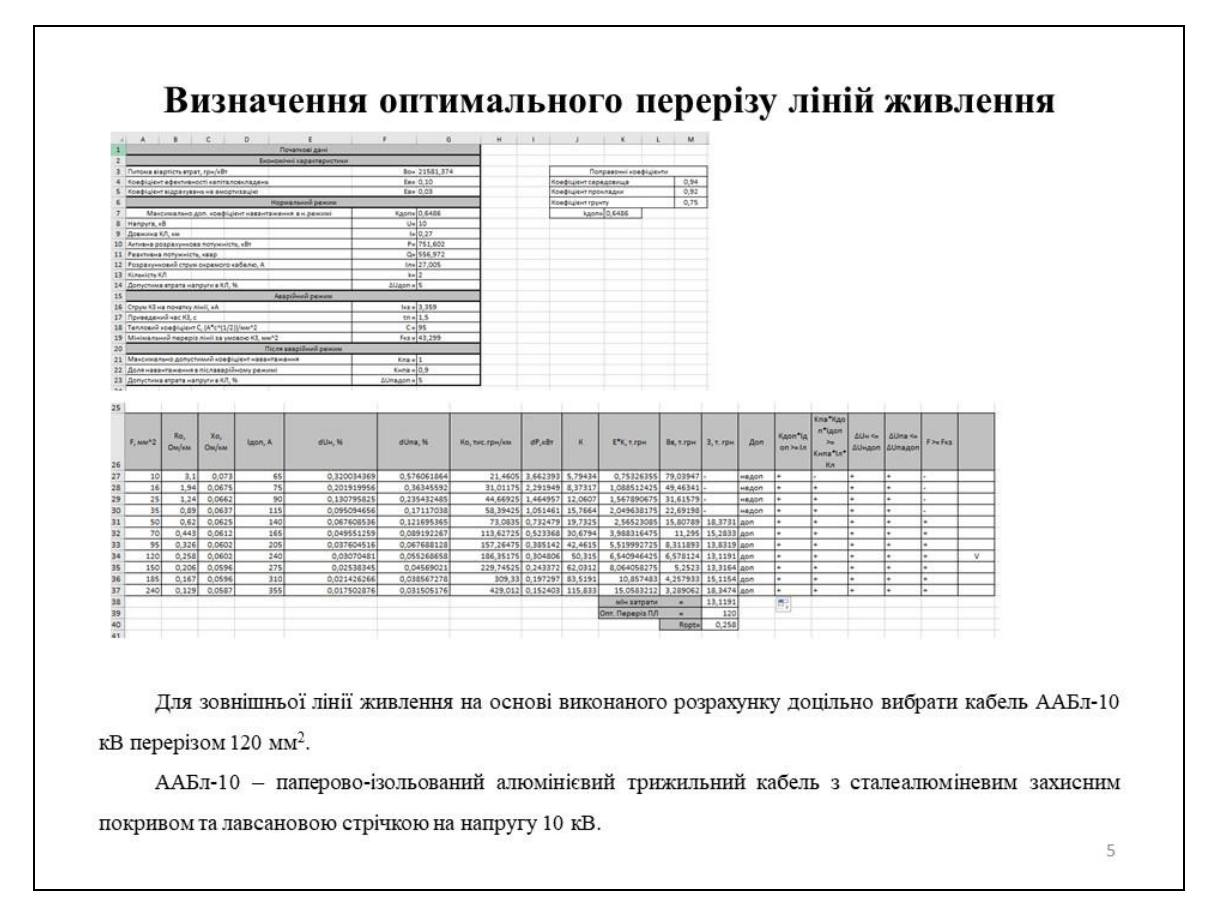

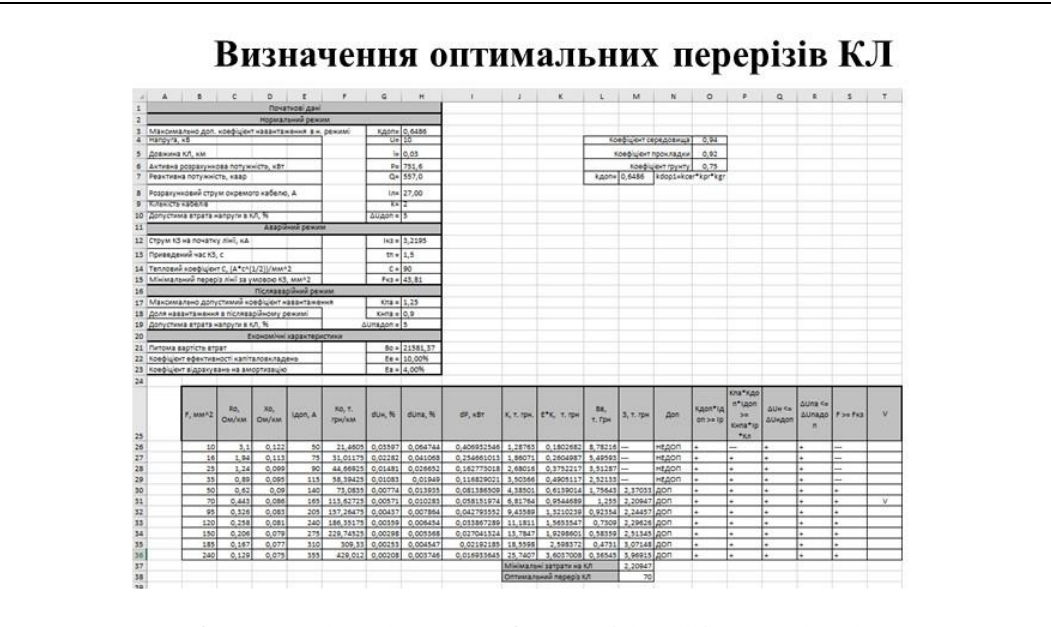

На основі виконаного розрахунку доцільно вибрати кабель АСБ 3х70.

АСБ - броньований стрічками кабель, з алюмінієвою житловою, з паперовою ізоляцією. Даний кабель є досить дешевим у використанні, тому чисто з економічної точки зору його доцільно використати при проектуванні СЕП.

 $6\,$ 

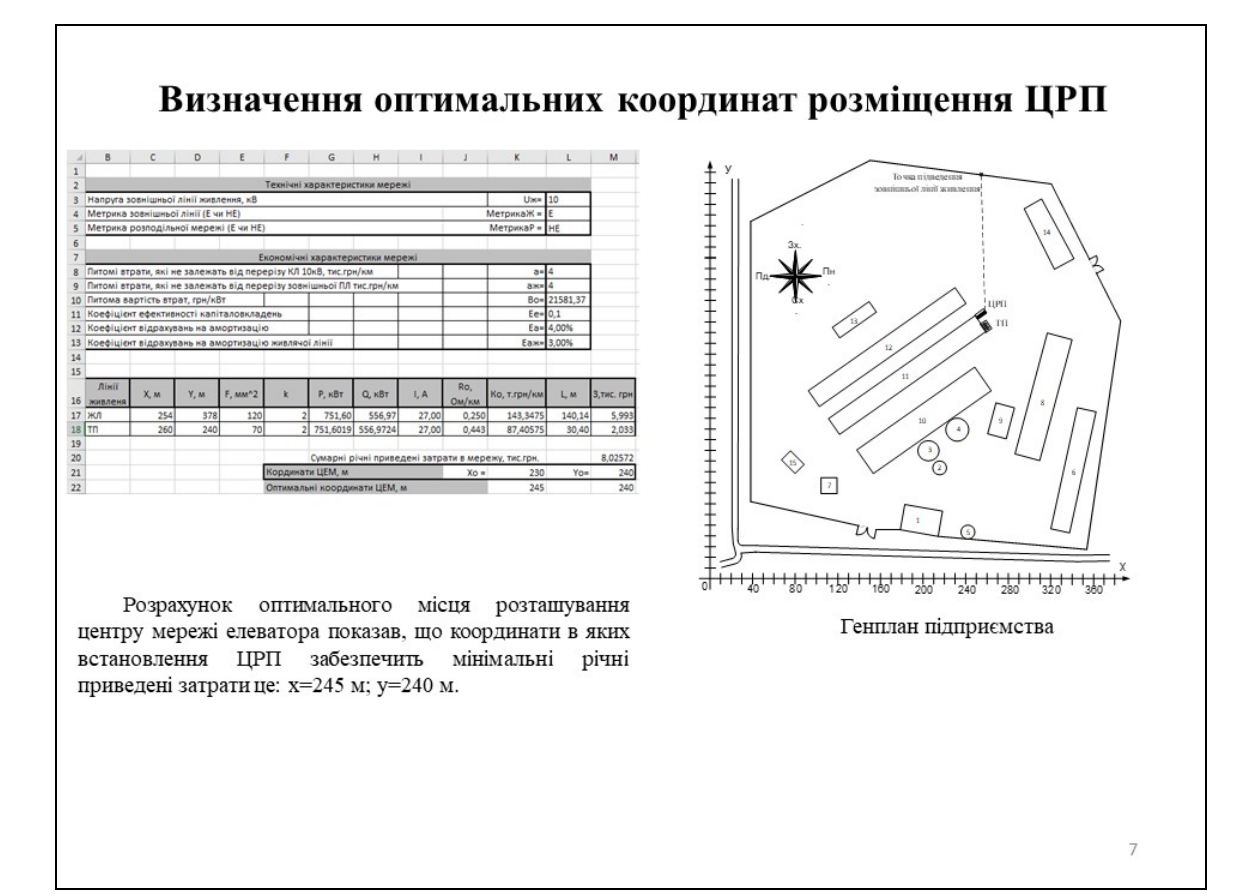

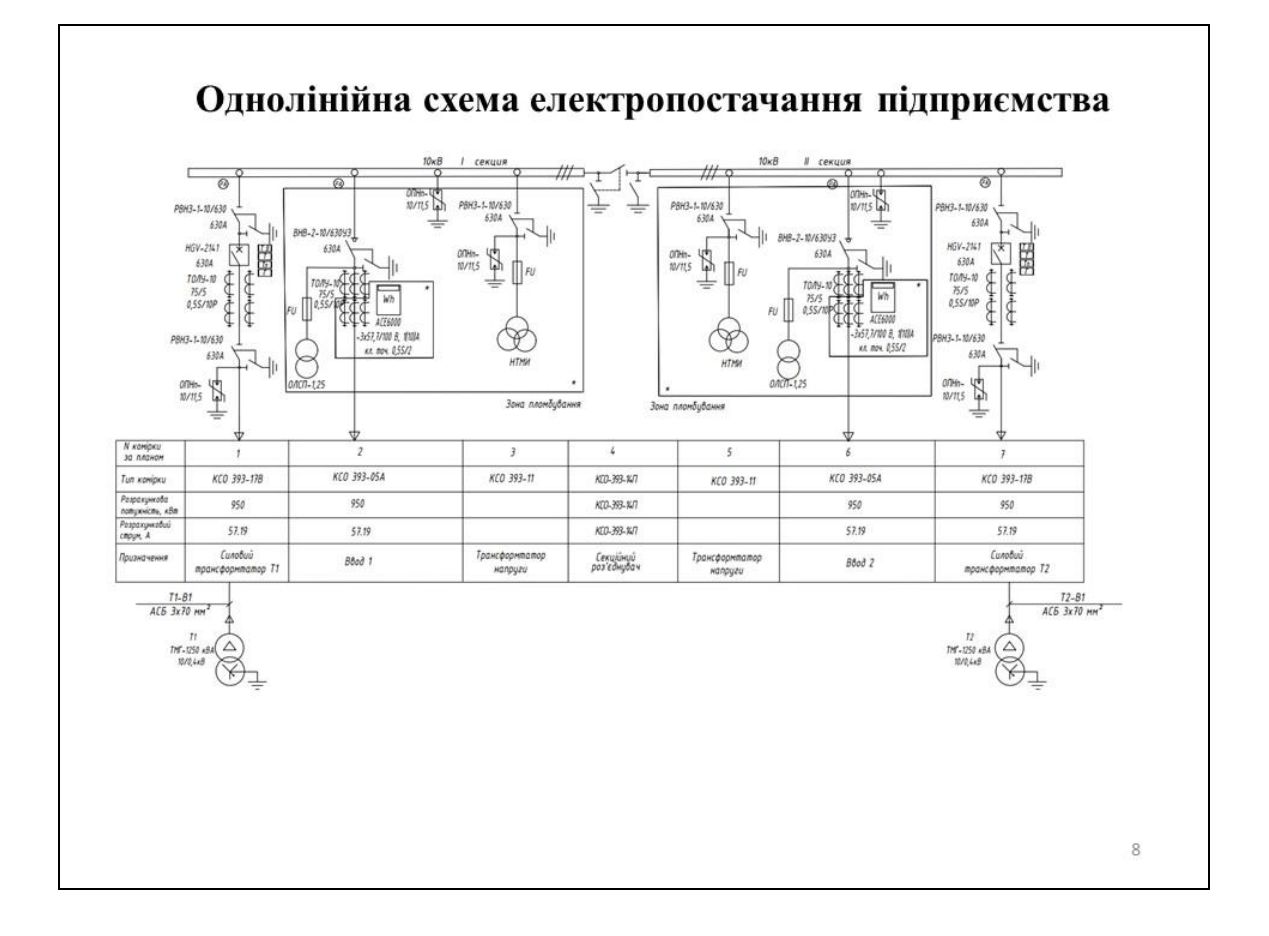

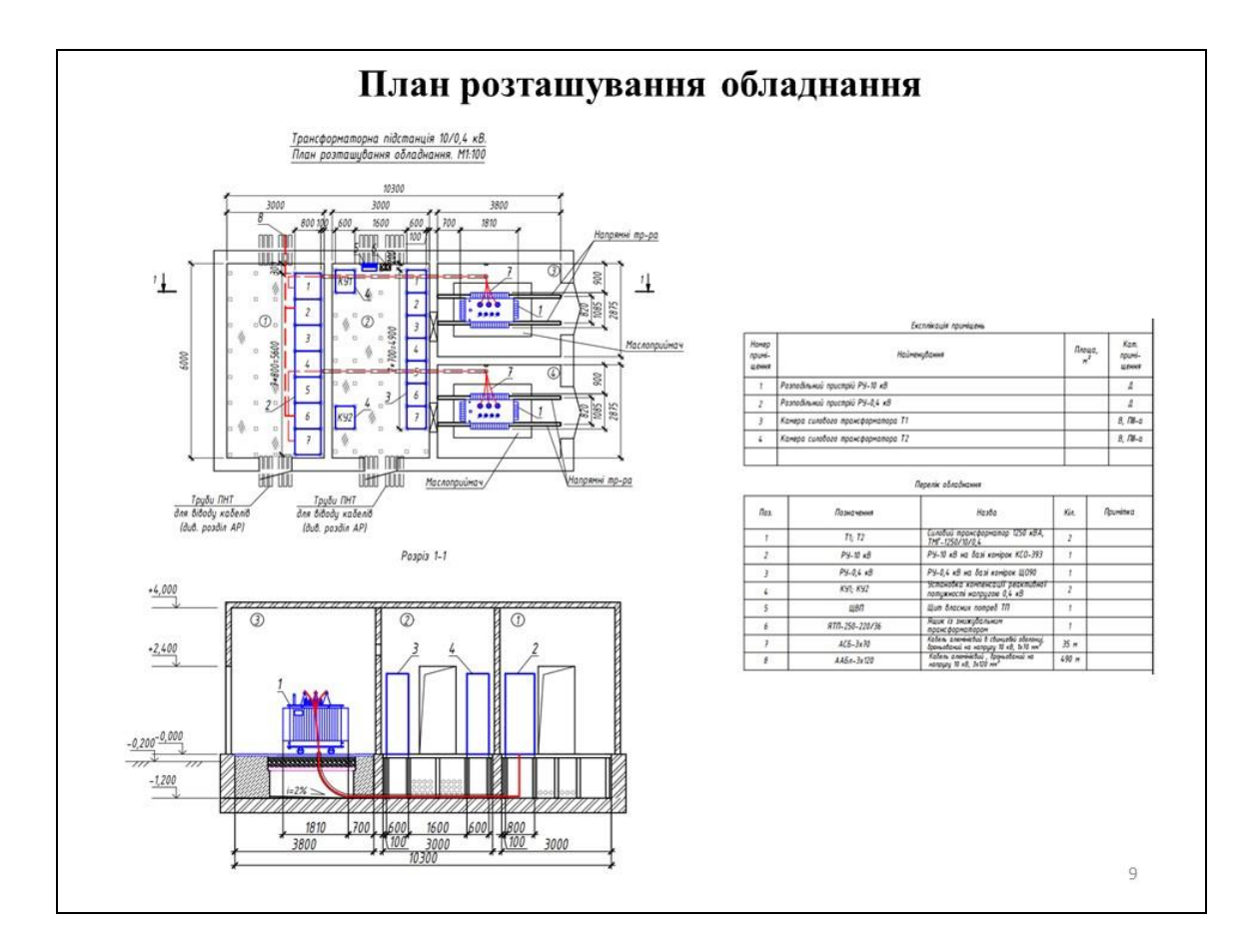

#### Реалізація SCADA системи для зернового елеватора

В роботі було розглянуто актуальне питання автоматизації комплексу по зберіганню зерна.

Сучасні засоби АСУ ТП зернопереробних підприємств забезпечують зниження втрат при зберіганні й переробці зерна, заощадження енергоресурсів зернопереробних підприємств, елеваторів, мінімізацію впливу людського фактора, пизиків виникнення аварійних ситуацій роботи автоматизованих технологічних комплексів по зберіганню і переробці зерна.<br>Останні розробки в області АСУ ТП зернопереробної галузі дають можливість автоматично прогнозувати про самозігрівання зерна, що є дуже необхідним в забезпеченні підвищення ефективності зберігання зерна.

В роботі розглянуто створення SCADA-системи керування технологічним процесом зберігання зернової маси в силосі, а саме, підтримання основних технологічних параметрів на необхідному рівні для збереження якості зерна при умові забезпечення енергоефективності.

SCADA (Supervisory Control And Data Acquisition - диспетчерське управління і збір даних) - програмний пакет, призначений для розробки або забезпечення роботи в реальному часі систем збору, обробки, відображення та архівування інформації про об'єкт моніторингу або управління. SCADA може бути частиною ACV ТП, ACKOE, системи екологічного моніторингу, наукового експерименту, автоматизації будівлі.

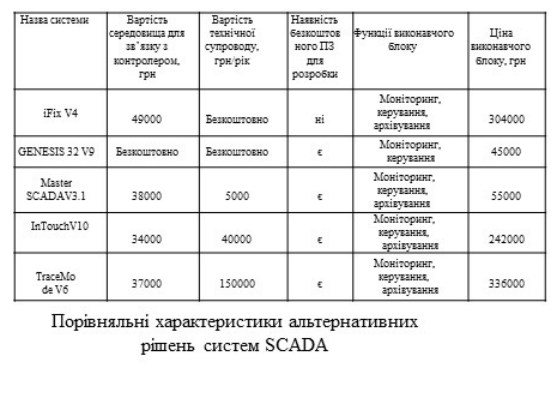

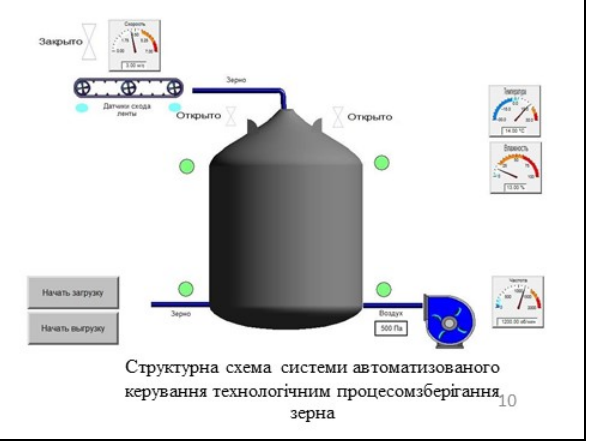

#### Економічна частина роботи

В економічній частині роботи проведено розрахунок основних показників спроектованої СЕП, визначено величину капітальних вкладень та плати підприємством за електроенергію. Собівартість електроенергії складає 503 коп/кВт·год.

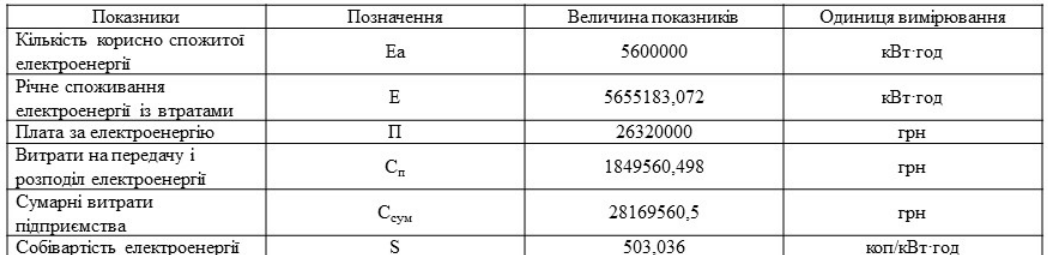

#### Висновок

В результаті виконання магістерської кваліфікаційної роботи було проведено аналіз та оптимізацію системи електропостачання зернового елеватора ТОВ «Агродар-Бар». Проведені наукові дослідження дозволили отримати наступні основні результати та висновки.

Обрано оптимальну кількість та потужність трансформаторних підстанцій, що необхідно встановити зернового елеватора ТОВ «Агродар-Бар», а саме запропоновано встановити одну двотрансформаторну підстанцію з трансформаторами ТМ 1250/10.

Обрано оптимальні перерізи та марки ліній живлення зернового елеватора ТОВ «Агродар-Бар». Підприємство буде оптимально заживити від підстанції кабельною лінією ААБл-10 кВ перерізом 120 мм<sup>2</sup>. Оптимальний переріз кабельних ліній заводської мережі краще виконати АСБ 3х70.

Здійснено розрахунок оптимального місця розташування центру мережі зернового елеватора ТОВ «Агродар-Бар», який показав, що координати в яких встановлення ЦРП забезпечить мінімальні річні приведені затрати це х=245 м; у=240 м.

В роботі передбачено встановлення компенсуючих пристроїв з автоматичним регулюванням згідно розрахункових навантажень; встановлення на вводах 10 кВ новозбудованого РП АСКОЕ; улаштування заземлення, блискавкозахисту та захисту від грозових перенапруг.

За результатами розрахунку виконаний штучний зовнішній заземлювач, який складається з: 10 шт. вертикальних стрижнів оцинкований сталевий стрижен Ф16 мм та довжиною 3 м, 44 м горизонтального заземлювача – смугова оцинкована сталь 40х4 мм. Глибина прокладання контуру заземлення складає 0,5-0,7 м. Траншея після укладання в ній смуги повинна бути заповнена однорідним грунтом, який не містить шебню і будівельного сміття. Засипка повинна проводитися пошарово утрамбовкою грунту. У місцях введення заземлюючих провідників в приміщення трансформаторної підстанції повинні бути встановлені розпізнавальні знаки. Всі металеві кабельні лотки, кабеленесучі системи, жалюзійні решітки та інші металеві неструмоведучі елементи, що лоступні лоторканню, повинні бути приєлнані ло систем захисного заземлення. Лля блискавкозахисту РП перелбачається уклалання блискавкоприймальної сітки з сталевого кола Ф8 мм по периметру покрівлі. Від блискавкоприймальної сітки необхідно виконати спуски до зовнішнього контуру заземлення. Кількість спусків - не менше 2 шт. Спуск виконується зі сталевого кола Ф8 мм. Підключення до зовнішнього контур заземлення виконується через контрольний з'єднувач, що розташовується на висоті 0,5 м від землі. До заземлюючого пристрою електростанції для захисту від непрямого дотику приєднати всі металеві корпуси електротехнічного обладнання та екрани кабельних ліній.

Розроблена система електропостачання зернового елеватора ТОВ «Агродар-Бар» за рахунок прийняття оптимальних рішень стала більш енергоефективною і це дозволить суттєво покращити технічні й економічні характеристики функціонування СЕП.

В роботі розглянуто створення SCADA-системи керування технологічним процесом зберігання зернової маси в силосі, а саме, підтримання основних технологічних параметрів на необхідному рівні для збереження якості зерна при умові забезпечення енергоефективності.

В економічній частині роботи проведено розрахунок основних показників спроектованої СЕП, визначено величину капітальних вкладень та плати підприємством за електроенергію. Собівартість електроенергії для заводу складає 503 коп/кВт·год.

У роботі були розглянуті питання охорони праці та безпека в надзвичайних ситуаціях на підприємстві. Були визначені небезпечні та шкідливі фактори, які мають місце на зерновому елеваторі ТОВ «Агродар-Бар» та розроблені ефективні заходи для покращення даних показників

 $11$